ПЕРВОЕ ВЫСШЕЕ ТЕХНИЧЕСКОЕ УЧЕБНОЕ ЗАВЕДЕНИЕ РОССИИ

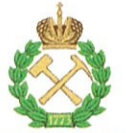

# МИНИСТЕРСТВО НАУКИ И ВЫСШЕГО ОБРАЗОВАНИЯ **РОССИЙСКОЙ ФЕДЕРАЦИИ** федеральное государственное бюджетное образовательное учреждение высшего образования САНКТ-ПЕТЕРБУРГСКИЙ ГОРНЫЙ УНИВЕРСИТЕТ

# **УТВЕРЖДАЮ**

**Руководитель программы** аспирантуры лопент Ю.В. Ильюшин

# МЕТОДИЧЕСКИЕ РЕКОМЕНДАЦИИ ДЛЯ ПРОВЕДЕНИЯ ПРАКТИЧЕСКИХ ЗАНЯТИЙ ПО ДИСЦИПЛИНЕ СИСТЕМНЫЙ АНАЛИЗ, УПРАВЛЕНИЕ И ОБРАБОТКА ИНФОРМАЦИИ, СТАТИСТИКА

Подготовка научных и научно-педагогических кадров в аспирантуре

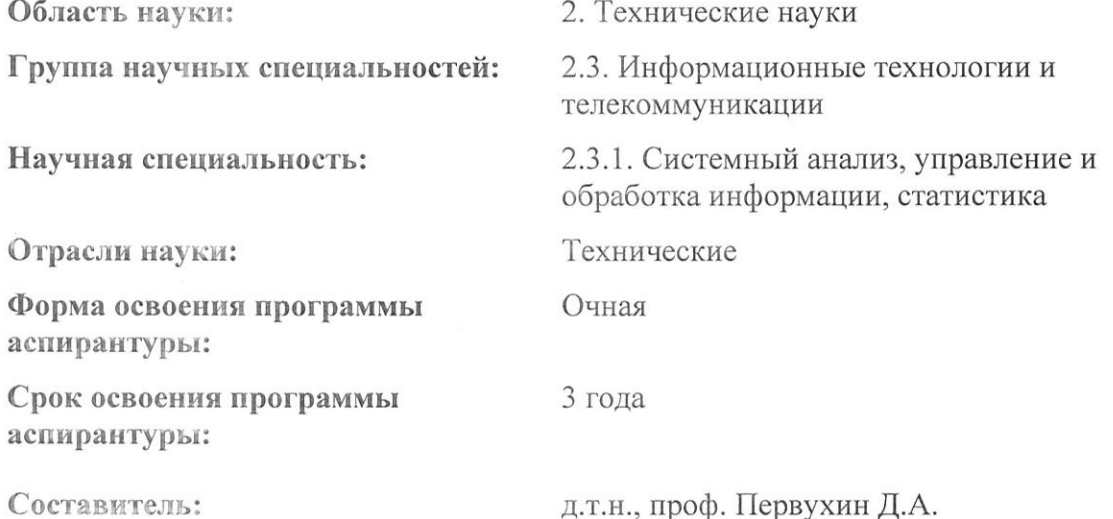

Санкт-Петербург

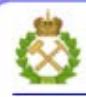

ДОКУМЕНТ ПОДПИСАН УСИЛЕННОЙ КВАЛИФИЦИРОВАННОЙ<br>ЭЛЕКТРОННОЙ ПОДПИСЬЮ

Сертификат: 00F3 503F 985D 6537 76D4 6643 BD9B 6D2D 1C Владелец: Пашкевич Наталья Владимировна Действителен: с 27.12.2022 по 21.03.2024

# **СОДЕРЖАНИЕ**

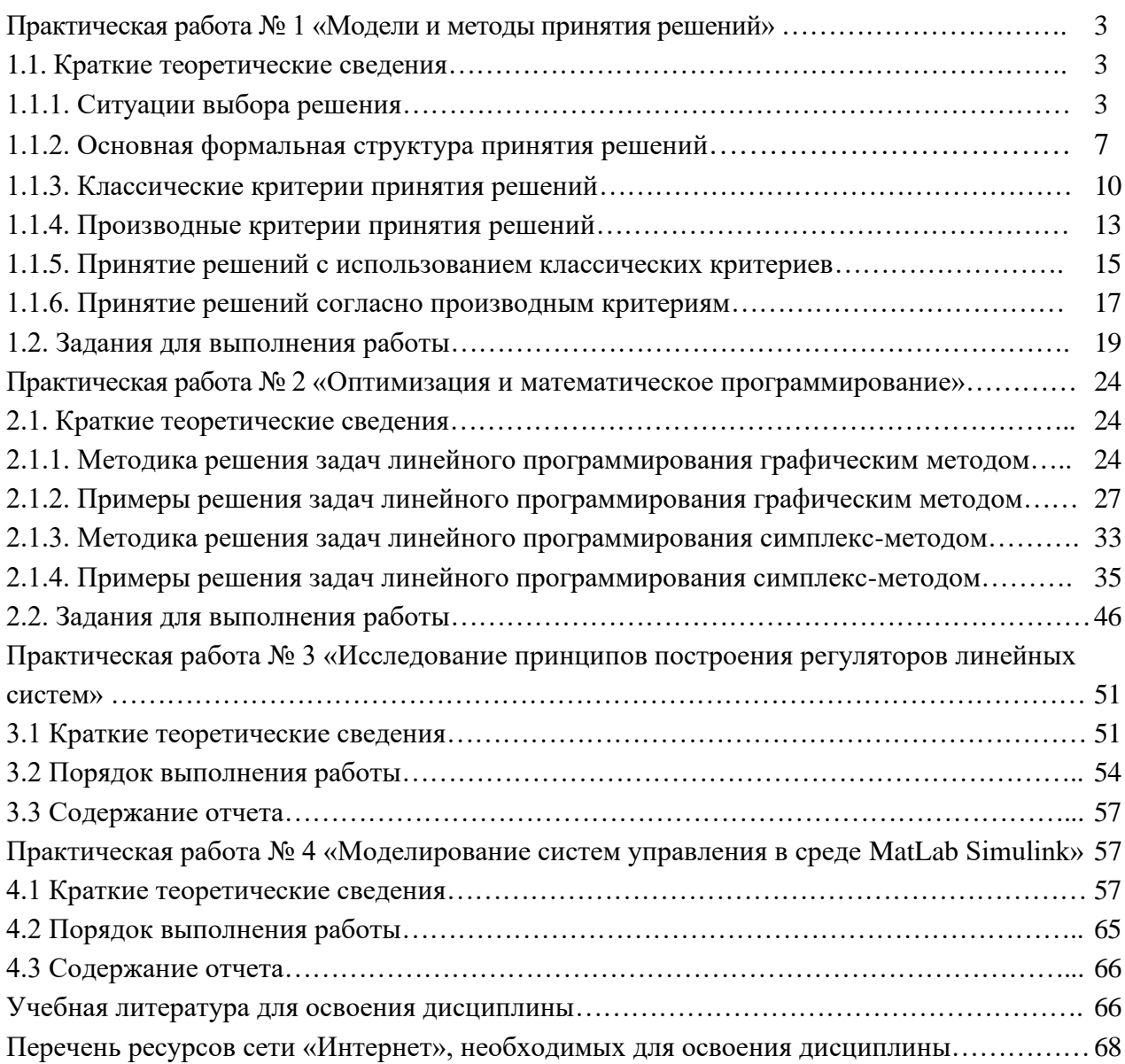

# **ПРАКТИЧЕСКАЯ РАБОТА № 1 «МОДЕЛИ И МЕТОДЫ ПРИНЯТИЯ РЕШЕНИЙ»**

**Цель работы:** изучение и овладение навыками применения классических и производных критериев принятия решений в условиях неопределенности.

# **1.1. КРАТКИЕ ТЕОРЕТИЧЕСКИЕ СВЕДЕНИЯ**

#### **1.1.1. Ситуации выбора решения**

**Под ситуацией выбора решения** следует понимать *все элементы задачи*, такие, как состояния исходных данных, варианты решения и их последствия, а также *все внешние факторы* объективного и субъективного характера, оказывающие на решение существенное влияние (см. табл. 1.1).

Таблица 1.1

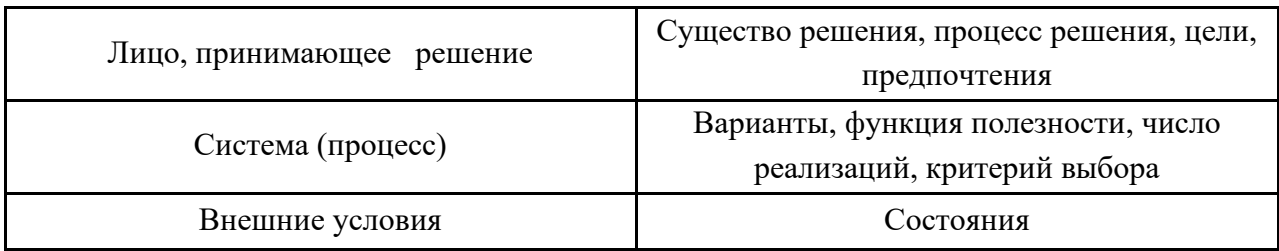

#### Элементы ситуации выбора решения

В таблице эти элементы показаны в их важнейших связях. Область влияния лица, принимающего решение, достаточно велика. Варианты решения, тем не менее, определяются главным образом параметрами системы или процесса.

*Факторы*, влияющие на принятие решения, занимают диапазон от крайне *субъективных*, определяемых компетенцией и осведомленностью принимающего решение и проявляющихся в ускоренном выборе или затягивании решения, до объективных условий, как технические данные, характеристики, модели, методы и всевозможного рода вспомогательные средства.

При принятии технико-экономических решений часто исходят, кроме того, просто *из интуиции и жизненного опыта*. В обыденной практике принимающие решение ориентируются лишь на общий имеющийся у них запас знаний.

Только относительно немногие процедуры принятия решения полностью математически моделируются и обосновываются.

Решения *по затраченным для обработки средствам* можно разбить на три группы:

#### 1) *эмпирические*;

2) опирающиеся на некоторые количественные *сравнительные оценки*;

3) принятые на основании построенной с исчерпывающей полнотой *модели*.

Величина возможных ошибок находится *в обратной зависимости* по отношению к степени *точности описания задачи* и затраченным на выбор решения усилиям и является *наибольшей при эмпирических решениях*.

Процесс принятия решения может быть представлен в виде последовательных этапов:

инициатива, описание проблемы, анализ ситуации, постановка задачи, анализ имеющейся информации, дискретизация и комбинирование исходных данных, выработка альтернатив, расчет и оценка последствий, выбор оптимального варианта, проверка и оформление решения (см. рис. 1.1).

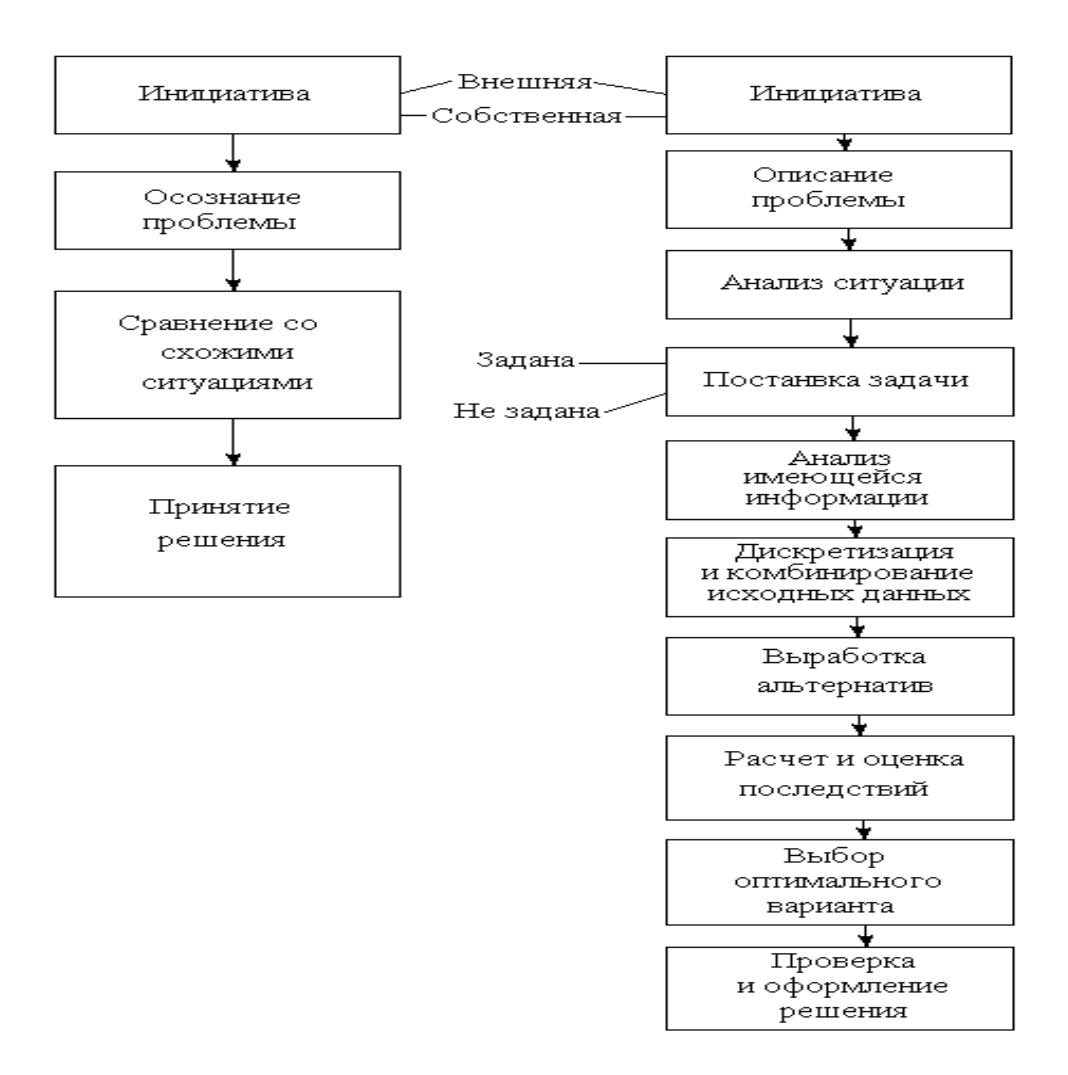

Рис. 1.1. Процессы принятия решений – эмпирического и основанного на исследовании модели

Ситуации принятия решения могут характеризоваться единственной или многими целями. К ориентированным на единственную цель относятся решения, последствия которых могут быть описаны единственной категорией параметров: цена, затраты, прибыль или ущерб и др.

При многоцелевых решениях оценить и сравнить отдельные цели в единых универсальных единицах нельзя.

Если, например, для какого-либо прибора имеют значение стоимость изготовления, срок поставки, надежность, простота монтажа, удобство обслуживания и влияние на другие приборы, а указанные свойства будут определяться выбором варианта решения – мы имеем дело с многоцелевым решением.

Это требует, как правило, упорядочения ценностей или предпочтений, чтобы взвесить важность частичных целей.

ЛПР должно либо получить необходимые для этого объективные сведения, либо субъективно установить их.

Для ситуации выбора технико-экономических решений часто характерна неопределенность имеющейся информации. Эта неопределенность вынуждает ЛПР выявить характеристики окружения, которые зависят от различных параметров.

Неопределенность имеющейся информации может быть следствием погрешности в определении параметра или собственно неопределенности. Причиной этого могут быть случайные отклонения параметров, искажения информации и др.

Для описания процессов принятия решений часто используется его визуальное представление в виде графов: деревья событий, деревья решений и др.

Деревья решений иерархически представляют собой логическую структуру принятия решений и облегчают тем самым понимание задачи и процесс ее решения.

В зависимости от сложности задачи существуют различные последовательности и схемы приятия решений. Кратко рассмотрим особенности одношаговых и многошаговых схем принятия решений.

Одношаговые схемы принятия решений.

Существует два варианта постановки технической задачи:

- получение заказа на решение задачи;

- постановка задачи на основании собственных наблюдений с целью достижения поставленной цели.

При этом цель может быть изначально известной и может характеризоваться большим числом вариантов, и для ее оценки необходима соответствующая постановка задачи.

Часто нет необходимости подробно описывать саму задачу, потому что ее структура достаточно ясна и способ решения определенным образом следует из жизненного опыта.

Такие эмпирические решения обычно принимаются по схеме:

- инициатива (заказ)  $\rightarrow$  ознакомление с задачей  $\rightarrow$  сравнение с аналогичными или похожими решениями  $\rightarrow$  определение рациональных вариантов.

Для сложных или новых задач с однозначными параметрами необходима точная и подробная постановка задачи. В этом случае необходимо иметь значительный объем информации, касающийся и цели задачи.

На рисунке 1.2 представлен вариант схемы процесса выбора решения на основе критериев. Процесс включает в себя несколько этапов, на каждом из которых осуществляется уточнение, конкретизация и структуризация информации.

На этапе представления проблемы осуществляется первичный сбор исходной информации, ее первичная обработка в виде описания системы (процесса) и постановка задачи. На этапе предварительного анализа осуществляется оценка состояния информации, ее первичная структуризация и получение оценочных функций, позволяющих получать оценки от принятия тех или иных вариантов решений в различных ситуациях.

На этапе определения матрицы решений процесс структуризации исходных данных завершается. На этом этапе окончательно формируется ограниченное число представительных (рациональных) вариантов решения, ограниченное число представительных сочетаний информации (внешних состояний), окончательно уточняются оценки (выигрыши или штрафы) от принятия решений в тех или иных внешних условиях.

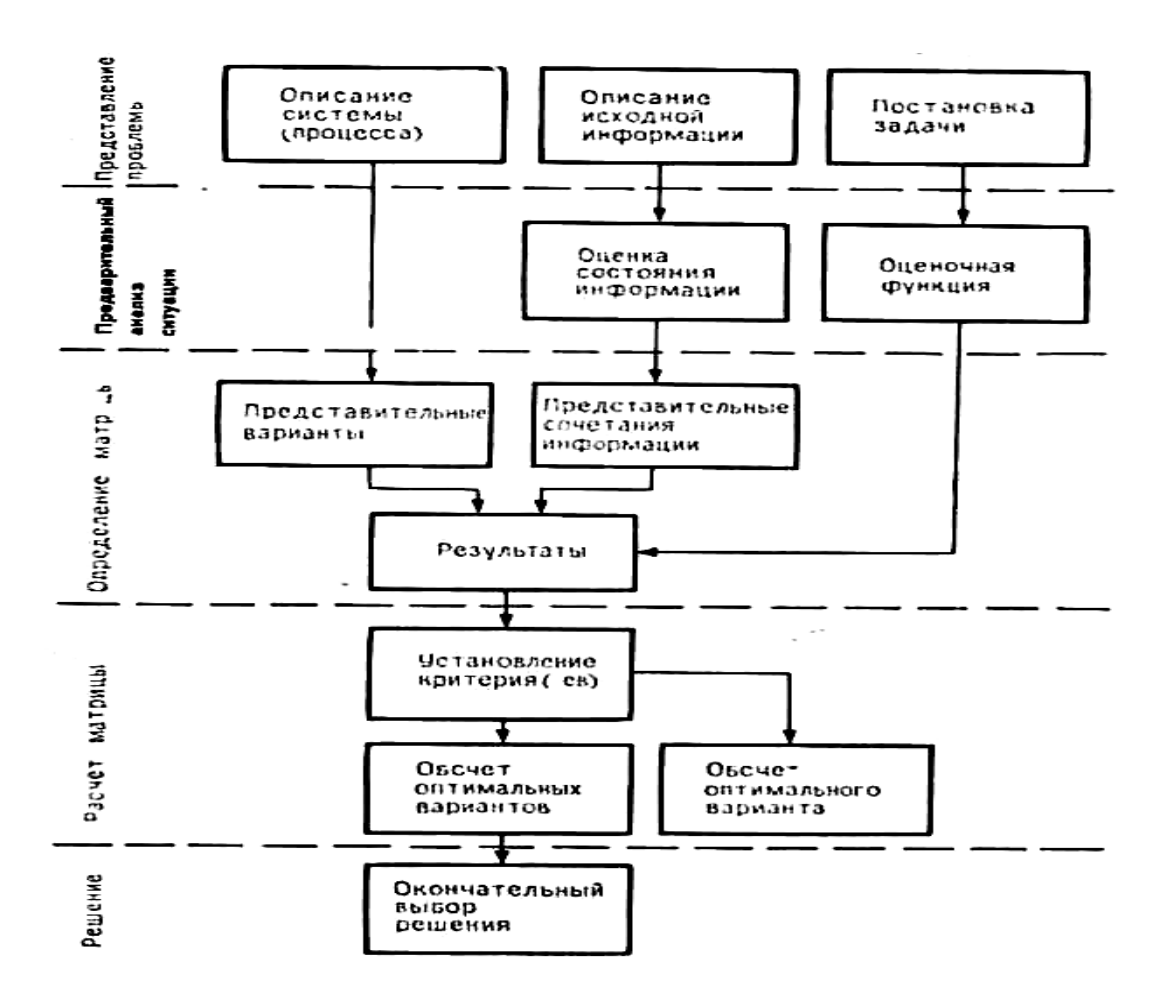

Рис. 1.2. Процессы принятия решений - эмпирического и основанного на исследовании модели

Далее осуществляется расчет оптимальных вариантов решений с помощью одного или нескольких критериев и, наконец, выбор окончательного варианта решения.

Когда в качестве исходных данных мы имеем дело с неоднозначными параметрами объем обработки данных, как правило, намного больше, чем при однозначных параметрах.

Этапы представления проблемы, предварительного анализа ситуаций  $\boldsymbol{u}$ формализации задачи могут быть значительно объемнее, чем, собственно решение самой залачи.

Процесс принятия новых решений при многозначных параметрах может быть различным в зависимости от того, какие критерии применяются.

Сам акт выбора, то есть выбор оптимального варианта решения из совокупности доминирующих, на последнем этапе, может быть передан СППР.

Многошаговый процесс принятия решений характеризуется особенностями, которые выходят за рамки одношагового процесса. В общем случае объем влияющей на решение информации возрастает с течением времени.

При принятии решений в области создания новой системы информация получается или из результатов параллельно проводимых исследований, или благодаря появлению изобретений, которые стимулируют создание нового оборудования. Всякое исследование с этой точки зрения, безусловно, лучше рассматривать в момент, как можно более близкий к его завершению и реализации.

#### 1.1.2. Основная формальная структура принятия решений

Матрица решений. Принятие решения представляет собой выбор одного из некоторого множества рассматриваемых вариантов:  $E_i \in E$ . В дальнейшем мы будем изучать наиболее часто встречающийся на практике случаи когда имеется лишь конечное, число вариантов  $E_1, E_2..., E_i, ..., E_m$ , причем обычно небольшое, хотя принципиально мыслимо и бесконечное множество вариантов  $E_1, E_2..., E_i, ...$  При необходимости наше рассмотрение без труда переносится на этот наиболее общий случай.

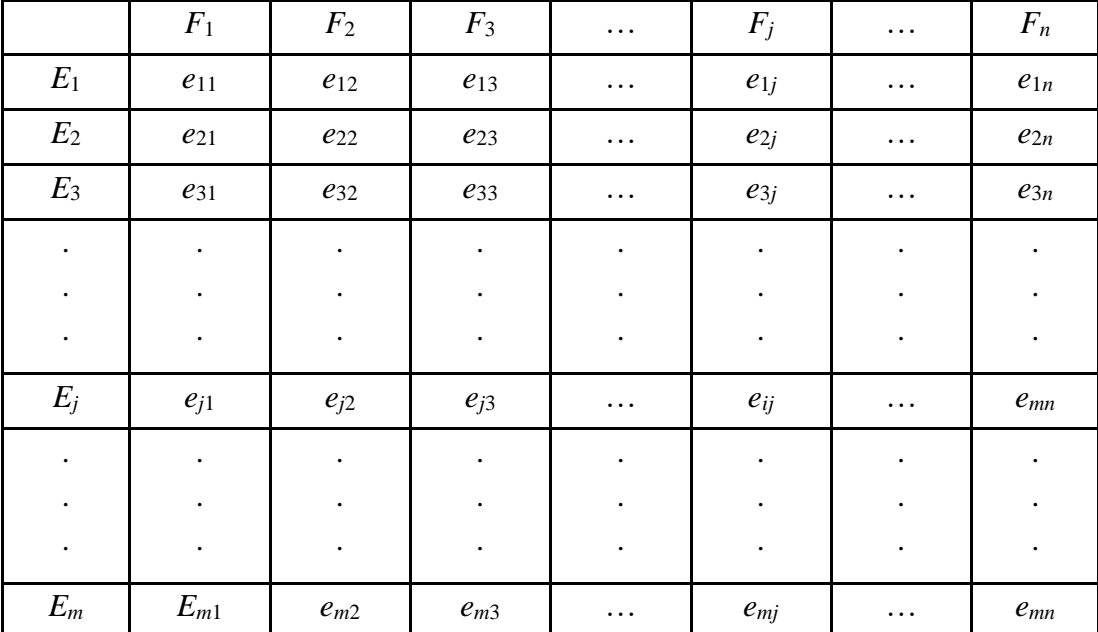

Матрица решений

Условимся прежде всего, что каждым вариантом  $E_i$  однозначно определяется некоторый результат  $e_i$ . Эти результаты должны допускать количественную оценку, и мы будем для простоты отождествлять эти оценки с соответствующими результатами, обозначая их одним и тем же символом е.

Мы ищем вариант с наибольшим значением результата, то есть целью нашего выбора является  $max$ , При этом мы считаем, что оценки  $e_i$  характеризуют такие величины, как, например, выигрыш, полезность или надежность. Противоположную ситуацию с оценкой затрат или потерь можно исследовать точно так же путем минимизации оценки или, как это делается чаще, с помощью рассмотрения отрицательных величин полезности.

$$
E_0 = \{ E_{i0} \mid E_{i0} \in E \land e_{i0} = \max e_i \}.
$$
\n(1.1)

Таким образом, выбор оптимального варианта производится с помощью критерия (1.1). Это правило выбора читается следующим образом: множество Ео оптимальных вариантов состоит из тех вариантов  $E_{i0}$ , которые принадлежат множеству  $E$  всех вариантов и оценка  $e_{i0}$  которых максимальна среди всех оценок  $e_i$  (логический знак  $\wedge$  читается как «и» и требует, чтобы оба связываемых им утверждения были истинны).

Выбор оптимального варианта в соответствии с критерием (1.1) не является, вообще говоря, однозначным, поскольку максимальный результат тахе; может достигаться во

# множестве всех результатов многократно.

Необходимость выбирать одно из нескольких одинаково хороших решений на практике обычно не создает дополнительных трудностей. Поэтому в дальнейшем мы лишь упоминаем об этой возможности, не занимаясь ею более подробно.

Только что рассмотренный случай принятия решений, при котором каждому варианту решения соответствует единственное внешнее состояние (и тем самым однозначно определяется единственный результат) и который мы называем случаем детерминированных решений, с точки зрения его практических применений является простейшим и весьма частным. Разумеется, такие элементарные структуры лежат в основании реальных процедур принятия решений.

**В более сложных структурах** каждому допустимому варианту решения  $E_i$ вследствие различных внешних условий могут соответствовать различные внешние условия (состояния) F, и результаты  $e_{ii}$  решений. Следующий пример иллю стрирует это положение.

Пример. Пусть из некоторого материала требуется изготовить изделие, долговечность которого при допустимых затратах невозможно определить. Нагрузки считаются известными. Требуется решить, какие размеры должно иметь изделие из данного материала.

#### Варианты решений таковы:

 $E_1$  – выбор размеров из соображений максимальной долговечности, т.е. изготовление изделия с минимальными затратами в предположении, что материал будет сохранять свои характеристики в течение длительного времени;

 $E_m$  – выбор размеров в предположении минимальной долговечности;

 $E_i$  – промежуточные решения.

#### Условия, требующие рассмотрения, таковы:

 $F_1$  – условия, обеспечивающие максимальную долговечность;

 $F_n$ - условия, обеспечивающие минимальную долговечность;

 $F_i$  – промежуточные условия.

Под результатом решения е<sub>й</sub> здесь можно понимать оценку, соответствующую **варианту**  $E_i$  и условиям  $F_i$  и характеризующую экономический эффект (прибыль), полезность или надежность изделия. Мы будем называть такой результат полезностью решения.

Тогда семейство решений описывается некоторой матрицей. Увеличение объема семейства по сравнению с рассмотренной выше ситуацией детерминированных решений связано как с недостатком информации, так и с многообразием технических возможностей.

ЛПР в этом случае старается выбрать решение с наилучшим результатом, но, так как ему неизвестно, с какими условиями он столкнется, он вынужден принимать во внимание все оценки  $e_{ii}$ , соответствующие варианту  $E_i$ . Первоначальная задача максимизации тахе;

согласно критерию (1.1) должна быть теперь заменена другой, подходящим образом учитывающей все последствия любого из вариантов решения  $E_i$ .

#### Оценочная функция

Чтобы прийти к однозначному и по возможности наивыгоднейшему варианту решения

даже в том случае, когда каким-то вариантам решений  $E_i$  могут соответствовать различные условия  $F_i$ , можно ввести подходящие оценочные (целевые) функции. При этом матрица решений  $\|e_{ir}\|$  сводится к одному столбцу. Каждому варианту Еі приписывается, таким образом, некоторый результат е<sub>ir</sub>, характеризующий, в целом, все последствия этого решения. Такой результат мы будем в дальнейшем обозначать тем же символом еіг.

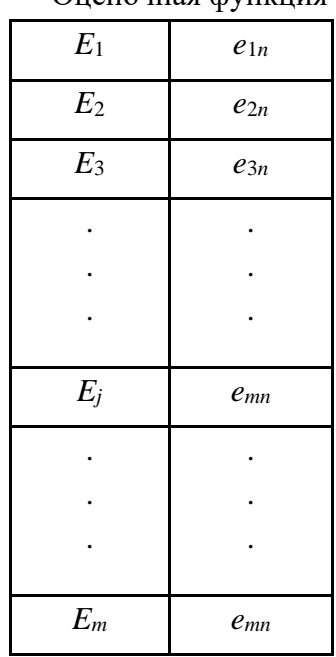

Oueuouuag dynwuyg

Процедуру выбора можно теперь представить по аналогии с применением критерия (1.1). Возникает, однако, проблема, какой вложить смысл в результат  $e_{ir}$ . Если, например, последствия каждого из альтернативных решений характеризовать комбинацией из его **наибольшего и наименьшего результатов**, то можно принять  $(1.2)$ :

$$
e_{ir} = \min_{i} e_{ij} + \max_{i} e_{ij} \tag{1.2}
$$

Из сказанного вытекает способ построения оценочных функций, приводимый. Формируя таким образом желаемый результат, ЛПР исходит из компромисса между оптимистическим и пессимистическим подходами.

Рассмотрим теперь некоторые: другие оценочные функции, которые в данном примере могло бы выбрать ЛПР, а также соответствующие им позиции.

**Оптимистическая позиция** (1.3). Из матрицы результатов решений  $e_{ii}$  выбирается вариант (строка), содержащий наибольший из всех возможных результатов. ЛПР становится на точку зрения азартного игрока. Оно делает ставку на то, что выпадет наивыгоднейший случай, и, исходя из этого, выбирает размеры изделия:

$$
\max_{i} e_{ir} = \max_{i} \left( \max_{j} e_{ij} \right). \tag{1.3}
$$

Позиция нейтралитета (1.4). ЛПР исходит из того, что все встречающиеся отклонения результата решения от «среднего» случая допустимы, и выбирает размеры, оптимальные с этой точки зрения:

$$
\max_{i} e_{ir} = \max_{i} \left( \frac{1}{n} \sum_{j=1}^{n} e_{ij} \right). \tag{1.4}
$$

**Пессимистическая позиция** (1.5). ЛПР исходит из того, что надо ориентироваться на наименее благоприятный случай и приписывает каждому из альтернативных вариантов наихудший из возможных результатов. После этого он выбирает самый выгодный вариант, то есть ожидает наилучшего результата в наихудшем случае. Для каждого иного внешнего состояния результат может быть только равным этому или лучшим:

$$
\max_{i} e_{ir} = \max_{i} \left( \min_{j} e_{ij} \right). \tag{1.5}
$$

Ряд таких оценочных функций можно было бы продолжить. Некоторые из них получили широкое распространение в области технических систем. Так, если условия эксплуатации заранее не известны, ориентируются обычно на наименее благоприятную ситуацию.

Влияние исходной позиции ЛПР на эффективность результата решения можно интерпретировать, исходя из наглядных представлений.

#### 1.1.3. Классические критерии принятия решений

#### Минимаксный критерий.

Минимаксный критерий использует оценочную функцию, соответствующую позиции крайней осторожности.

$$
Z_{MM} = \max_{i} e_{i}, \qquad e_{i} = \min_{j} e_{ij}; \qquad Z_{MM} = \max_{i} \min_{j} e_{ij};
$$
  

$$
E_{0} = \left\{ E_{i0} | E_{i0} \in E \wedge e_{i0} = \max_{i} \min_{j} e_{ij} \right\}.
$$

В области технических задач построение множества  $E$  вариантов уже само по себе требует весьма значительных усилий.

Условие  $E_{i0} \in E$  включается во все критерии.

Необходимо исследовать наиболее полно всю совокупность вариантов, чтобы была обеспечена оптимальность выбираемого варианта.

Правило выбора решения в соответствии с ММ-критерием можно интерпретировать следующим образом:

Матрица решений  $||e_{ij}||$  дополняется еще одним столбцом из наименьших результатов  $e_{ir}$  каждой строки. Выбрать надлежит те варианты  $E_{i0}$ , в строках которых стоят наибольшие значения е<sub>іг</sub> этого столбца.

Выбранные таким образом варианты полностью исключают риск. Это означает, что ЛПР не может столкнуться с худшим результатом, чем тот, на который он ориентируется.

Какие бы условия  $F_i$  ни встретились, соответствующий результат не может оказаться ниже Z<sub>мм</sub>. Это свойство заставляет считать минимаксный критерий одним из фундаментальных.

Поэтому в технических задачах он применяется чаще всего, как сознательно, так и неосознанно.

Применение ММ-критерия бывает оправданно, если ситуация, в которой

принимается решение, характеризуется следующими обстоятельствами:

- о возможности появления внешних состояний  $F_J$  ничего не известно;

- приходится считаться с появлением различных внешних состояний  $F_i$ ;

- решение реализуется лишь один раз;

- необходимо исключить какой бы то ни было риск, то есть ни при каких условиях  $F_i$ не допускается получать результат, меньший, чем Zмм.

Отсутствие риска стоит различных потерь. В таблице слайда представлен простейший пример применения ММ-критерия. Хотя вариант  $E_1$  кажется более выгодным, согласно ММкритерию *оптимальным* следует считать второй вариант решения  $E_0 = \{E_2\}$ . Принятие решения по этому критерию может, однако, оказаться еще менее разумным, если:

- состояние  $F_2$  встречается чаще, чем состояние  $F_1$ , и

- решение реализуется многократно.

Выбирая вариант Е; предписываемый ММ-критерием, мы, правда, избегаем неудачного значения 1, реализующегося в варианте  $E_1$  при внешнем состоянии  $F_1$ , получая вместо него при этом состоянии немного лучший результат 1,1, зато в состоянии  $F_2$  теряем выигрыш 100, получая всего только 1,1. Этот пример показывает, что в многочисленных практических ситуациях пессимизм минимаксного критерия может оказаться очень невыгодным.

#### Критерий Байеса-Лапласа.

При построении оценочной функции  $Z_{MM}$  (согласно ММ-критерию) каждый вариант  $E_i$ представлен лишь одним из своих результатов  $e_{ir} = min e_{ij}$ . Критерий Байеса-Лапласа (BL),

напротив, учитывает каждое из возможных следствий.

$$
Z_{BL} = \max_{i} e_{i}, \qquad e_{i} = \sum_{j=1}^{n} e_{ij} q_{j}; \qquad Z_{MM} = \max_{i} \sum_{j=1}^{n} e_{ij} q_{j};
$$

$$
E_{0} = \left\{ E_{i0} | E_{i0} \in E \wedge e_{i0} = \max_{i} \sum_{j=1}^{n} e_{ij} q_{j} \wedge \sum_{j=1}^{n} q_{j} = 1 \right\}.
$$

Пусть  $q_i$  – вероятность появления внешнего состояния  $F_i$ ; тогда для BL-критерия Соответствующее правило выбора можно интерпретировать следующим образом:

Матрица решений  $||e_{ii}||$  дополняется еще одним столбцом, содержащим математическое ожидание значений каждой из строк. Выбираются те варианты  $E_{i0}$ , в строках которых стоит наибольшее значение е<sub>іг</sub> этого столбца.

При этом предполагается, что ситуация, в которой принимается решение, характеризуется следующими обстоятельствами:

- вероятности появления состояний  $F_i$  известны и не зависят от времени;

- решение реализуется (теоретически) бесконечно много раз;

- для малого числа реализации решения допускается некоторый риск.

При достаточно большом количестве реализаций среднее значение постепенно стабилизируется. Поэтому при полной (бесконечной) реализации какой-либо риск практически исключен.

Исходная позиция BL-критерия - позиция нейтралитета. BL-критерий гораздо оптимистичнее, чем ММ-критерий. Однако BL-критерий предполагает более высокий уровень

# информированности ЛПР и достаточно длинные реализации.

#### Критерий Сэвиджа.

Для понимания этого критерия определяемую соотношением величину  $a_{ij} = max e_{ij} - e_{ij}$  можно трактовать как максимальный дополнительный выигрыш, который достигается, если в состоянии  $F_i$  вместо варианта  $E_i$  выбрать другой, оптимальный для этого внешнего состояния вариант.

$$
a_{ij} = \max_{i} e_{ij} - e_{ij}; \qquad e_{ir} = \max_{j} a_{ij} = \max_{j} \left( \max_{i} e_{ij} - e_{ij} \right);
$$
  
\n
$$
Z_{S} = \min_{i} e_{ij} = \min_{i} \left[ \max_{j} \left( \max_{i} e_{ij} - e_{ij} \right) \right];
$$
  
\n
$$
E_{0} = \left\{ E_{i0} \mid E_{i0} \in E \land e_{i0} = \min_{i} e_{i} \right\}.
$$

Можно интерпретировать  $a_{ij}$ , и как *потери (штрафы)*, возникающие в состоянии  $F_i$ при замене оптимального для него варианта на вариант  $E_i$ . Тогда определяемая соотношением величина  $e_{ir}$  представляет собой максимальные возможные по всем внешним состояниям  $F_{i}$ ,  $(j=1, ..., n)$  потери в случае выбора варианта  $E_i$ .

И эти максимально возможные потери минимизируются за счет выбора подходящего варианта  $E_i$ .

Правило выбора по S-критерию:

Каждый элемент матрицы решений ||е<sub>ij</sub>|| вычитается из наибольшего результата  $max$   $e_{ii}$  соответствующего столбца.

Разности  $a_{ii}$  образуют матрицу остатков  $||a_{ii}||$ . Эта матрица пополняется столбцом **наибольших разностей**  $e_{ir}$ . Выбираются те варианты  $E_{i0}$ , в строках которых стоит наименьшее для этого столбца значение.

С точки зрения результатов матрицы  $||e_{ij}||$  S-критерий связан с риском, однако, с позиций матрицы  $||a_{ij}||$ , он от риска свободен. В остальном к ситуации принятия решений предъявляются те же требования, что и в случае ММ-критерия.

Расширенный минимаксный критерий.

Рассмотрим еще один метод, который носит название: расширенный минимаксный критерий. В нем используются понятия теории вероятностей, а также теории игр. В технических приложениях этот критерий применяется мало.

$$
0 < q_j < 1, \quad \sum_{j=1}^{n} q_j = 1; \qquad e(p, q) = \sum_{i=1}^{m} \sum_{j=1}^{n} e_{ij} p_i q_j;
$$
  

$$
Z_{PMM} = \max_{i} \min_{j} = \sum_{i=1}^{m} \sum_{j=1}^{n} e_{ij} p_i q_j;
$$
  

$$
E_0(p) = \left\{ E_0(p) | E_0(p) \in \tilde{E} \wedge e_0(p, q) = \max_{i} \min_{j} = \sum_{i=1}^{m} \sum_{j=1}^{n} e_{ij} p_i q_j \right\}
$$

Основным здесь является предположение о том, что каждому из *п* возможных состояний  $F_i$  приписана вероятность его появления  $q_i$ .

Сформируем из *n* вероятностей  $q_i$  **вектор**  $q = (q_1, ..., q_n)$  и обозначим через  $W^{(n)}$ множество всех n-мерных вероятностных векторов.

Выбор какого-либо варианта решения  $E_i$  приводит при достаточно долгом применении

 $E_i$  к среднему результату  $\sum_{i=1}^{n} e_{ij} q_j$ . Если же теперь случайным образом с распределением вероятностей  $\mathbf{p}=(p_1,...,p_m)\in W^{(m)}$  смешать *m* вариантов решений  $E_i$ , то в результате получим

среднее значение  $e(p, q)$ .

**В реальной ситуации вектор**  $q=(q_1, ..., q_n)$ **, относящийся к состояниям**  $F_j$ **, бывает, как** правило, неизвестен.

Ориентируясь применительно к значению e(p, q) на наименее выгодное распределение **q** состояний  $F_i$  и добиваясь, с другой стороны, максимального увеличения  $e(\mathbf{p}, \mathbf{q})$  за счет выбора наиболее удачного распределения р вариантов решения Е<sub>і</sub>, получают в результате значение, соответствующее расширенному ММ-критерию.

Обозначим теперь  $E(p)$  обобщенный вариант решения, определяемый с помощью выбора вероятностного вектора  $\mathbf{p} \in W^{(m)}$ , а через  $\widetilde{E}$  – множество всех таких критериев.

Таким образом, расширенный ММ-критерий задается целью найти наивыгоднейшее распределение вероятностей на множестве вариантов  $E_i$ , когда в многократно воспроизводящейся ситуации ничего не известно о вероятностях состояний  $F_i$ . Поэтому предполагается, что  $F_i$  распределены наименее выгодным образом.

# 1.1.4. Производные критерии принятия решений.

#### Критерий Гурвица.

Стараясь занять наиболее уравновешенную позицию, Гурвиц предложил критерий (HW), оценочная функция которого находится позицией предельного оптимизма и крайнего пессимизма.

$$
Z_{HW} = \max_{i} e_{i}, \qquad e_{i} = c \min_{j} e_{ij} + (1 - c) \max_{j} e_{ij};
$$
  
\n
$$
Z_{MM} = \max_{i} [c \min_{j} e_{ij} + (1 - c) \max_{j} e_{ij}];
$$
  
\n
$$
E_{0} = \left\{ E_{i0} | E_{i0} \in E \wedge e_{i0} = \max_{i} \left[ c \min_{j} e_{ij} + (1 - c) \max_{j} e_{ij} \right] \wedge 0 \leq c \leq 1 \right\}.
$$

Правило выбора согласно НW-критерию формулируется следующим образом:

Матрица решений  $||e_{ij}||$  дополняется столбцом, содержащим средние взвешенные **наименьшего и наибольшего результатов** для каждой строки. Выбираются те варианты  $E_{ii}$ , в строках которых стоят наибольшие элементы еir этого столбца.

НW-критерий предъявляет к ситуации, в которой принимается решение, следующие требования:

- о вероятностях появления состояний  $F_i$ , ничего не известно;
- с появлением состояний  $F_i$  необходимо считаться;
- реализуется лишь малое количество решений;
- допускается некоторый риск.

Для  $c=1$  HW-критерий превращается в ММ-критерий. Для  $c=0$  он превращается в критерий азартного игрока.

Отсюда ясно, какое значение имеет весовой множитель с. В технических приложениях правильно выбрать этот множитель бывает так же трудно, как правильно выбрать критерий.

Найти количественную характеристику для тех долей оптимизма и пессимизма, которые присутствуют при принятии решения, сложно. Поэтому чаще всего весовой множитель с=0,5 без возражений принимается в качестве некоторой «средней» точки зрения.

При обосновании выбора применяют обратный порядок действий. Для рационального решения вычисляется весовой множитель с, и он представляет собой показатель соотношения оптимизма и пессимизма.

В таблице слайда представлен вариант решений, из которого хорошо видно, что выбор в соответствии с HW-критерием может, несмотря на вполне уравновешенную точку зрения, приводить к нерациональным решениям. Здесь оптимальное (согласно HW-критерию) решение  $E_0$  есть  $E_1$  независимо от весового множителя.

#### Критерий Ходжа-Лемана.

Критерий Ходжа-Лемана (HL) опирается одновременно на ММ-критерий и BLкритерий. С помощью параметра v выражается степень доверия к используемому распределению вероятностей.

$$
Z_{HL} = \max_{i} e_{ir}; \t e_{ir} = v \sum_{j=1}^{n} e_{ij} + (1 - v) \min_{j} e_{ij}, \t 0 \le v \le 1;
$$
  
\n
$$
Z_{HW} = \max_{i} \left[ v \sum_{j=1}^{n} e_{ij} + (1 - v) \min_{j} e_{ij} \right];
$$
  
\n
$$
E_{0} = \left\{ E_{i0} | E_{i0} \in E \wedge e_{i0} = \max_{i} \left[ v \sum_{j=1}^{n} e_{ij} q_{j} + (1 - v) \min_{j} e_{ij} \right] \wedge 0 \le v \le 1 \right\}.
$$

Если это доверие велико, то критерий ближе к ВL-критерию, в противном случае предпочтение отдается ММ-критерию.

Правило выбора, соответствующее НL-критерию, формулируется следующим образом:

Матрица решений  $||e_{ij}||$  дополняется столбцом, составленным из средних взвешенных (с постоянными весами) математического ожидания и наименьшего результата каждой строки.

Отбираются те варианты решений  $E_{i0}$ , в строках которых стоит наибольшее значение этого столбца.

Для v=1 HL-критерий переходит в BL-критерий, а для v=0 превращается в ММкритерий.

Степень уверенности в какой-либо функции распределения практически не поддается оценке. Таким образом, выбор параметра у подвержен влиянию субъективизма.

Кроме того, без внимания остается и число реализаций. Поэтому НЦ-критерий практически мало применяется при принятии технических решений.

Критерий применяется при следующих условиях:

- вероятности появления состояний  $F_i$  неизвестны, но некоторые предположения о распределениях вероятностей возможны;

- принятое решение теоретически допускает бесконечно много реализаций;

- при малых числах реализаций допускается некоторый риск.

#### Критерий Гермейера.

Критерий Гермейера ориентирован на величины потерь, то есть на отрицательные значения всех оценок матрицы решений еі.

$$
Z_G = \max_i e_i, \qquad e_i = \min_j e_{ij} q_j;
$$
  
\n
$$
Z_G = \max_i \min_j e_{ij} q_j; \qquad e_{ij} < 0; \qquad e_{ij} > 0 \implies \alpha > \max_j e_{ij};
$$
  
\n
$$
E_0 = \left\{ E_{i0} \mid E_{i0} \in E \land e_{i0} = \max_i \min_j e_{ij} q_j \land e_{ij} < 0 \right\}.
$$

Если среди величин оценок  $e_{ij}$  встречаются положительные значения, переходят к строго отрицательным значениям с помощью преобразования  $e_{ii} - \alpha$  при подобранном  $\alpha > 0$ , которое должно превышать максимальное значение оценки всей матрицы. То есть все значения оценок  $e_{ii}$  сдвигаются в отрицательную сторону на постоянное значение  $\alpha$ .

Здесь следует отметить, что оптимальный вариант решения в этом случае зависит от величины  $\alpha$ .

Правило выбора согласно критерию Гермейера формулируется следующим образом:

Матрица решений  $||e_{ij}||$  дополняется еще одним столбцом, содержащим в каждой строке наименьшее произведение имеющегося в ней результата на вероятность соответствующего состояния  $F_i$ . Выбираются те варианты  $E_{i0}$ , в строках которых находится наибольшее значение е<sub>ir</sub> этого столбца.

G-критерий обобщает ММ-критерий. В случае равномерного распределения  $q_i = 1/n$ ,  $j = 1,...,n$  они дают идентичные решения.

Условия применимости G-критерия:

- вероятности появления состояний  $F_i$  известны;

- с появлением тех или иных состояний, отдельно или в комплексе, необходимо считаться:

– допускается некоторый риск;

- решение может реализоваться один или много раз.

Если функция распределения вероятностей известна не очень достоверно, а число реализаций небольшое, то использование G-критерия часто приводит к неоправданно большим рискам.

Таким образом, использование G-критерия приводит к значительной доле субъективного фактора в результатах решения.

#### 1.1.5. Принятие решений с использованием классических критериев

Из требований, предъявляемых рассмотренными критериями к анализируемой ситуации, следует, что они применимы только для идеальных практических решений.

В реальных ситуациях обычно поочередно применяются различные критерии. После

этого среди нескольких вариантов, отобранных таким образом в качестве оптимальных, приходится волевым образом определять некоторое окончательное решение.

Такой подход позволяет:

- во-первых, лучше использовать все внутренние связи проблемы принятия решений;

- во-вторых, ослабляет влияние субъективного фактора.

Выбор решения по классическим критериям проиллюстрируем следующим примером.

Пусть некоторое оборудование (технологическую установку, конвейер, станок и тому подобные) требуется подвергнуть проверке с приостановкой его эксплуатации. Из-за этого приостанавливается выпуск продукции. Если же эксплуатации оборудования помешает не обнаруженная своевременно неисправность, то это приведет не только к приостановке работы, но и дополнительно к поломке.

# Возможные варианты решения:

 $E_1$  – полная проверка;

 $E_2$  – минимальная проверка;

 $E_3$  – отказ от проверки.

Машина может находиться в следующих состояниях:

 $F_1$  – неисправностей нет;

 $F_2$  – имеется незначительная неисправность;

 $F_3$ - имеется серьезная неисправность.

Результаты включают в себя:

- затраты на проверки и устранение неисправности;

- затраты, связанные с потерями в продукции;

- затраты, связанные с поломкой.

Суммарные оценки затрат представлены в таблице 1.2.

Таблина 1.2

Варианты решения о проверках машины и их оценки (в  $10^3$ )

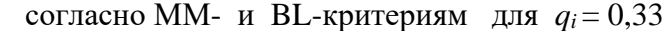

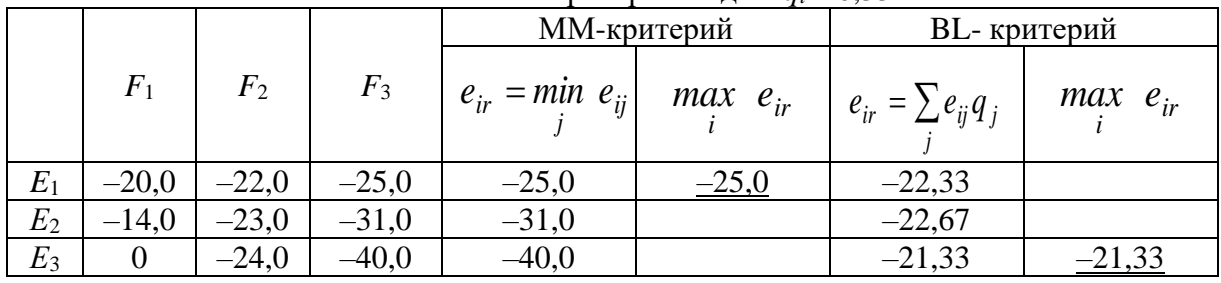

# Результаты решения следующие.

Согласно ММ-критерию следует проводить полную проверку ( $E_0 = \{E_1\}$ ).

**BL-критерий** в предположении, что все состояния машины равновероятны  $(q_i = 0.33)$ , рекомендует *отказаться* от проверки  $(E_0 = \{E_1\})$ .

В следующей таблице 1.3 представлены результаты решения задачи с применением Sкритерия. Им в качестве оптимальной рекомендуется минимальная проверка.

Каждый критерий предлагает свое решение. Возникает неопределенность ситуации.

Таблина 1.3

|    |         | $11.111$ $04.111$ $0$ | $\sqrt{2}$ |                          |               |  |
|----|---------|-----------------------|------------|--------------------------|---------------|--|
|    |         |                       |            | S-критерий               |               |  |
|    | $\,F$   | $F_2$                 | $F_3$      | $e_{ir} = max \, a_{ii}$ | $mn$ $e_{ir}$ |  |
|    | $+20,0$ |                       |            | $+20,0$                  |               |  |
| 42 | $+14,0$ | $+1,0$                | $+6,0$     | $+14,0$                  |               |  |
| А3 |         | $^{+2,0}$             | $+15,0$    | $+15,0$                  |               |  |

Матрица остатков для примера и их опенка  $\left( \frac{R}{10^3} \right)$  согласно S-критерию

При расхождении решений по различным критериям лучше всего получить дополнительную информацию о самой ситуации.

Если принимаемое решение относится к множеству единиц оборудования с одинаковыми параметрами, то целесообразно придерживаться решения, полученного с использованием **BL-критерия**.

Если число реализаций невелико, то больший вес приобретают более осторожные решения с использованием S-критерия относительного пессимизма или ММ-критерия.

В области решения технических задач применение различных критериев часто приводят к одному результату.

Предположим, что в рассматриваемом примере серьезная неисправность (состояние  $F_3$ ) встречается *вдвое чаще*, чем любое другое состояние  $(q_1 = q_2; q_3 = 0.5)$ .

Тогда решение, принимаемое с использованием *BL-критерия*, как и *MM-критерия*, будет заключаться в полной проверке  $(E_o = \{E_1\})$ .

Встречаются ситуации, когда все критерии дают одинаковые результаты. Если для нашего примера с помощью соответствующих мероприятий удастся так снизить затраты на полную проверку, что в соответствующей строке мы будем иметь  $e_{11} = -18.0.10^3$ ,  $e_{12} = -18.0$ 20,0 $\cdot$ 10<sup>3</sup> и  $e_{13} = -22.0 \cdot 10^3$ , то *все три* применявшихся критерия предпишут полную проверку.

Всякий вариант, избираемый в данном случае всеми рассмотренными критериями, является слабо доминирующим.

Сильное доминирование имеет место, например, когда для всех оценок результатов е11 одного из рассматриваемых вариантов справедливо  $e_{1i} \leq e_{ii}$  для  $j=1, ..., n$  и  $e_{1i} < e_{ii}$  хотя бы для одного *і*.

Над указанным вариантом  $E_1$  остальные варианты доминируют. Его можно **исключить** из матрицы решений, так как для всякого  $F_i$  он дает **худший** результат, чем другие.

Если какой-либо вариант  $E_1$  доминирует сильно, то есть выполняются условия  $e_{1i} \geq e_{ii}$ для всех *j*=1, .... *n* и  $e_{1j} > e_{ij}$  хотя бы для одного *j*, то даже *npu отсутствии информации о* возможных внешних состояниях  $F_i$  никакой проблемы принятия решения нет. Для всякого  $F_i$  вариант  $E_1$  – наилучший.

# 1.1.6. Принятие решений согласно производным критериям

Для построения оптимальных вариантов решения, согласно производным критериям вновь рассмотрим исходную матрицу решений о проведении проверок оборудования. В таблице 1.4 представлены результаты применения HW-критерия при  $c=0,5$ .

#### Таблица 1.4

Построение оптимального решения для матрицы решений о проверках по HW-критерию при *с* =0,5 (данные в 10<sup>3</sup>)

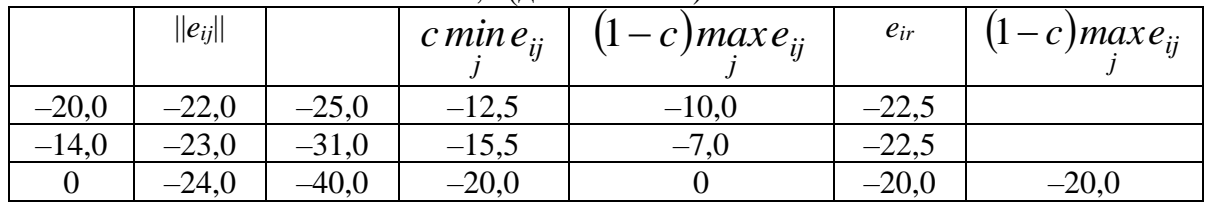

# Таблица 1.5

Построение оптимального решения для матрицы решений о проверках по HL-критерию при  $q_i$ =0,33 и  $v$ =0,5 (данные в 10<sup>3</sup>)

| $e_{ij}q_j$ | $min e_{ii}$ | $e_{ij}q$ | $(1-v)$ min $e_{ii}$ | $e_{ir}$ | $max e_{ir}$ |
|-------------|--------------|-----------|----------------------|----------|--------------|
| $-22,33$    | $-25,0$      | $-11,17$  | $-12,5$              | $-23,67$ | $-23,67$     |
| $-22,67$    | $-31,0$      | $-11,34$  | $-15,5$              | $-26,84$ |              |
| $-21,33$    | -40,0        | $-10,67$  | $-20,0$              | $-30,76$ |              |

# Таблица 1.6

Построение оптимального решения для матрицы решений о проверках по G-критерию при  $q_j$ =0,33 (данные в 10<sup>3</sup>)

|         | $  e_{ij}  $ |         |         | $  e_{ij}q_j  $ |          | $e_{ir} = \min e_{ii} q$ | $max e_{ir}$ |
|---------|--------------|---------|---------|-----------------|----------|--------------------------|--------------|
| $-20,0$ | $-22,0$      | $-25,0$ | $-6,67$ | $-7,33$         | $-8,33$  | $-8,33$                  | $-8,33$      |
| $-14,0$ | $-23,0$      | $-31,0$ | 4,67    | $-7,67$         | $-10,33$ | $-10,33$                 |              |
|         | $-24,0$      | $-40,0$ |         | $-8,0$          | $-13,33$ | $-13,33$                 |              |

В рассматриваемом примере у решения с использованием HW-критерия имеется *поворотная точка* относительно *весового множителя с.* Вплоть до *с*=0,57 в качестве оптимального выбирается вариант *E*3, а при больших значениях – *Е*1*.*

Таблица 1.5 содержит результаты расчетов по HL-критерию для  $v = \frac{1}{2}$  и  $q_1 = q_2 = q_3 = \frac{1}{3}$ 

В этом случае HL-критерий *рекомендует вариант Е*<sup>1</sup> (полную проверку) – так же как и ММ-критерий. *Смена* рекомендуемого варианта происходит только при *v*=0,94. Поэтому равномерное распределение состояний оборудования должно распознаваться с высокой вероятностью, чтобы его можно было выбрать по математическому ожиданию. При этом число реализаций решения всегда *остается произвольным*.

Таблица 1.6 иллюстрирует выбор оптимального варианта согласно G-критерию при  $q_1 = q_2 = q_3 = \frac{1}{3}$ . В качестве *оптимального* выбирается *вариант Е*<sub>1</sub>.

Применение *производных* критериев повышает *надежность* решения. Вариант *Е*<sup>2</sup> оказывается *невыгодным* с различных точек зрения.

Если число реализаций решения не велико, то следует предпочесть *вариант Е*1, хотя классические критерии не дают однозначного решения в пользу какого-либо из вариантов.

# 1.2. ЗАДАНИЯ ДЛЯ ВЫПОЛНЕНИЯ РАБОТЫ

#### Вариант 1

# Задача 1.

Пусть задана следующая матрица решений.

$$
\|e_{ij}\| = \begin{vmatrix} 2 & 4 & 1 & -1 & 5 \\ 1 & 3 & 1 & 5 & 0 \\ 2 & 0 & -2 & 3 & 4 \\ 6 & -5 & 3 & 0 & 1 \end{vmatrix}
$$

Найти оптимальное решение с использованием критерия Байеса-Лапласа при  $q_1 = 0.3$ ;  $q_3 = 0.2$ ;  $q_4 = 0.1$ ;  $q_5 = 0.1$ .

# Залача 2.

Пусть задана следующая матрица решений.

 $||e_{ij}|| = \begin{vmatrix} 1 & 3 & 1 & 5 & 0 \\ 1 & 3 & 1 & 5 & 0 \\ 2 & 0 & -2 & 3 & 4 \\ 6 & -5 & 3 & 0 & 1 \end{vmatrix}$ 

Найти оптимальное решение с использованием критерия Гурвица. При решении учесть, что степень доверия к позиции крайней осторожности должна быть не менее 0,6.

#### Вариант 2

Залача 1.

Пусть задана следующая матрица решений.

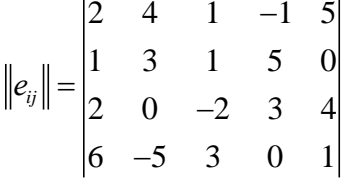

Найти оптимальное решение с использованием критерия Сэвиджа.

#### Залача 2.

Пусть задана следующая матрица решений.

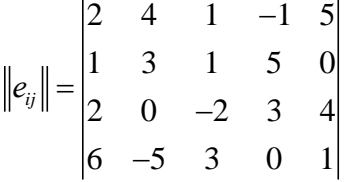

Найти оптимальное решение с использованием критерия Ходжа-Лемана при  $q_1 = 0.3$ ;  $q_3$  $= 0.2$ ;  $q_4 = 0.1$ ;  $q_5 = 0.1$ .

# Задача 1.

Пусть задана следующая матрица решений.

$$
\|e_{ij}\| = \begin{vmatrix} 6 & -5 & 3 & 0 & 1 \\ 2 & 4 & 1 & -1 & 5 \\ 1 & 3 & 1 & 5 & 0 \\ 2 & 0 & -2 & 3 & 4 \end{vmatrix}
$$

Найти оптимальное решение с использованием критерия Байеса-Лапласа при равновероятных внешних состояниях.

# Задача 2.

Пусть задана следующая матрица решений.

$$
\|e_{ij}\| = \begin{vmatrix} 6 & -5 & 3 & 0 & 1 \\ 2 & 4 & 1 & -1 & 5 \\ 1 & 3 & 1 & 5 & 0 \\ 2 & 0 & -2 & 3 & 4 \end{vmatrix}
$$

Найти оптимальное решение с использованием критерия Гурвица. При решении учесть, что степень доверия к позиции крайней осторожности должна быть не менее 0,6.

#### Вариант 4

# Задача 1.

Пусть задана следующая матрица решений.

 $||e_{ij}|| = \begin{vmatrix} 6 & -5 & 3 & 0 & 1 \\ 2 & 4 & 1 & -1 & 5 \\ 1 & 3 & 1 & 5 & 0 \\ 2 & 0 & -2 & 3 & 4 \end{vmatrix}$ 

Найти оптимальное решение с использованием критерия Сэвиджа.

# Залача 2.

Пусть задана следующая матрица решений.

$$
\|e_{ij}\| = \begin{vmatrix} 6 & -5 & 3 & 0 & 1 \\ 2 & 4 & 1 & -1 & 5 \\ 1 & 3 & 1 & 5 & 0 \\ 2 & 0 & -2 & 3 & 4 \end{vmatrix}
$$

Найти оптимальное решение с использованием критерия Ходжа-Лемана при равновероятных внешних состояниях.

# Задача 1.

Пусть задана следующая матрица решений.

$$
\|e_{ij}\| = \begin{vmatrix} 2 & 0 & -2 & 3 & 4 \\ 6 & -5 & 3 & 0 & 1 \\ 2 & 4 & 1 & -1 & 5 \\ 1 & 3 & 1 & 5 & 0 \end{vmatrix}
$$

Найти оптимальное решение с использованием критерия Байеса-Лапласа при  $q_1 = 0.3$ ;  $q_3 = 0.2$ ;  $q_4 = 0.1$ ;  $q_5 = 0.1$ .

# Задача 2.

Пусть задана следующая матрица решений.

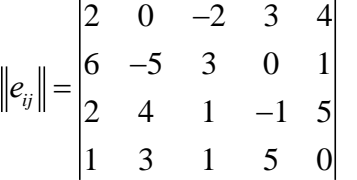

Найти оптимальное решение с использованием критерия Гурвица. При решении учесть, что степень доверия к позиции крайней осторожности должна быть не менее 0,6.

#### Вариант 6

# Задача 1.

Пусть задана следующая матрица решений.

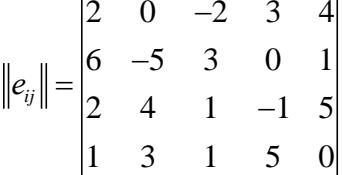

Найти оптимальное решение с использованием критерия Сэвиджа.

#### Залача 2.

Пусть задана следующая матрица решений.

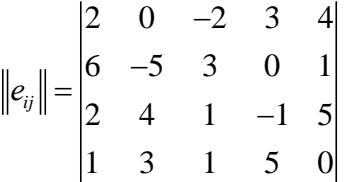

Найти оптимальное решение с использованием критерия Ходжа-Лемана при  $q_1 = 0.3$ ;  $q_3$  $= 0.2$ ;  $q_4 = 0.1$ ;  $q_5 = 0.1$ .

# **Задача 1.**

Пусть задана следующая матрица решений.

$$
\|e_{ij}\| = \begin{vmatrix} 2 & 4 & 1 & -1 & 5 \\ 1 & 3 & 1 & 5 & 0 \\ 2 & 0 & -2 & 3 & 4 \\ 6 & -5 & 3 & 0 & 1 \end{vmatrix}
$$

Найти оптимальное решение с использованием критерия Байеса-Лапласа при *q1* = 0,3; *q3* = 0,2; *q4* = 0,1; *q5* = 0,1.

# **Задача 2.**

Пусть задана следующая матрица решений.

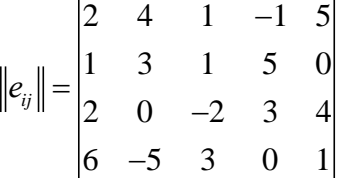

Найти оптимальное решение с использованием критерия Гурвица. При решении учесть, что степень доверия к позиции крайней осторожности должна быть не менее 0,6.

#### **Вариант 8**

# **Задача 1.**

Пусть задана следующая матрица решений.

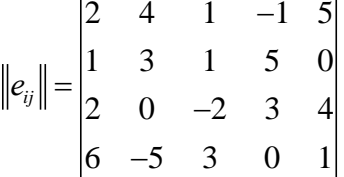

Найти оптимальное решение с использованием критерия Сэвиджа.

#### **Задача 2.**

Пусть задана следующая матрица решений.

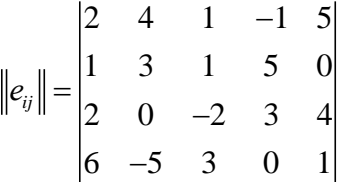

Найти оптимальное решение с использованием критерия Ходжа-Лемана при  $q_1 = 0,3; q_3$  $= 0.2$ ;  $q_4 = 0.1$ ;  $q_5 = 0.1$ .

# Задача 1.

Пусть задана следующая матрица решений.

$$
\|e_{ij}\| = \begin{vmatrix} 6 & -5 & 3 & 0 & 1 \\ 2 & 4 & 1 & -1 & 5 \\ 1 & 3 & 1 & 5 & 0 \\ 2 & 0 & -2 & 3 & 4 \end{vmatrix}
$$

Найти оптимальное решение с использованием критерия Байеса-Лапласа при равновероятных внешних состояниях.

# Задача 2.

Пусть задана следующая матрица решений.

$$
\|e_{ij}\| = \begin{vmatrix} 6 & -5 & 3 & 0 & 1 \\ 2 & 4 & 1 & -1 & 5 \\ 1 & 3 & 1 & 5 & 0 \\ 2 & 0 & -2 & 3 & 4 \end{vmatrix}
$$

Найти оптимальное решение с использованием критерия Гурвица. При решении учесть, что степень доверия к позиции крайней осторожности должна быть не менее 0,6.

#### Вариант 10

# Задача 1.

Пусть задана следующая матрица решений.

 $||e_{ij}|| = \begin{vmatrix} 6 & -5 & 3 & 0 & 1 \\ 2 & 4 & 1 & -1 & 5 \\ 1 & 3 & 1 & 5 & 0 \\ 2 & 0 & -2 & 3 & 4 \end{vmatrix}$ 

Найти оптимальное решение с использованием критерия Сэвиджа.

# Залача 2.

Пусть задана следующая матрица решений.

$$
\|e_{ij}\| = \begin{vmatrix} 6 & -5 & 3 & 0 & 1 \\ 2 & 4 & 1 & -1 & 5 \\ 1 & 3 & 1 & 5 & 0 \\ 2 & 0 & -2 & 3 & 4 \end{vmatrix}
$$

Найти оптимальное решение с использованием критерия Ходжа-Лемана при равновероятных внешних состояниях.

# ПРАКТИЧЕСКАЯ РАБОТА № 2 «ОПТИМИЗАЦИЯ И МАТЕМАТИЧЕСКОЕ ПРОГРАММИРОВАНИЕ»

Цель работы: изучение и овладение навыками решения оптимизационных задач линейного программирования.

# 2.1. КРАТКИЕ ТЕОРЕТИЧЕСКИЕ СВЕДЕНИЯ

# 2.1.1. Методика решения задач линейного программирования графическим методом

Графический метод решения задач линейного программирования используется для решения задач с двумя переменными, когда ограничения выражены неравенствами, а также задач, которые могут быть сведены к таким задачам.

Рассмотрим неравенство:

$$
a_{11}x_1 + a_{12}x_2 \le b_1. \tag{2.1}
$$

Любому линейному неравенству удовлетворяет бесконечное множество точек, которые образуют некоторую полуплоскость. Для того, чтобы найти границу этой полуплоскости, положим:

$$
a_{11}x_1 + a_{12}x_2 = b_1. \tag{2.2}
$$

Этому равенству соответствует прямая линия, которая разбивает всю плоскость на две полуплоскости, одна из которых соответствует решению данного неравенства. Построим прямую по двум точкам с координатами:

$$
x_1(x_2 = 0), \quad x_2(x_1 = 0). \tag{2.3}
$$

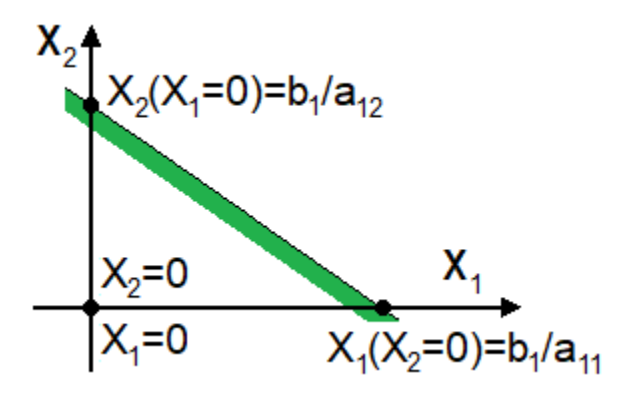

Рис. 2.1. Построение прямой

Полуплоскость, соответствующая решению неравенства, находится путем подстановки в неравенство координат выбранной точки полуплоскости, например, начала координат  $(x_1=0, x_2=0)$ , и проверки условия удовлетворения полученного решения указанному неравенству.

Решить систему неравенств - это значит найти множество значений неизвестных х<sub>1</sub> и х<sub>2</sub>, которые одновременно удовлетворяют всем неравенствам системы, то есть принадлежать всем полуплоскостям, их пересечению.

Пересечением конечного числа полуплоскостей является выпуклая многоугольная область, многоугольник, как показано на рисунке 2.2.

Внутренняя область указанного многоугольника представляет собой область допустимых решений (ОДР).

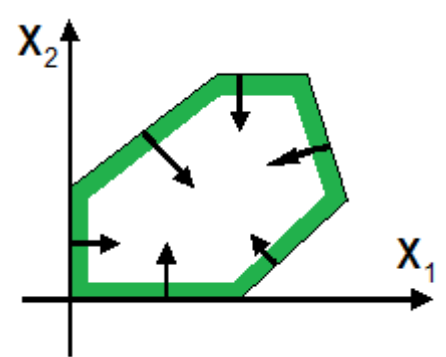

Рис. 2.2 Выпуклая многоугольная область

Целевой функции:

 $L = c_1 x_1 + c_2 x_2 \rightarrow \text{max}(\text{min})$  $(2.4)$ 

соответствует семейство значений), параллельных линий уровня (равных определяемых величинами х<sub>1</sub> и х<sub>2</sub>, как показано на рисунке 2.3.

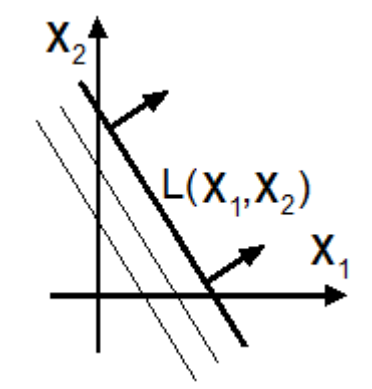

Рис. 2.3 Целевая функция

Решение задачи линейного программирования графическим методом включает следующие этапы.

1. Построение прямых, уравнения которых получаются в результате замены в ограничениях знаков неравенств на знаки равенств.

2. Нахождение полуплоскостей, определяемых каждым из ограничений.

3. Определение многоугольника решений как пересечения найденных полуплоскостей.

4. Построение линий уровня целевой функции и ее градиента, перпендикулярного линиям уровня, при решении задачи на максимум, или антиградиента при решении задачи на минимум.

5. Определение оптимального плана  $x^*=(x_1^*, x_2^*)$  и экстремального значения целевой функции  $L^*$ =L(x<sup>\*</sup>). Для этого параллельным переносом прямой L вдоль градиента находится точка касания линии уровня с вершиной (или стороной) ОДР. Если оптимальное решение существует, то это одна из вершин (или сторон) многоугольника решений.

При построении ОДР возможны три случая.

1. ОДР – выпуклый многоугольник. Тогда задача имеет единственное оптимальное решение, как показано на рисунке 2.4, или бесконечное множество оптимальных решений, как показано на рисунке 2.5.

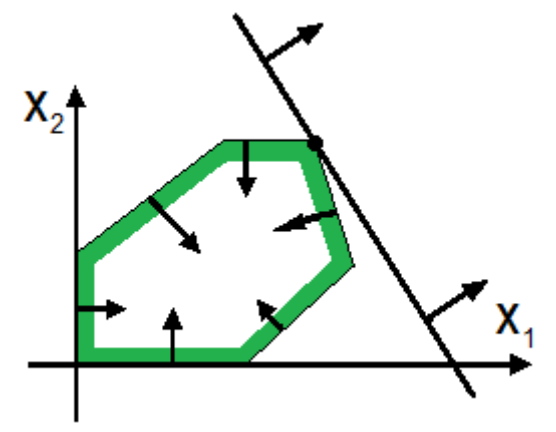

Рис. 2.4 Единственное оптимальное решение

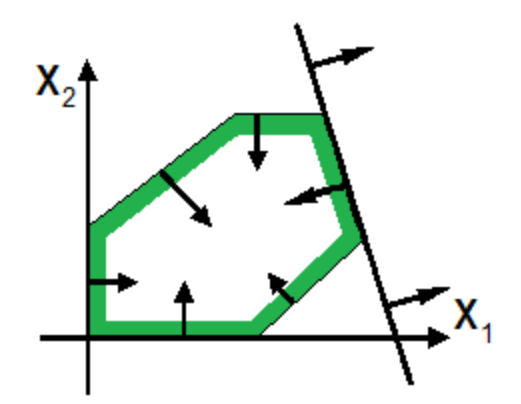

Рис. 2.5 Бесконечное множество оптимальных решений

В соответствии с принципом оптимальности Парето единственное оптимальное решение обязательно совпадает с одной из вершин многоугольника решений, а бесконечное множество оптимальных решений совпадает с одной из сторон многоугольника решений.

2. ОДР – пустая. В этом случае задача не имеет решения по причине несовместности системы ограничений, как показано на рисунке 2.6.

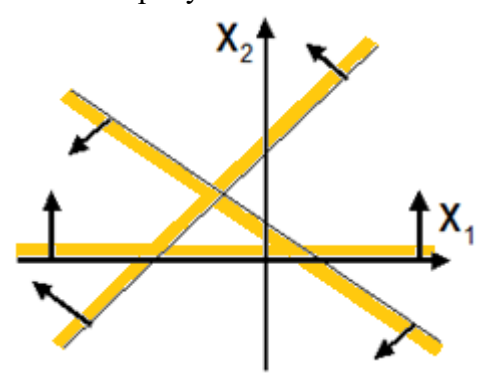

Рис. 2.6 Пустое множество решений

Данному случаю соответствует взаимная противоречивость ограничений, входящих в задачу.

3. ОДР - неограниченная выпуклая многоугольная область, как показано на рисунке 2.7. Тогда задача может иметь или не иметь решения в зависимости от направления градиента (или антиградиента) целевой функции, что связано с ее неограниченным возрастанием или убыванием.

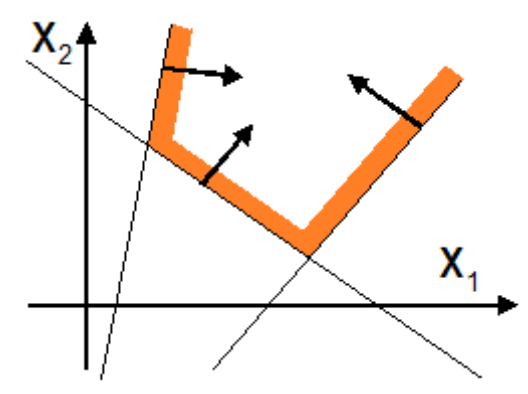

Рис. 2.7 Неограниченное множество решений

# 2.1.2. Примеры решения задач линейного программирования графическим метолом

 $3a\partial a$ *ya* 1.

Пусть математическая модель задачи имеет вид:  $L = x_1 + 4x_2 \rightarrow \text{min};$  $(2.5)$  $x_1 + 2x_2 \geq 2$ ;  $2x_1 + 2x_2 \leq 3;$  $(2.6)$  $x_{12} \geq 0$ .

Требуется найти оптимальные значения переменных  $x_1$ ,  $x_2$ , удовлетворяющих системе ограничений и обращающих в минимум целевую функцию L (требуется найти оптимальное решение задачи).

# Решение задачи 1.

Последовательность решения:

1. Строится прямоугольная система координат с осями  $Ox_1$ ,  $Ox_2$ , причем, не имеет значения, по какой оси откладываются значения  $x_l$ , по какой  $x_2$ .

2. Производится оцифровка осей. Как правило, цена деления по обеим осям выбирается единой, однако данное требование необязательно.

3. Строится ОДР. Для этого рассматривается система ограничений (2.6). В прямоугольной системе координат строятся прямые (см. рисунок 2.8):

$$
x_1 + 2x_2 = 2;
$$
  
2x<sub>1</sub> + 2x<sub>2</sub> = 3. (2.7)

Неравенства (2.6) определяют заштрихованную область - треугольник. Решение задачи (если оно существует) должно принадлежать данной области, которая является ОДР. При этом вершины ОДР определяются как точки пересечения прямых (2.7) с осью ординат и между собой: B(0, 3/2); D(0, 1); A(1, 1/2).

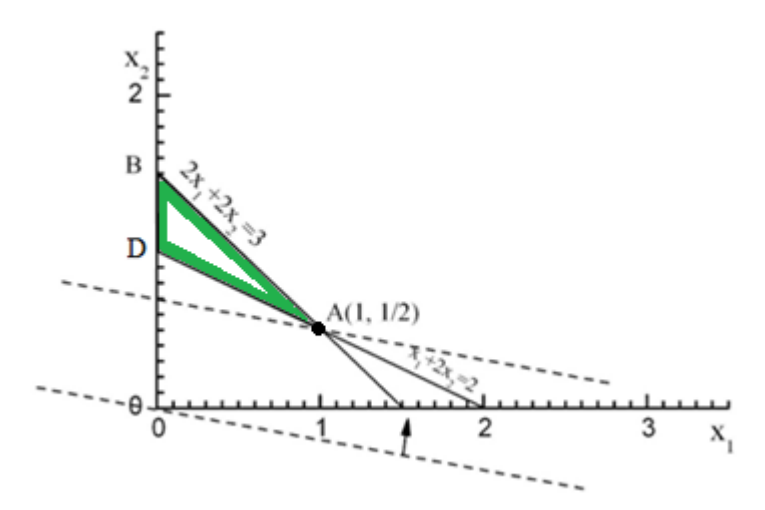

Рис. 2.8 Графическое решение задачи линейного программирования: задача имеет единственное решение

4. Строится линия уровня целевой функции L. Зададим некоторое значение целевой функции С. Пусть С=0. Тогда линия уровня проходит через начало координат. Из графика, представленного на рисунке 2.8, видно, что при  $C=0$  линия уровня не имеет общих точек с ОДР. Следовательно, данное значение не может быть наименьшим значением функции.

5. Находится оптимальное решение задачи. Будем увеличивать значения С. Тогда линия уровня целевой функции начнет смещаться вверх параллельно самой себе. В точке А произойдет первое касание линии уровня и области допустимых решений. Так как мы ищем наименьшее значение функции, то дальнейшее увеличение значений целевой функции С (движение линии уровня вверх) не имеет смысла. Таким образом, точка  $A(1, 1/2)$  является оптимальным решением задачи. При этом значение целевой функции равно:

$$
L_{\min} = 1 + 4 \cdot \frac{1}{2} = 3. \tag{2.8}
$$

OTBeT:  $x_1 = 1$ ,  $x_2 = 1/2$ ,  $L_{min} = 3$ .

#### Примечание.

Если бы необходимо было найти наибольшее значение целевой функции, то решением была бы точка  $B(0, 3/2)$ . То есть на рисунке 2.8 пунктирную линию уровня целевой функции L необходимо было бы продолжать смещать вверх параллельно самой себе до тех пор, пока она не коснется точки В.

#### Задача 2.

Определить при каких значениях x, y функция  $L(x, y) = -3x + 5y$  принимает наибольшее значение:

$$
L(x, y) = -3x + 5y \rightarrow \max. \tag{2.9}
$$

На переменные *х*, у наложены ограничения:  $2x + y \leq 2$ ;

$$
2x - 2y \ge 3;
$$
  
\n
$$
x \le 2;
$$
  
\n
$$
x \ge 0, y \ge 0.
$$
  
\n(2.10)

#### Решение задачи 2.

Первое из неравенств вместе с условием неотрицательности переменных х и у определяет область 1, представленную на рисунке 2.9. Второе и третье неравенства вместе с условием неотрицательности - определяют область 2.

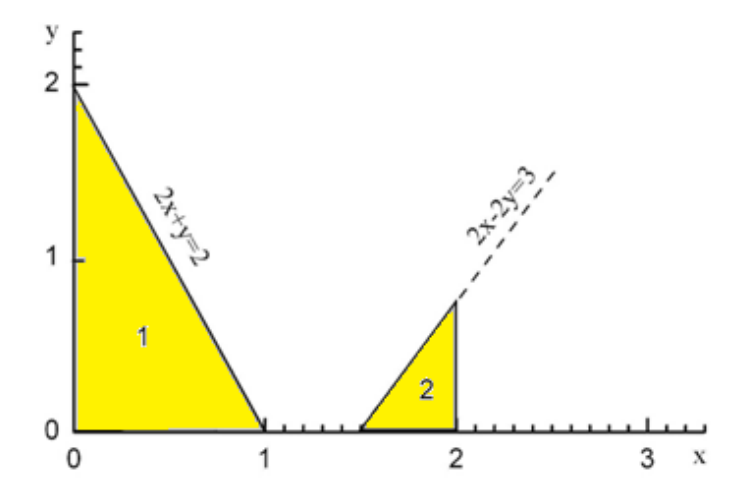

Рис. 2.9 Графическое решение задачи линейного программирования: задача не имеет решения

Указанные области не имеют общих точек. Следовательно, система неравенств несовместна, то есть ни при каких значениях переменных система ограничений не может быть удовлетворена. Таким образом, вне зависимости от того, для какой функции нужно найти наибольшее (наименьшее) значение, данная задача решения не имеет.

#### Задача 3.

Определить при каких значениях x, y функция  $L(x, y) = x + 4y$  принимает наибольшее значение:

$$
L(x, y) = x + 4y \rightarrow \text{max.}
$$
\n
$$
\text{Ha}\text{ nepememblue } x, y \text{ наложены ограничения:}
$$
\n
$$
x + 2y \ge 2;
$$
\n
$$
2x + 2y \ge 3;
$$
\n
$$
x \ge 0, y \ge 0.
$$
\n
$$
(2.12)
$$

#### Решение задачи 3.

Область допустимых решений обозначена штриховкой на рисунке 2.10.

Эта область неограниченна. Линия уровня, соответствующая нулевому значению функции обозначена пунктиром. Так как необходимо найти значения переменных для обеспечения максимума целевой функции, будем смещать линию уровня параллельно самой себе в направлении, показанному стрелкой. Из рисунка 2.10 следует, что наибольшее значение функции будет находиться в бесконечно удаленной точке. Таким образом, данная задача оптимального решения не имеет.

#### Примечание.

Если бы при данной системе ограничений необходимо было найти наименьшее значение этой же целевой функции, то решением была бы точка (2, 0).

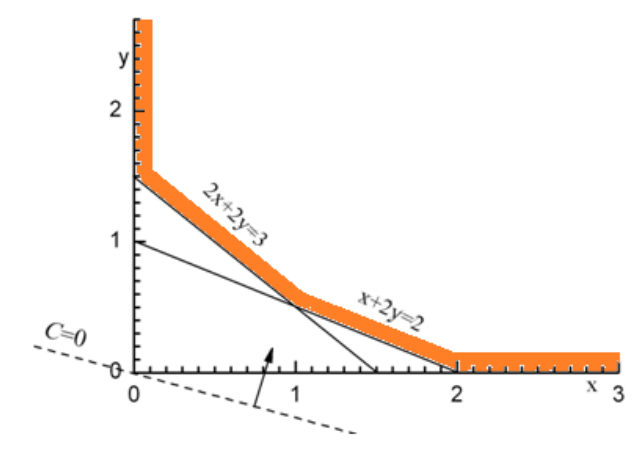

Рис. 2.10 Графическое решение задачи линейного программирования: задача имеет бесконечное множество решений

#### Задача 4.

Определить при каких значениях  $x_1$  и  $x_2$  целевая функция L принимает наибольшее и наименьшее значения:

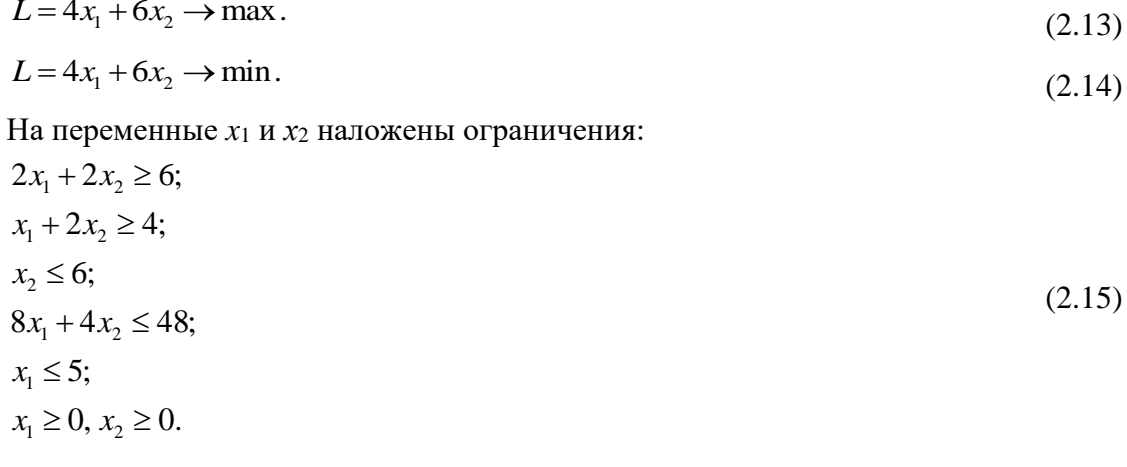

#### Решение задачи 4.

3. Строится ОДР. Для этого рассматривается система неравенств (2.15). В прямоугольной системе координат  $OX_1X_2$  строятся прямые, соответствующие каждому неравенству, и определяется замкнутая ОДР.

Неравенства (2.15) определяют заштрихованную область - выпуклый многоугольник АВСДЕЕС, как показано на рисунке 2.11.

Вершины ОДР определяются как точки пересечения прямых, определяемых неравенствами (2.15), с осями координат и между собой: A(0,3); B(0,6); C(3,6); D(5,2); E(5,0);  $F(4,0); G(2,1).$ 

Строится линия уровня целевой функции L, принадлежащая ОДР и располагающаяся внутри нее. Для получения максимального значения целевой функции L<sub>max</sub> необходимо сместить линию уровня вверх параллельно самой себе до достижения крайней вершины многоугольника ОДР - точки С(3,6).

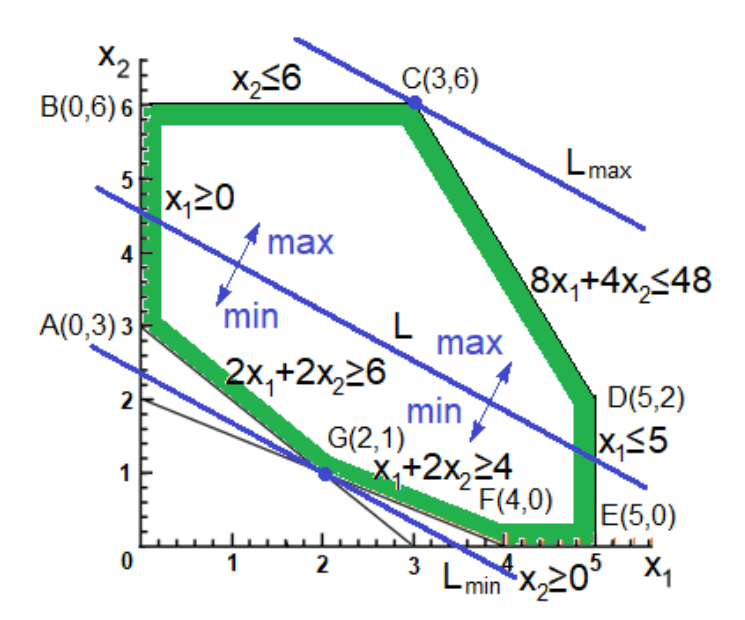

Рис. 2.11 – Графическое решение задачи линейного программирования: задача имеет единственное решение

Для получения ее минимального значения  $L_{\text{max}}$  необходимо сместить линию уровня вниз до достижения другой крайней вершины многоугольника ОДР - точки  $G(2,1)$ .

При этом максимальное значение целевой функции в точке С равно:

$$
L_{\text{max}}(C) = 4 \cdot 3 + 6 \cdot 6 = 48. \tag{2.16}
$$

Необходимо убедиться в том, что найденное значение целевой функции является максимальным. Для этого вычислим целевую функцию в соседних точках -  $B(0,6)$  и  $D(5,2)$ :  $L_{\text{max}}(B) = 4.0 + 6.6 = 36$ ;  $L_{\text{max}}(D) = 4.5 + 6.2 = 32$ .

Минимальное значение целевой функции составит:

$$
L_{\min}(G) = 4 \cdot 2 + 6 \cdot 1 = 14. \tag{2.17}
$$

Необходимо убедиться в том, что найденное значение целевой функции является минимальным. Для этого вычислим целевую функцию в соседних точках -  $A(0,3)$  и  $F(4,0)$ :  $L_{\text{min}}(A) = 4.0 + 6.3 = 18$ ;  $L_{\text{min}}(F) = 4.4 + 6.0 = 16$ .

# Задача 5.

Для производства двух видов изделий А и В предприятие (участок работы) использует три вида сырья. Нормы расхода сырья для производства одного изделия А составляют: первого вида - 12 кг, второго вида - 4 кг, третьего вида - 3 кг. Для производства одного изделия В указанные выше нормы расхода сырья составляют: 4 кг, 4 кг и 12 кг, соответственно. Прибыль от реализации одного изделия вида А составляет 30 рублей, одного изделия вида В - 40 рублей. Общее количество сырья, необходимые для производства изделий А и В, составляет: первого вида - 300 кг, второго вида - 120 кг, третьего вида - 252 кг.

По условию задачи сбыт обеспечен в любых количествах изделий и изделия А и В могут производиться в любых соотношениях.

Необходимо составить такой план выпуска, при котором прибыль предприятия (участка работы) от реализации всех изделий была максимальной.

# Решение задачи 5.

Сведем исходные данные задачи в таблицу 2.1.

#### Таблица 2.1

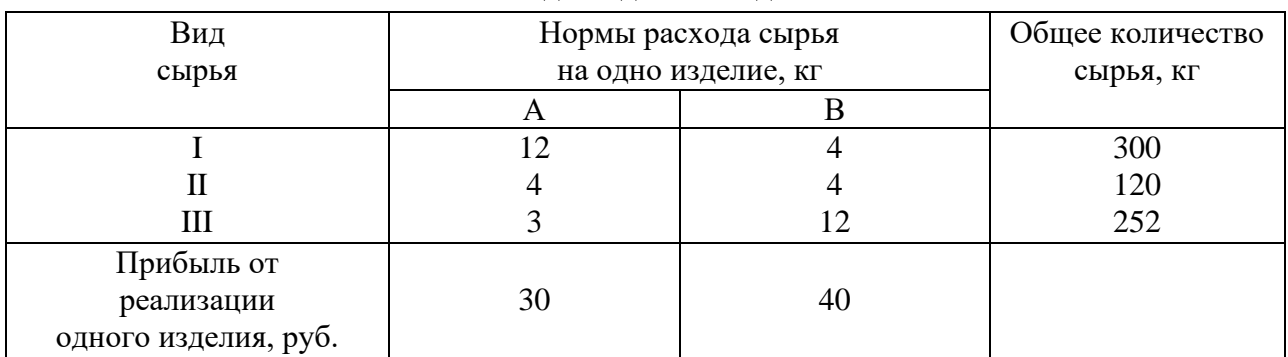

Исходные данные задачи

Введем переменные:  $x_1$  – количество изделий первого вида – А;  $x_2$  – изделий второго вида В. Запишем задачу в стандартной (нормальной) форме:

$$
L = 30x_1 + 40x_2 \rightarrow \text{max.}
$$
\n
$$
\begin{cases}\n12x_1 + 4x_2 \le 300; \\
4x_1 + 4x_2 \le 120; \\
3x_1 + 12x_2 \le 252; \\
x_1, x_2 \ge 0.\n\end{cases}
$$
\n(2.18)

В прямоугольной системе координат  $OX_1X_2$  построим прямые, соответствующие каждому неравенству (2.19) и построим ОДР.

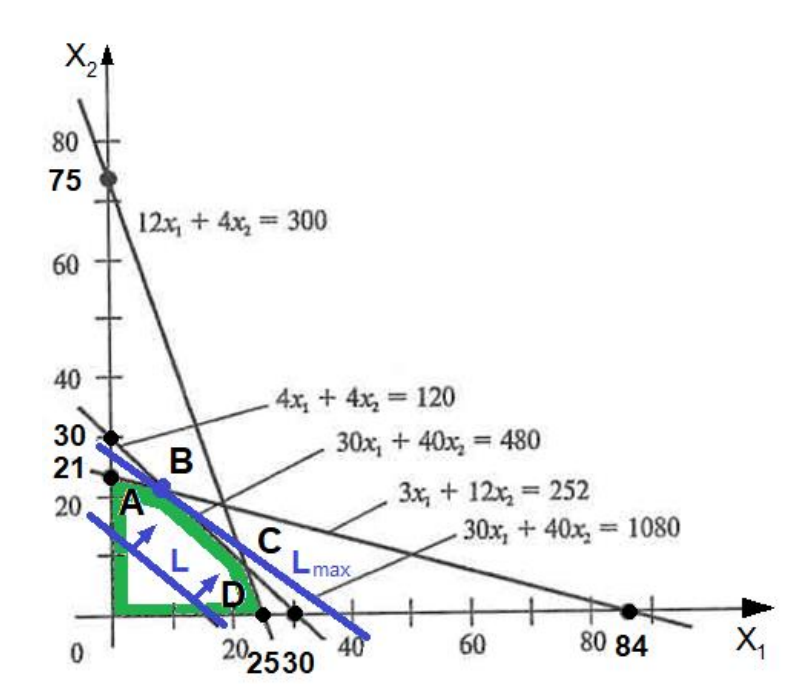

Рис. 2.12 - Графическое решение задачи линейного программирования: задача имеет единственное решение

Как видно из рисунка 2.12, многоугольником решений является пятиугольник ОАВСО. Координаты любой точки, принадлежащей этому пятиугольнику, удовлетворяют системе неравенств (2.19) и условию неотрицательности переменных  $x_1$  и  $x_2$ . Поэтому сформулированная задача будет решена, если мы сможем найти точку, принадлежащую пятиугольнику *OABCD*, в которой функция L принимает максимальное значение.

Чтобы найти указанную точку, построим прямую  $30x_1+40x_2 = C$ , где  $C$  – некоторая постоянная, такая, что указанная прямая пересекает многоугольник решений.

Далее, увеличивая С, определяем, что последней общей точкой ее с многоугольником решений задачи служит точка В. Координаты этой точки и определяют план выпуска изделий А и В, при котором прибыль от их реализации будет максимальной.

Найдем координаты точки В как точки пересечения прямых:

$$
\begin{aligned} \n\left(4x_1 + 4x_2 = 120; \quad (2.20) \\ \n3x_1 + 12x_2 &\le 252. \n\end{aligned} \right) \n\tag{2.20}
$$

Решив эту систему уравнений, получим  $x_1 = 12$ ,  $x_2 = 18$ . Следовательно, если предприятие изготовит 12 изделий вида  $A$  и 18 изделий вида  $B$ , то оно получит максимальную прибыль, равную:

$$
L_{\text{max}}(B) = 30.12 + 40.18 = 1080 \text{ py6}.\tag{2.21}
$$

Проверим, является ли найденное значение целевой функции максимальным. Для этого вычислим целевую функцию  $\mathbf{B}$ соседних точках  $\alpha \rightarrow \beta \gamma$  $A(21,0)$  $\mathbf{M}$  $C(22.5, 7.5)$ :  $L_{\text{max}}(A) = 30 \cdot 21 + 40 \cdot 0 = 630; \ L_{\text{max}}(C) = 30 \cdot 22, 5 + 40 \cdot 7, 5 = 975.$ 

После построения многоугольника решений для обеспечения точности решения задачи целесообразно применение комбинаторного подхода: вычисления целевой функции во всех вершинах многоугольника решений и выбора максимальной из них.

Графоаналитический (или графический) способ решения задач линейного программирования часто используется для решения задач с двумя переменными, а также задач, которые могут быть сведены к таким задачам.

Задачу линейного программирования с двумя переменными всегда можно решить графически. Однако уже в трехмерном пространстве такое решение усложняется, а в пространствах, размерность которых больше трех, графическое решение невозможно.

#### 2.1.3. Методика решения задач линейного программирования симплекс-методом

Симплекс-метод является универсальным методом решения задач линейного программирования с любым числом переменных и с любым числом ограничений.

Математическая модель задачи, к которой непосредственно применим симплекс-метод, должна иметь специальный вид. Это может быть каноническая форма, когда система ограничений представлена ограничениями-равенствами (линейными уравнениями) и условиями неотрицательности. При этом в равенствах выделяются так называемые базисные переменные. В каждом из равенств присутствует одна определенная базисная переменная, взятая с единичным коэффициентом, а в других равенствах ее нет.

Число базисных переменных, таким образом, совпадает с числом ограниченийравенств в системе и обычно строго меньше общего числа переменных. Остальные переменные называются небазисными или свободными.

Еще одно требование заключается в выполнении условия неотрицательности свободных членов  $b_i$  в равенствах. Целевая функция модели должна быть выражена только через небазисные переменные.

Во многих случаях каноническая форма задачи получается автоматически при переходе от стандартной (нормальной) формы с помощью введения новых переменных. Для этого требуется, чтобы свободные члены в неравенствах были неотрицательными, и все неравенства были сведены к равенствам.

Рассмотрим задачу линейного программирования вида:

$$
L = 3x_1 + 4x_2 + 6x_3 \rightarrow \text{max};
$$
\n
$$
\begin{cases}\n2x_1 + 5x_2 + 2x_3 \le 12; \\
7x_1 + x_2 + 2x_3 \le 18; \\
x_1, x_2, x_3 \ge 0.\n\end{cases}
$$
\n(2.23)

Для сведения математической модели к канонической форме введем новые переменные х. и х., имеющие положительный знак, в систему ограничений. Тогда математическая модель примет следующий вид:

$$
L = 3x_1 + 4x_2 + 6x_3 \to \text{max};\tag{2.24}
$$

$$
\begin{cases} 2x_1 + 5x_2 + 2x_3 + x_4 = 12; \\ 7x_1 + x_2 + 2x_3 + x_5 = 18; \\ x_1, x_2, x_3, x_4, x_5 \ge 0. \end{cases}
$$
 (2.25)

Переменная х<sub>4</sub> входит с единичным коэффициентом только в первое уравнение, переменная  $x_5$  – только во второе уравнение. Именно они и составляют базис задачи. Целевая функция выражена лишь через небазисные переменные  $x_1, x_2, x_3$ .

Решение задачи при помощи симплекс-метода распадается на ряд шагов. На каждом шаге от данного базиса переходят к другому, новому базису с таким расчетом, чтобы значение целевой функции L улучшалось, т.е. увеличивалось (по крайней мере, не уменьшалось), если она максимизируется, и уменьшалось (не увеличивалось), если целевая функция минимизируется.

Для перехода к новому базису из старого базиса удаляется одна из переменных и вместо нее вводится другая из числа небазисных. После конечного числа шагов находится некоторый базис, на котором достигается искомый максимум или минимум для линейной функции L, а соответствующее базисное решение является оптимальным, либо выясняется, что задача не имеет решения.

С геометрической точки зрения каждому каноническому представлению задачи линейного программирования (каждому базису) соответствует определенная вершина допустимого множества (многогранника решений), которая является «претендентом» на возможность быть оптимальным планом. Таким образом, решение задачи симплекс-методом заключается в последовательном и целенаправленном переходе от одной вершины допустимого множества к другой.

Абстрактным аналогом понятия вершины допустимого множества является понятие опорного плана.

Если задача линейного программирования представлена в канонической форме, то опорный план может быть получен с помощью простого правила: его базисные компоненты равны свободным членам ограничений-равенств, его небазисные компоненты равны нулю.

Итак, предположим, что исходная задача линейного программирования задана в

канонической форме. Практическая реализация симплекс-метода обычно сводится к последовательному построению так называемых симплекс-таблиц, в которых отражается очередная каноническая форма представления исходной задачи, а также содержится проверка условия оптимальности соответствующего опорного плана.

В многочисленных учебных пособиях по линейному программированию представлены различные варианты оформления этих симплекс-таблиц.

Другой подход носит название метода Жордана-Гаусса. Он базируется на применении для решения задачи стандартной (нормальной) формы без введения базисных переменных.

Рассмотрим решение прикладных задач с использованием этих методов.

# **2.1.4. Примеры решения задач линейного программирования симплекс-методом**

# *Задача 1.*

Для производства двух видов изделий А и В предприятие (участок работы) использует три вида сырья. Нормы расхода сырья для производства одного изделия А составляют: первого вида – 12 кг, второго вида – 4 кг, третьего вида – 3 кг. Для производства одного изделия В указанные выше нормы расхода сырья составляют: 4 кг, 4 кг и 12 кг, соответственно. Прибыль от реализации одного изделия вида А составляет 30 рублей, одного изделия вида В – 40 рублей. Общее количество сырья, необходимые для производства изделий А и В, составляет: первого вида – 300 кг, второго вида – 120 кг, третьего вида – 252 кг.

По условию задачи сбыт обеспечен в любых количествах изделий и изделия А и В могут производиться в любых соотношениях.

Необходимо составить такой план выпуска, при котором прибыль предприятия (участка работы) от реализации всех изделий была максимальной.

# *Решение задачи 1.*

Сведем исходные данные задачи в таблицу 2.2.

Таблица 2.2

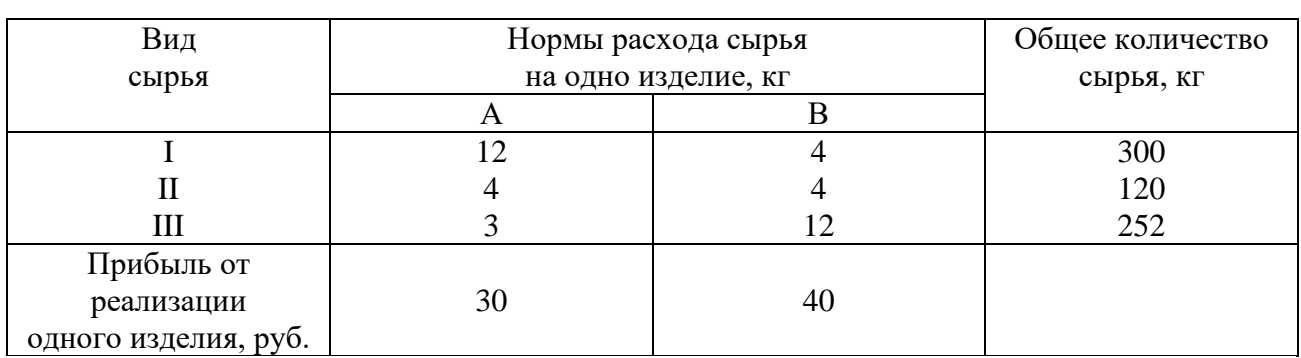

Исходные данные задачи

Введем переменные:  $x_1$  – количество изделий первого вида – А;  $x_2$  – изделий второго вида В. Запишем задачу в стандартной (нормальной) форме:

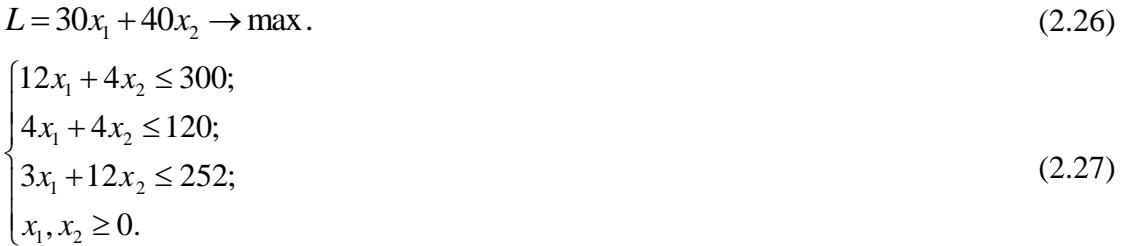

# Симплекс-метод решения задачи путем введения базисных переменных

Рассмотрим симплекс-метод решения задачи путем введения базисных переменных. Для этого сведем математическую модель (2.26), (2.27) к канонической форме. При этом целевая функция должна исследоваться на максимум, а все ограничения должны быть со знаком  $\leq$ . С этой целью в систему ограничений (2.27) введем новые переменные х<sub>3</sub>, х<sub>4</sub> и х<sub>5</sub>, имеющие положительный знак. Тогда математическая модель примет следующий вид:

$$
L = 30x_1 + 40x_2 \to \text{max};\tag{2.28}
$$

$$
\begin{cases}\n12x_1 + 4x_2 + x_3 = 300; \\
4x_1 + 4x_2 + x_4 = 120; \\
3x_1 + 12x_2 + x_5 = 252; \\
x_1, x_2, x_3, x_4, x_5 \ge 0.\n\end{cases}
$$
\n(2.29)

В целевую функцию все члены перенесем в левую часть. Тогда получим:

$$
L - 30x_1 - 40x_2 = 0. \tag{2.30}
$$

Начертим симплекс-таблицу.

Таблица 2.3

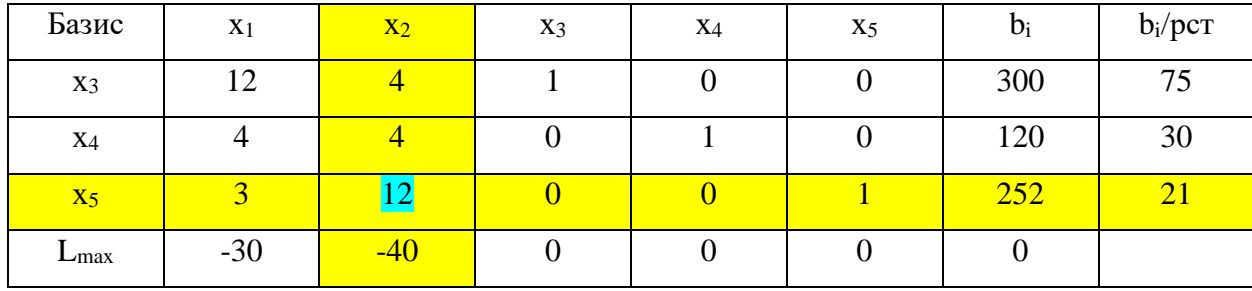

Записываем в таблицу коэффициенты при переменных. b<sub>i</sub> – правые части уравнений (2.29). Нижняя строка относится к целевой функции.

Базис - это переменные, у которых в столбце все нули, кроме одного элемента. Проведем стрелки через ненулевые их элементы и получим базис. Проверим полученный план на оптимальность. В последней строке есть отрицательные элементы, значит план неоптимальный.

Из отрицательных элементов последней строки выберем наименьший. Получим главный столбец. Теперь ищем главную строку. Для этого заполним последнюю колонку таблицы. Выбираем наименьший элемент. Он в третьей строке. Это значит, что третья строка будет главной. Выделим главный элемент, находящийся на пересечении главного столбца и главной строки.

Начертим следующую симплекс-таблицу.

Таблица 2.4

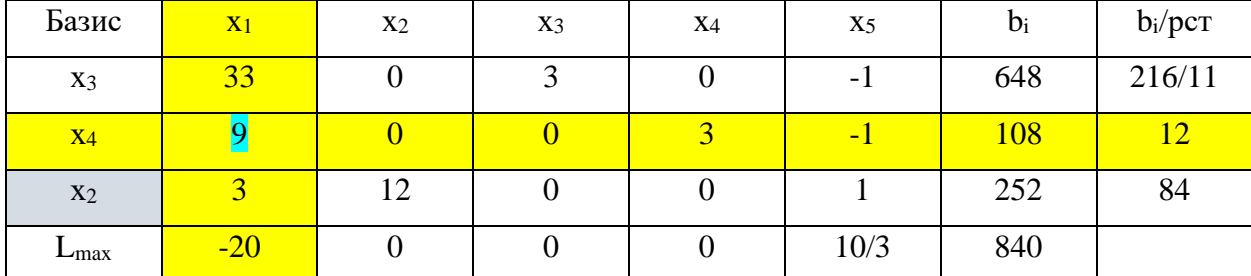

Главная строка войдет туда без изменений.

Необходимо получить 0 в других ячейках главного столбца. Для этого умножим на 3 элементы первой и второй строк исходной таблицы 2.3. Получим:

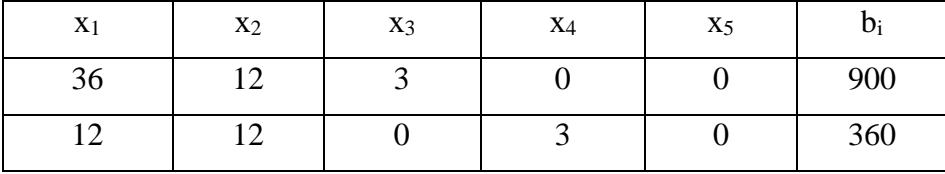

Вычтем из первой и второй строк главную строку и запишем результаты в таблицу 2.4. Чтобы вместо -40 в последней строке для целевой функции получить 0 умножим главную строку на 10/3. Тогда:

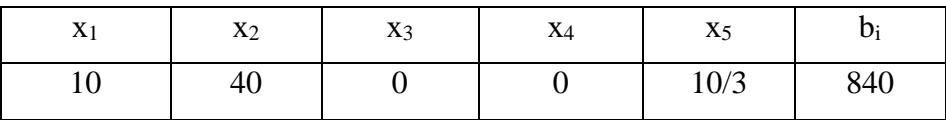

Сложим полученную главную строку с последней и запишем результат в таблицу 2.4. Определим новый базис. Столбцы, где все элементы равны 0, соответствуют х<sub>3</sub>, х<sub>4</sub> и х<sub>2</sub>. Таким образом, в новый базис вошла свободная переменная х2.

В последней строке есть отрицательный элемент, значит план неоптимальный. Отрицательный элемент всего один. Значит первый столбец таблицы 2.4 является главным.

Заполним последнюю колонку таблицы 2.4. Главной строкой будет вторая, имеющая минимальный элемент в последней колонке. Выделяем главный элемент. Все остальные элементы главного столбца сводим к 0.

Начертим следующую симплекс-таблицу.

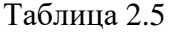

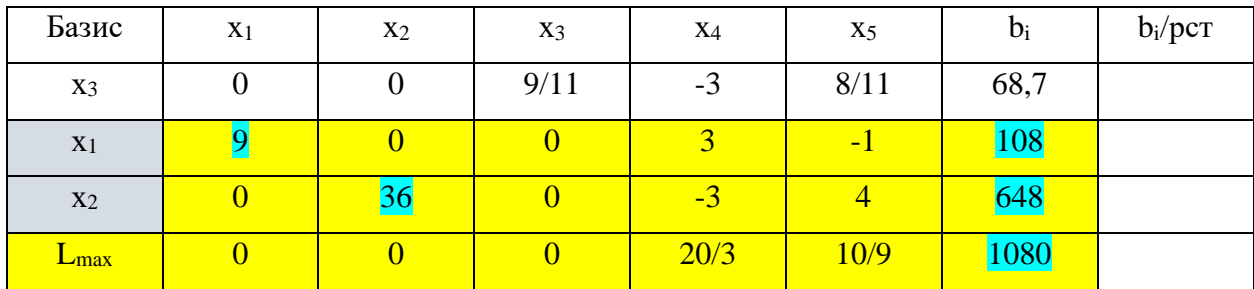

Главная строка остается без изменений. Первую строку умножим на 3/11. Третью – умножим на 3. Тогда:

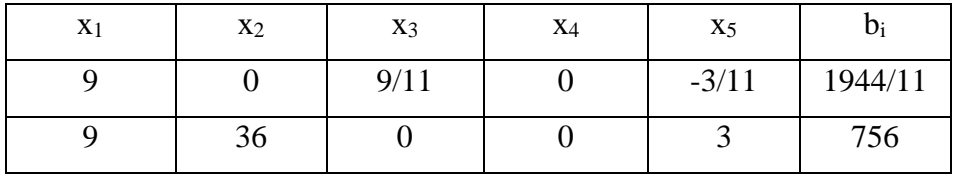

Вычтем из первой и третьей строк главную и результаты занесем в таблицу 2.5. Чтобы получить 0 в последней строке для целевой функции, умножим главную строку

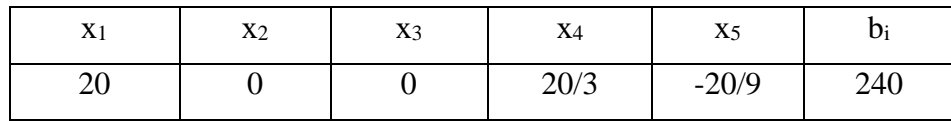

Сложим полученную главную строку с последней. Занесем результаты в таблицу 2.5. Определяем новый базис. В него вошли переменные х<sub>3</sub>, х<sub>1</sub> и х<sub>2</sub>. Переменные х<sub>1</sub> и х<sub>2</sub> являются свободными переменными. В последней строке для целевой функции отсутствуют отрицательные элементы, значит план оптимальный.

Из таблицы 2.5:  $x_1 = 108/9 = 12;$ 

 $x_2 = 648/36 = 18;$ 

 $L_{\text{max}} = 1080.$ 

Для проверки правильности решения необходимо выполнить следующее. Подставив полученные значения х<sub>1</sub> и х<sub>2</sub> в выражение для целевой функции (5), получим  $L_{\text{max}} = 1080$ .

Таким образом, ответ:  $L_{\text{max}} = L(12,18) = 1080$ . задача решена.

# Метод Жордана-Гаусса

Метод Жордана-Гаусса является также табличным методом. При этом исходные данные для решения задачи могут представляться в виде математической модели в стандартной (нормальной) форме с максимизацией или минимизацией целевой функции и ограничениями сверху  $\leq$  или снизу  $\geq$ . Метод Жордана-Гаусса позволяет решать задачи на максимум и минимум практически по одному и тому-же алгоритму.

В нашем случае поставлена задача максимизации целевой функции с ограничениями сверху в виде модели (2.26), (2.27). Начертим следующую таблицу. Таблина 2.6

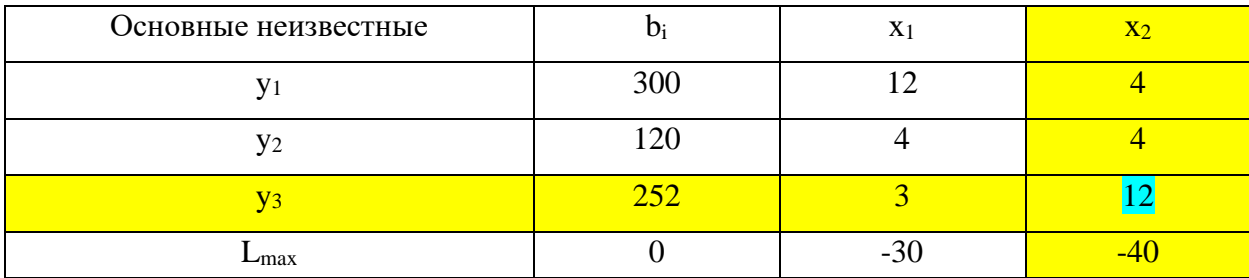

В таблице 2.6 количество строк равно количеству неравенств плюс последняя строка целевой функции. Коэффициенты при неизвестных х<sub>1</sub> и х<sub>2</sub> целевой функции получены из  $(2.30).$ 

Первый столбец представляет собой основные неизвестные у<sub>і</sub>. Второй столбец свободные члены b<sub>i</sub>. Третий и четвертый столбцы - коэффициенты при неизвестных x<sub>1</sub> и x<sub>2</sub>. Если в неравенстве отсутствует какой-либо член с переменной, то в таблицу в качестве коэффициента ставится 0.

0 также ставится в свободный член для целевой функции. Следует отметить, что коэффициенты при неизвестных х<sub>1</sub> и х<sub>2</sub> целевой функции, полученные из (2.30), ставятся с противоположным знаком как для задачи на максимум, так и для задачи на минимум.

Далее последовательно находятся:

- главный столбец;
- главная строка;
- главный элемент.

Главный столбец находится со строки целевой функции. Для задачи максимизации выбирается самый отрицательный (максимальный по модулю) элемент указанной строки, для задачи минимизации – самый положительный элемент. Этому элементу соответствует главный столбец.

Для поиска главной строки разделим свободные члены на коэффициенты при неизвестных в главном столбце: 300/4=75; 120/4=30; 252/12=21.

Выберем минимальный положительный результат. При этом строки, в которых есть 0, в расчет не берутся.

Выбор главной строки по положительному минимуму частного от деления справедлив при решении задачи поиска как минимума, так и максимума целевой функции.

Выделяем главный элемент – элемент пресечения главного столбца и главной строки. Начертим следующую таблицу.

# Таблица 2.7

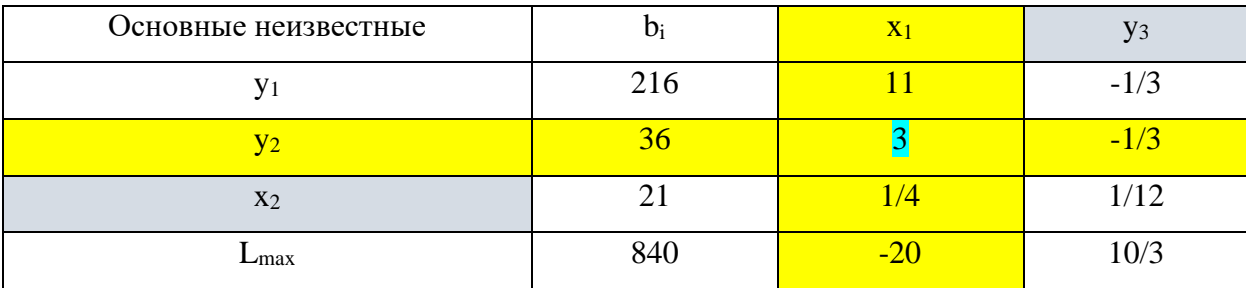

В новой таблице 2.7 переменные х<sub>2</sub> главного столбца и у<sub>3</sub> главной строки меняются местами.

Заполним новую таблицу 2.7. Главный элемент в нее записывается как величина, обратная исходному главному элементу.

Далее, заполняются элементы, соответствующие главному столбцу исходной таблицы (таблицы 2.6). При этом находятся частные от деления элементов главного столбца исходной таблицы на главный элемент и эти частные записываются с противоположным знаком.

Далее, заполняются элементы, соответствующие главной строке исходной таблицы. Это делается также, как и при заполнении элементов, соответствующих главному столбцу, но только знаки частных от деления при этом не меняются.

Остальные ячейки заполняются по формуле Жордана-Гаусса:

$$
d_{ij} = a_{ij} - \frac{a_{is} \cdot a_{rj}}{a_{rs}},\tag{2.31}
$$

где i – номер строки; j – номер столбца; r – номер главной строки; s – номер главного столбца.

Так как в строке целевой функции имеется отрицательный элемент, то оптимальное решение не найдено. Продолжим решение задачи.

Выделим главный столбец по минимальному элементу в строке целевой функции. Это будет столбец х1.

Выделим главную строку: 216/11=19,6; 36/3=12; 21:1/4=84. Это будет строка  $y_2$ .

Начертим следующую таблицу (таблицу 2.8), поменяв местами х<sub>1</sub> и у<sub>2.</sub> Таблица 2.8

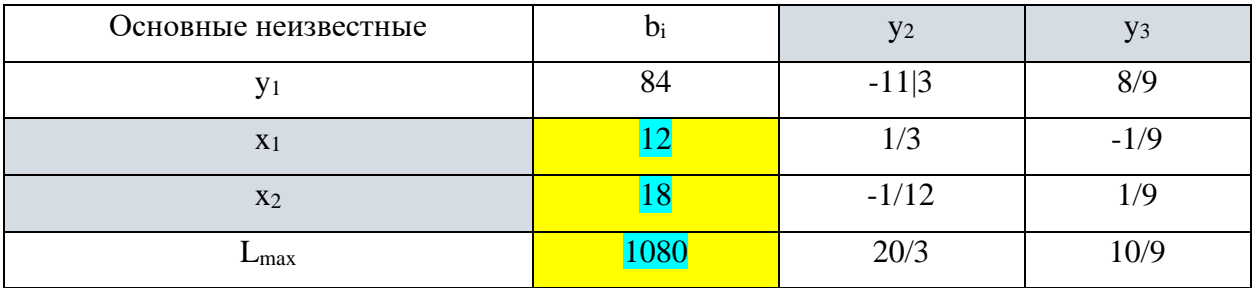

Вычислим значения элементов таблицы по описанному выше алгоритму.

В строке целевой функции отрицательных элементов нет. Это значит, что оптимальное решение найдено.

Из таблицы 2.8 следует:

 $x_1 = 12;$ 

$$
x_2 = 18;
$$

 $L_{\text{max}} = 1080.$ 

Для проверки правильности решения необходимо выполнить следующее. Подставив полученные значения  $x_1$  и  $x_2$  в выражение для целевой функции (5), получим  $L_{\text{max}} = 1080$ .

Таким образом, ответ:  $L_{\text{max}} = L(12,18) = 1080$ . задача решена.

Решим следующую задачу методом Жордана-Гаусса.

Задача 2.

Определить при каких значениях  $x_1$  и  $x_2$  целевая функция  $L$  принимает наибольшее и наименьшее значения:

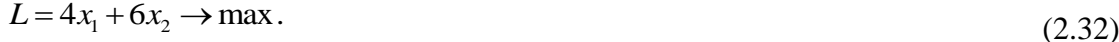

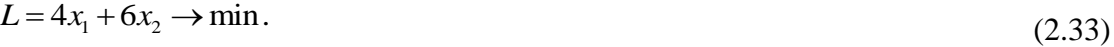

На переменные  $x_1$  и  $x_2$  наложены ограничения:

$$
2x_1 + 2x_2 \ge 6;
$$
  
\n
$$
x_1 + 2x_2 \ge 4;
$$
  
\n
$$
x_2 \le 6;
$$
  
\n
$$
8x_1 + 4x_2 \le 48;
$$
  
\n
$$
x_1 \le 5;
$$
  
\n
$$
x_1 \ge 0, x_2 \ge 0.
$$
  
\n(2.34)

#### Решение задачи 2 на максимум.

Метод Жордана-Гаусса является достаточно универсальным и применимым для решения задач как на максимум, так и на минимум целевой функции.

Система ограничений данной задачи содержит одновременно ограничения снизу (неравенства ≥) и ограничения сверху (неравенства ≤).

Начертим следующую таблицу.

Таблина 2.9

| Основные неизвестные | Di | X <sub>1</sub> | $X_2$ |
|----------------------|----|----------------|-------|
|                      |    |                |       |
| V <sub>2</sub>       |    |                |       |
| $y_3$                |    |                |       |
| $V_4$                | 48 |                |       |
| V <sub>5</sub>       |    |                |       |
| $L$ <sub>max</sub>   |    |                |       |

При решении задачи на максимум в расчет принимаются только ограничения ≤. То есть основные неизвестные уз, у4, у5. С учетом этого выделим главный столбец, главную строку и главный элемент.

Начертим следующую таблицу (таблицу 2.10).

Поменяем местами х<sub>2</sub> и у<sub>3</sub>. Заполним таблицу элементами в соответствии с описанными выше правилами: сначала главный элемент, затем главный столбец, главную строку, а затем уже остальные элементы таблицы с использованием формулы Жордана-Гаусса. Так как в строке целевой функции имеется отрицательный элемент, то оптимальное решение не найдено.

Продолжим решение задачи.

Выделим главный столбец, главную строку и главный элемент.

Таблица 2.10

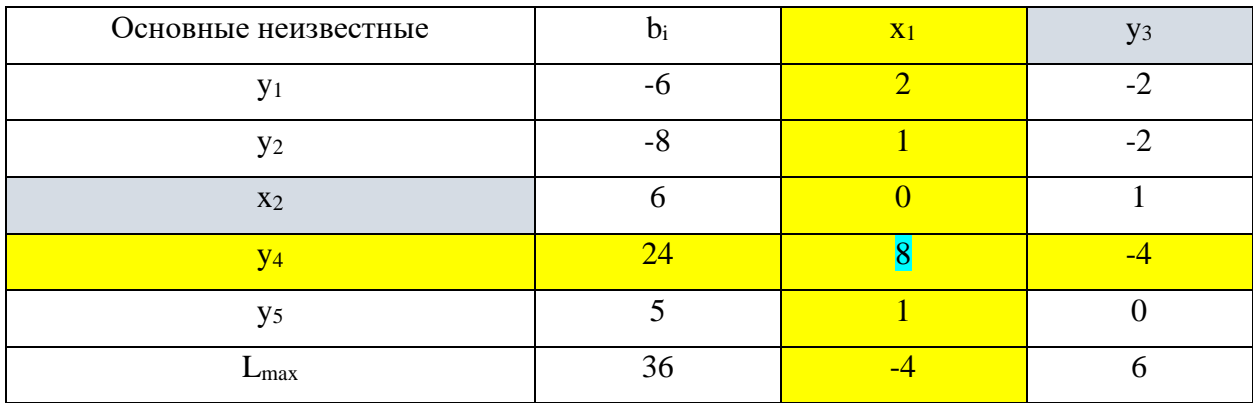

Начертим следующую таблицу (таблицу 2.11).

# Таблица 2.11

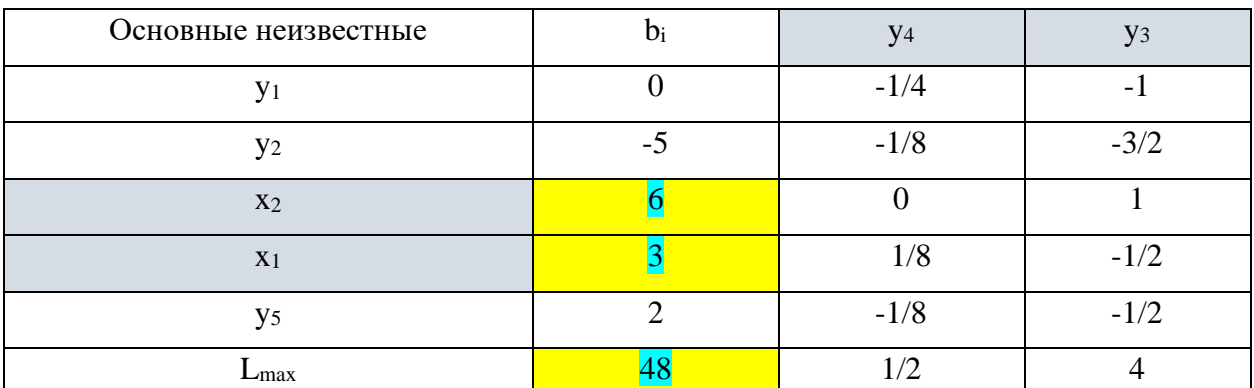

Поменяем местами х<sub>1</sub> и у4. Выделим главный столбец, главную строку и главный элемент. Заполним таблицу элементами в соответствии с описанными выше правилами: сначала главный элемент, затем главный столбец, главную строку, а затем уже остальные элементы таблицы с использованием формулы Жордана-Гаусса.

В строке целевой функции отрицательных элементов нет. Это значит, что оптимальное решение найдено.

Из таблицы 2.11 следует:

$$
x_1 = 3;
$$
  

$$
x_2 = 6;
$$

 $L_{\text{max}} = 48.$ 

Для проверки правильности решения необходимо выполнить следующее. Подставив полученные значения x<sub>1</sub> и x<sub>2</sub> в выражение для целевой функции (2.32), получим  $\mathit{L}_{\max}$  = 48.

Таким образом, ответ: *L*<sub>max</sub> = *L*(3,6) = 48. Задача на максимум решена.

# *Решение задачи 2 на минимум.*

Начертим следующую таблицу.

# Таблица 2.12

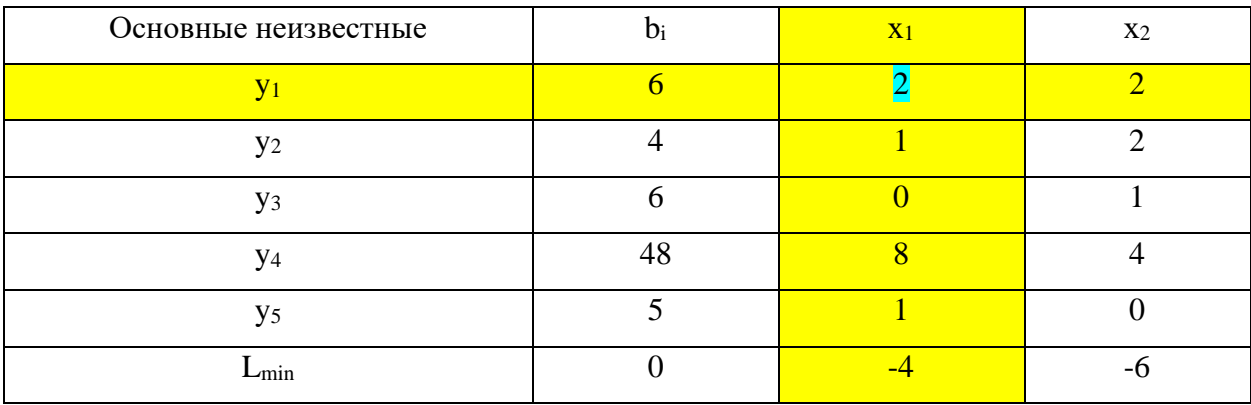

При решении задачи на минимум в расчет принимаются только ограничения ≥. То есть основные неизвестные у<sub>1</sub> и у<sub>2</sub>. С учетом этого выделим главный столбец, главную строку и главный элемент. Главный столбец выделяем по максимальному (наиболее положительному) элементу целевой функции. Главную строку – по правилу выбора главной строки при решении задачи на максимум.

Начертим следующую таблицу (таблицу 2.13).

Поменяем местами х<sup>1</sup> и y1. Заполним таблицу элементами в соответствии с описанными выше правилами: сначала главный элемент, затем главный столбец, главную строку, а затем уже остальные элементы таблицы с использованием формулы Жордана-Гаусса. Так как в строке целевой функции имеется отрицательный элемент, то оптимальное решение не найдено.

Продолжим решение задачи.

Таблица 2.13

| Основные неизвестные | Di  | V <sub>1</sub> | $X_2$          |
|----------------------|-----|----------------|----------------|
| X <sub>1</sub>       | ⌒   | 1/2            |                |
| $y_2$                |     | $-1/2$         |                |
| $y_3$                |     |                |                |
| Y4                   | 24  |                |                |
| y <sub>5</sub>       |     | $-1/2$         | $\blacksquare$ |
| $L_{\rm min}$        | ר ו |                | <u>L 7</u>     |

Начертим следующую таблицу (таблицу 2.14).

# Таблица 2.14

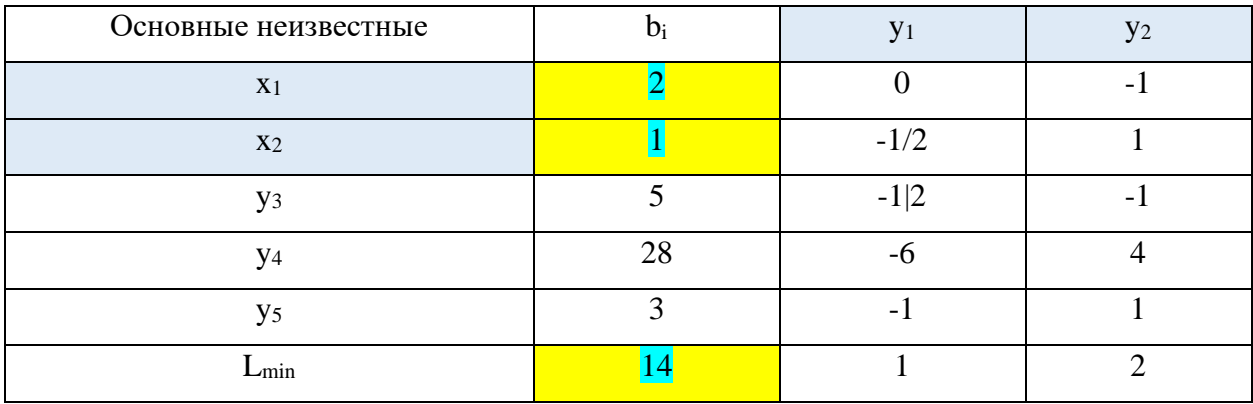

Поменяем местами х<sub>2</sub> и у<sub>2</sub>. Заполним таблицу элементами в соответствии с описанными выше правилами: сначала главный элемент, затем главный столбец, главную строку, а затем уже остальные элементы таблицы с использованием формулы Жордана-Гаусса.

В строке целевой функции отрицательных элементов нет. Это значит, что оптимальное решение найдено.

Из таблицы 2.14 следует:

 $x_1 = 2;$  $x_2 = 1$ ;  $L_{\text{min}} = 14.$ 

Для проверки правильности решения необходимо выполнить следующее. Подставив полученные значения х<sub>1</sub> и х<sub>2</sub> в выражение для целевой функции (2.33), получим  $L_{min} = 14$ .

Таким образом, ответ:  $L_{\text{min}} = L(2,1) = 14$ . Задача на минимум решена.

Решим эту же задачу на минимум путем использования базисных переменных. Запишем математическую модель задачи в стандартной (нормальной) форме. Тогда целевая функция будет иметь следующий вид:

$$
L = 4x_1 + 6x_2 \to \min. \tag{2.35}
$$

$$
2x_1 + 2x_2 \ge 6;
$$
  
\n
$$
x_1 + 2x_2 \ge 4;
$$
  
\n
$$
x_2 \le 6;
$$
  
\n
$$
8x_1 + 4x_2 \le 48;
$$
  
\n
$$
x_1 \le 5;
$$
  
\n
$$
x_1 \ge 0, x_2 \ge 0.
$$
  
\n
$$
x_1 \ge 0, x_2 \ge 0.
$$
  
\n
$$
x_1 \ge 0, x_2 \ge 0.
$$
  
\n
$$
x_1 \ge 0, x_2 \ge 0.
$$
  
\n
$$
x_1 \ge 0, x_2 \ge 0.
$$
  
\n
$$
x_1 \ge 0, x_2 \ge 0.
$$
  
\n
$$
x_1 \ge 0, x_2 \ge 0.
$$
  
\n
$$
x_1 \ge 0, x_2 \ge 0.
$$
  
\n
$$
x_1 \ge 0, x_2 \ge 0.
$$
  
\n
$$
x_1 \ge 0, x_2 \ge 0.
$$
  
\n
$$
x_1 \ge 0, x_2 \ge 0.
$$
  
\n
$$
x_1 \ge 0, x_2 \ge 0.
$$
  
\n
$$
x_1 \ge 0, x_2 \ge 0.
$$
  
\n
$$
x_1 \ge 0, x_2 \ge 0.
$$
  
\n
$$
x_1 \ge 0, x_2 \ge 0.
$$
  
\n
$$
x_1 \ge 0, x_2 \ge 0.
$$
  
\n
$$
x_1 \ge 0, x_2 \ge 0.
$$
  
\n
$$
x_1 \ge 0, x_2 \ge 0.
$$
  
\n
$$
x_1 \ge 0, x_2 \ge 0.
$$
  
\n
$$
x_1 \ge 0, x_2 \ge 0.
$$
  
\n
$$
x_1 \ge 0, x_2 \ge 0.
$$
  
\n
$$
x_1 \ge 0, x_2 \ge 0.
$$
  
\n
$$
x_1 \ge 0, x_2 \ge 0.
$$
  
\n
$$
x_1 \ge 0, x_2 \ge 0.
$$
  
\n<

 $x_{1...7} \geq 0.$ Начертим следующую таблицу (таблицу 2.15).

# Таблица 2.15

 $x_1 + x_7 = 5;$ 

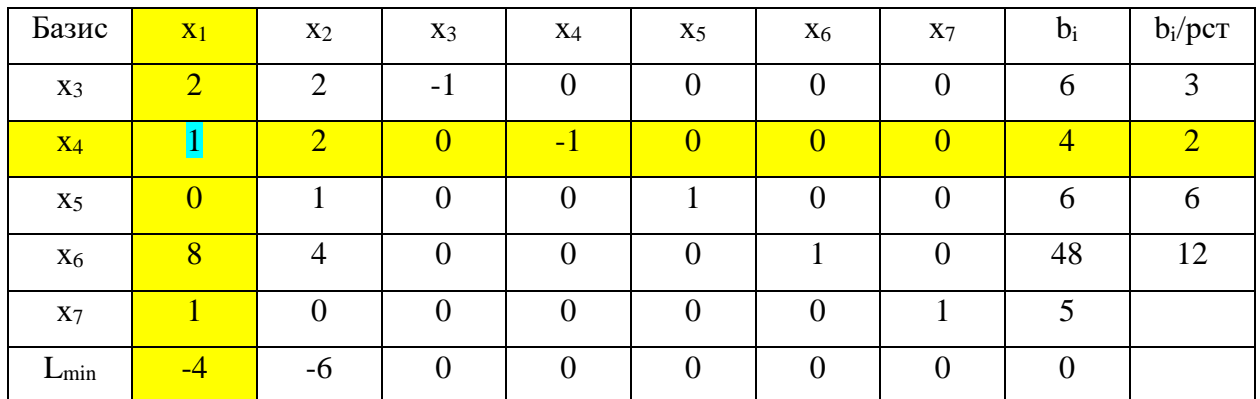

При решении задачи на минимум в расчет принимаются только ограничения ≥. То есть, два верхних ограничения (2.36). С учетом этого выделим главный столбец, главную строку и главный элемент.

Главный столбец выделяем по максимальному (наиболее положительному) элементу целевой функции. Главную строку – по минимуму отношения bi/рст.

Начертим следующую таблицу (таблицу 2.16) и заполним ее.

Таблица 2.16

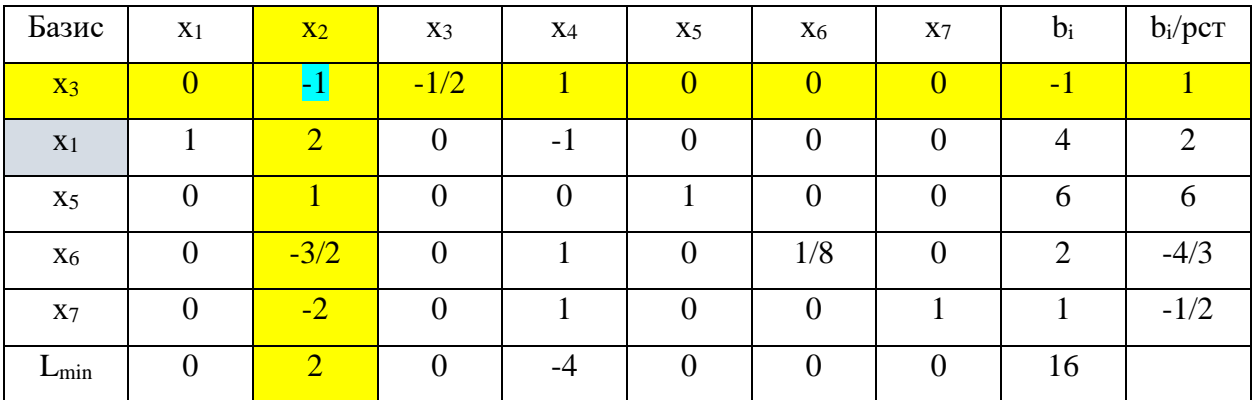

Определяем новый базис. В него вошла свободная переменная х1. В последней строке для целевой функции присутствует положительный элемент, значит план неоптимальный. Продолжим решение задачи.

Начертим следующую таблицу (таблицу 2.17) и заполним ее.

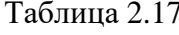

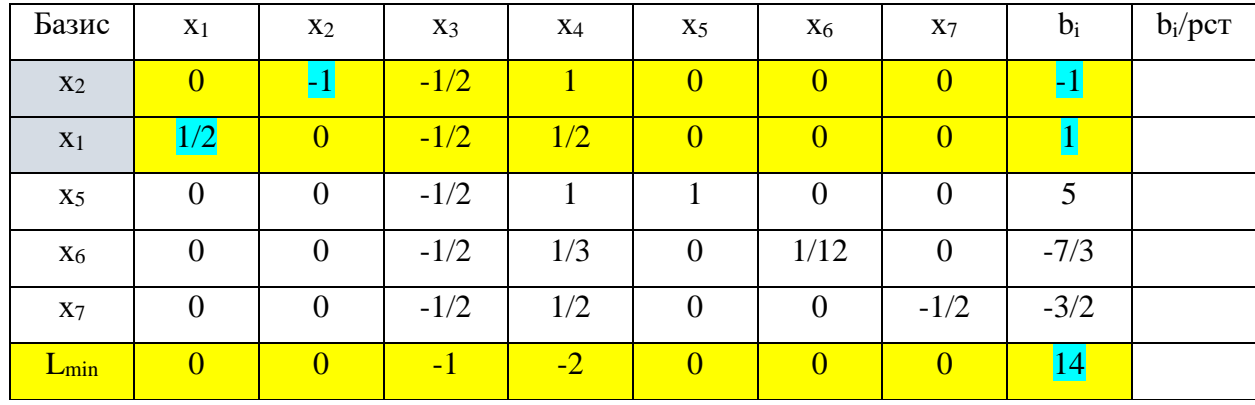

Определяем новый базис. В него вошли обе свободные переменные х<sub>1</sub> и х<sub>2</sub>. В последней строке для целевой функции все элементы отрицательны, значит план оптимальный. Продолжим решение задачи.

Из таблицы 16:  $x_1 = 1:1/2 = 2;$  $x_2 = -1:-1=1;$  $L_{\rm min} = 14.$ 

Подставив полученные значения х<sub>1</sub> и х<sub>2</sub> в выражение для целевой функции (2.37), получим  $L_{\text{min}} = 14$ . Ответ:  $L_{\text{min}} = L(2,1) = 14$ . задача решена.

# **2.2. ЗАДАНИЯ ДЛЯ ВЫПОЛНЕНИЯ РАБОТЫ**

#### **Вариант 1**

Для производства двух видов изделий предприятие использует три типа сырья. Нормы расхода сырья для производства одного изделия первого вида составляют:

- первого типа **– 15 кг**, второго типа **– 5 кг**, третьего типа **– 5 кг**.

Для производства одного изделия второго вида указанные выше нормы расхода сырья составляют:

**- 10 кг**, **5 кг** и **10 кг**, соответственно.

Прибыль от реализации одного изделия составляет:

- изделия первого вида **– 35** рублей;

- изделия второго вида **– 45** рублей.

Общее количество сырья, необходимые для производства всех изделий, составляет:

- первого типа **– 300** кг, второго типа **– 105** кг, третьего типа **– 350** кг.

Сбыт изделий обеспечен в любых количествах и изделия могут производиться в любых соотношениях.

Необходимо составить такой план выпуска, при котором прибыль предприятия от реализации всех изделий была максимальной.

#### **Вариант 2**

Для производства двух видов изделий предприятие использует три типа сырья. Нормы расхода сырья для производства одного изделия первого вида составляют:

- первого типа **– 10 кг**, второго типа **– 10 кг**, третьего типа **– 5 кг**.

Для производства одного изделия второго вида указанные выше нормы расхода сырья составляют:

**- 15 кг**, **5 кг** и **10 кг**, соответственно.

Прибыль от реализации одного изделия составляет:

- изделия первого вида **– 35** рублей;

- изделия второго вида **– 45** рублей.

Общее количество сырья, необходимые для производства всех изделий, составляет:

- первого типа **– 390** кг, второго типа **– 170** кг, третьего типа **– 250** кг.

Сбыт изделий обеспечен в любых количествах и изделия могут производиться в любых соотношениях.

Необходимо составить такой план выпуска, при котором прибыль предприятия от реализации всех изделий была максимальной.

Для производства двух видов изделий предприятие использует три типа сырья. Нормы расхода сырья для производства одного изделия первого вида составляют:

- первого типа **– 5 кг**, второго типа **– 5 кг**, третьего типа **– 10 кг**.

Для производства одного изделия второго вида указанные выше нормы расхода сырья составляют:

**- 10 кг**, **5 кг** и **20 кг**, соответственно.

Прибыль от реализации одного изделия составляет:

- изделия первого вида **– 35** рублей;

- изделия второго вида **– 45** рублей.

Общее количество сырья, необходимые для производства всех изделий, составляет:

- первого типа **– 150** кг, второго типа **– 120** кг, третьего типа **– 300** кг.

Сбыт изделий обеспечен в любых количествах и изделия могут производиться в любых соотношениях.

Необходимо составить такой план выпуска, при котором прибыль предприятия от реализации всех изделий была максимальной.

#### **Вариант 4**

Для производства двух видов изделий предприятие использует три типа сырья. Нормы расхода сырья для производства одного изделия первого вида составляют:

- первого типа **– 20 кг**, второго типа **– 5 кг**, третьего типа **– 10 кг**.

Для производства одного изделия второго вида указанные выше нормы расхода сырья составляют:

**- 10 кг**, **20 кг** и **10 кг**, соответственно.

Прибыль от реализации одного изделия составляет:

- изделия первого вида **– 35** рублей;

- изделия второго вида **– 45** рублей.

Общее количество сырья, необходимые для производства всех изделий, составляет:

- первого типа **– 280** кг, второго типа **– 420** кг, третьего типа **– 230** кг.

Сбыт изделий обеспечен в любых количествах и изделия могут производиться в любых соотношениях.

Необходимо составить такой план выпуска, при котором прибыль предприятия от реализации всех изделий была максимальной.

Для производства двух видов изделий предприятие использует три типа сырья. Нормы расхода сырья для производства одного изделия первого вида составляют:

- первого типа **– 10 кг**, второго типа **– 5 кг**, третьего типа **– 5 кг**.

Для производства одного изделия второго вида указанные выше нормы расхода сырья составляют:

**- 5 кг**, **10 кг** и **20 кг**, соответственно.

Прибыль от реализации одного изделия составляет:

- изделия первого вида **– 35** рублей;

- изделия второго вида **– 45** рублей.

Общее количество сырья, необходимые для производства всех изделий, составляет:

- первого типа **– 500** кг, второго типа **– 620** кг, третьего типа **– 1200** кг.

Сбыт изделий обеспечен в любых количествах и изделия могут производиться в любых соотношениях.

Необходимо составить такой план выпуска, при котором прибыль предприятия от реализации всех изделий была максимальной.

#### **Вариант 6**

Для производства двух видов изделий предприятие использует три типа сырья. Нормы расхода сырья для производства одного изделия первого вида составляют:

- первого типа **– 5 кг**, второго типа **– 14 кг**, третьего типа **– 20 кг**.

Для производства одного изделия второго вида указанные выше нормы расхода сырья составляют:

**- 10 кг**, **5 кг** и **10 кг**, соответственно.

Прибыль от реализации одного изделия составляет:

- изделия первого вида **– 35** рублей;

- изделия второго вида **– 45** рублей.

Общее количество сырья, необходимые для производства всех изделий, составляет:

- первого типа **– 300** кг, второго типа **– 220** кг, третьего типа **– 350** кг.

Сбыт изделий обеспечен в любых количествах и изделия могут производиться в любых соотношениях.

Необходимо составить такой план выпуска, при котором прибыль предприятия от реализации всех изделий была максимальной.

Для производства двух видов изделий предприятие использует три типа сырья. Нормы расхода сырья для производства одного изделия первого вида составляют:

- первого типа **– 10 кг**, второго типа **– 10 кг**, третьего типа **– 5 кг**.

Для производства одного изделия второго вида указанные выше нормы расхода сырья составляют:

**- 5 кг**, **20 кг** и **10 кг**, соответственно.

Прибыль от реализации одного изделия составляет:

- изделия первого вида **– 35** рублей;

- изделия второго вида **– 45** рублей.

Общее количество сырья, необходимые для производства всех изделий, составляет:

- первого типа **– 400** кг, второго типа **– 500** кг, третьего типа **– 250** кг.

Сбыт изделий обеспечен в любых количествах и изделия могут производиться в любых соотношениях.

Необходимо составить такой план выпуска, при котором прибыль предприятия от реализации всех изделий была максимальной.

#### **Вариант 8**

Для производства двух видов изделий предприятие использует три типа сырья. Нормы расхода сырья для производства одного изделия первого вида составляют:

- первого типа **– 10 кг**, второго типа **– 20 кг**, третьего типа **– 30 кг**.

Для производства одного изделия второго вида указанные выше нормы расхода сырья составляют:

**- 50 кг**, **30 кг** и **10 кг**, соответственно.

Прибыль от реализации одного изделия составляет:

- изделия первого вида **– 35** рублей;

- изделия второго вида **– 45** рублей.

Общее количество сырья, необходимые для производства всех изделий, составляет:

- первого типа **– 500** кг, второго типа **– 390** кг, третьего типа **– 400** кг.

Сбыт изделий обеспечен в любых количествах и изделия могут производиться в любых соотношениях.

Необходимо составить такой план выпуска, при котором прибыль предприятия от реализации всех изделий была максимальной.

Для производства двух видов изделий предприятие использует три типа сырья. Нормы расхода сырья для производства одного изделия первого вида составляют:

- первого типа **– 5 кг**, второго типа **– 40 кг**, третьего типа **– 20 кг**.

Для производства одного изделия второго вида указанные выше нормы расхода сырья составляют:

**- 10 кг**, **5 кг** и **10 кг**, соответственно.

Прибыль от реализации одного изделия составляет:

- изделия первого вида **– 35** рублей;

- изделия второго вида **– 45** рублей.

Общее количество сырья, необходимые для производства всех изделий, составляет:

- первого типа **– 300** кг, второго типа **– 400** кг, третьего типа **– 350** кг.

Сбыт изделий обеспечен в любых количествах и изделия могут производиться в любых соотношениях.

Необходимо составить такой план выпуска, при котором прибыль предприятия от реализации всех изделий была максимальной.

#### **Вариант 10**

Для производства двух видов изделий предприятие использует три типа сырья. Нормы расхода сырья для производства одного изделия первого вида составляют:

- первого типа **– 20 кг**, второго типа **– 10 кг**, третьего типа **– 5 кг**.

Для производства одного изделия второго вида указанные выше нормы расхода сырья составляют:

**- 40 кг**, **30 кг** и **10 кг**, соответственно.

Прибыль от реализации одного изделия составляет:

- изделия первого вида **– 35** рублей;

- изделия второго вида **– 45** рублей.

Общее количество сырья, необходимые для производства всех изделий, составляет:

- первого типа **– 600** кг, второго типа **– 400** кг, третьего типа **– 150** кг.

Сбыт изделий обеспечен в любых количествах и изделия могут производиться в любых соотношениях.

Необходимо составить такой план выпуска, при котором прибыль предприятия от реализации всех изделий была максимальной.

# **ПРАКТИЧЕСКАЯ РАБОТА № 3 «ИССЛЕДОВАНИЕ ПРИНЦИПОВ ПОСТРОЕНИЯ РЕГУЛЯТОРОВ ЛИНЕЙНЫХ СИСТЕМ»**

**Цель работы:** исследование влияния введения в закон управления интеграла и производной от ошибки регулирования на качество процессов управления линейных динамических систем**.**

# **3.1 КРАТКИЕ ТЕОРЕТИЧЕСКИЕ СВЕДЕНИЯ**

Задача синтеза систем автоматического управления (коррекция их динамических свойств) состоит в выборе структуры и параметров систем регулирования объектами, которые в соответствии с заданными техническими условиями обеспечивают наиболее рациональные характеристики по запасам устойчивости и показателям качества.

Коррекция осуществляется с помощью введения в систему специальных корректирующих звеньев с особо подобранной передаточной функцией. Таким образом, задача синтеза включает в себя определение структуры и параметров корректирующих звеньев при известных параметрах остальных звеньев, входящих в систему, с учетом заданных технических условий.

Корректирующие звенья могут включаться последовательно, параллельно

и в обратной связи. В непрерывных системах автоматического управления используется множество типов корректирующих устройств и в общем случае их структура может быть любой. Однако в теории автоматического управления выделяют типовые корректирующие звенья, которые называются регуляторами.

*Типовые регуляторы* являются наиболее универсальными и распространенными регуляторами. В силу своей универсальности они легко приспосабливаются для автоматизации разнообразных технологических процессов и объектов.

Типовые регуляторы реализуют *типовые законы управления*.

**Закон управления** – это алгоритм или функциональная зависимость, в соответствии с которыми регулятор формирует управляющее воздействие *u*(*t*).

Эта зависимость может быть представлена в виде:

 $u(t) = F(e, g, f),$ 

где *F*– некоторый оператор от сигнала рассогласования *e*(*t*), задающего воздействия *v*(t) и возмущающего воздействия *f*(*t*), а также от их производных и интегралов по времени.

Обычно закон управления можно разделить по виду входного сигнала на три слагаемых:

 $u(t) = F_1(e) + F_2(v) + F_3(f),$ 

где *F*1(*e*), *F*2(*v*) и *F*3(*f*) – выражают управление по отклонению, задающему и внешнему воздействиям, соответственно.

В зависимости от вида оператора *F* законы управления делятся на стандартные и специальные:

– стандартные законы управления – это универсальные законы, с помощью которых можно решать задачи автоматизации разнообразных технологических процессов и объектов.

- специальные законы управления - это законы, формируемые для решения конкретных задач.

Стандартный закон управления имеет следующий вид:

$$
u(t) = K_{\Pi} \cdot e(t) + \frac{1}{T_{\Pi}} \int_{0}^{t} e(t)dt + T_{\Pi} \cdot \frac{de(t)}{dt}
$$
\n(3.1)

Первое слагаемое является пропорциональной, второе - интегральной, третье дифференциальной составляющими стандартного закона управления.

Коэффициенты  $K_{\Pi}$ ,  $T_H$  и  $T_{\Pi}$  определяют вклад каждой из составляющих в формируемое управляющее воздействие.

Регулятор, формирующий управляющее воздействие в соответствии со стандартным законом управления имеет передаточную функцию:

$$
W_{\rm p}(s) = K_{\rm i} + \frac{1}{T_{\rm \dot{E}}s} + T_{\rm \ddot{A}}s. \tag{3.2}
$$

Структура регулятора представлена на рис. 3.1.

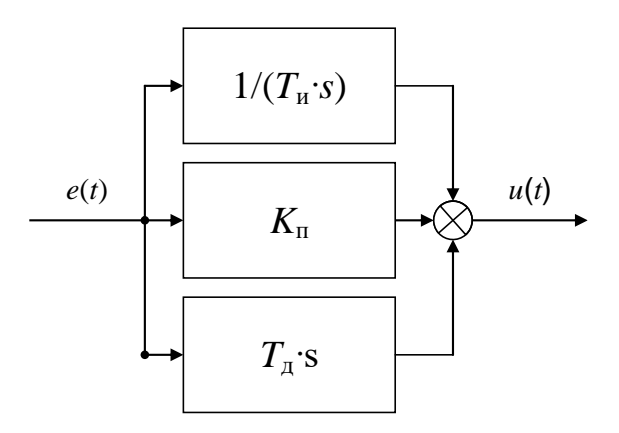

Рис. 3.1 Структура регулятора

Пропорциональная составляющая стандартного закона управления позволяет уменьшить установившуюся ошибку:

$$
e_{\text{vcm}} = 1/(1 + K_o K_{\pi}),
$$

где  $K_0$  – коэффициент передачи объекта управления.

Интегральная составляющая стандартного закона управления вводится для повышения степени астатизма системы и, следовательно для повышения точности:  $e_{\text{ver}} = 0$ .

Дифференциальная составляющая стандартного закона управления непосредственно не влияет на установившуюся ошибку. Однако она повышает запас устойчивости системы, что позволяет компенсировать потерю устойчивости при увеличении вклада пропорциональной и интегрирующей составляющих.

обеспечивает дифференцирующая Кроме того, составляющая повышение быстродействия и снижение динамической ошибки системы, то есть работает с «предвидением» (предварением).

Рассмотрим типовые алгоритмы управления (законы регулирования), применяемые в линейных автоматических системах.

#### П (пропорциональный) – регулятор:

Простейший закон регулирования реализуется при помощи безынерционного звена с передаточной функцией:

$$
W_{\mathcal{P}}(s) = \frac{X(s)}{E(s)} = K_{\mathcal{P}} \Rightarrow X(s) = K_{\mathcal{P}} \cdot E(s).
$$
\n(3.3)

Согласно этому выражению, управляющее воздействие и в статике, и в динамике пропорционально сигналу ошибки е. Поэтому такой закон регулирования называется пропорциональным  $(\Pi)$ .

Преимуществами данного регулятора являются простота и быстродействие, а недостатком - ограниченная точность.

#### И (интегральный) - регулятор:

Закон регулирования, которому соответствует передаточная функция:

$$
W_{\rm P}(s) = \frac{K_{\rm H}}{s} = \frac{K_{\rm p}}{T_{\rm H} \cdot s},\tag{3.4}
$$

где  $K_P$  – коэффициент усиления регулятора;  $T_H$  – постоянная времени регулятора.

При интегральном управлении получается астатическая система.

Повышение степени астатизма приводит к увеличению установившейся точности системы, но одновременно снижает ее быстродействие, а также приводит к ухудшению устойчивости.

#### ПИ - регулятор:

Наибольшее распространение в промышленной автоматике получил пропорциональноинтегральный (ПИ) закон регулирования:

$$
W_{\rm p}(s) = K_{\rm II} + K_{\rm H} / s = K_{\rm p} + K_{\rm p} / T_{\rm H} s = K_{\rm p} (T_{\rm H} s + 1) / T_{\rm H} s \,. \tag{3.5}
$$

Пропорционально-интегральное (изодромное) управление сочетает в себе высокую точность интегрального управления (астатизм)  $\mathbf{c}$ большим быстродействием пропорционального управления.

#### ПД - регулятор:

Наилучшее быстродействие достигается при пропорционально - дифференциальном (ПД) законе регулирования:

$$
u(t) = K_{\tilde{I}} \cdot e(t) + T_{\tilde{A}} \cdot \frac{de(t)}{dt}, W_p(s) = K_{\Pi} + K_{\Pi} s = K_p + K_p T_{\Pi} s.
$$
 (3.6)

ПД - регулятор реагирует не только на величину сигнала ошибки, но и на скорость его изменения. Благодаря этому при управлении достигается эффект упреждения. Недостатком пропорционально - дифференциального закона регулирования является ограниченная точность.

Пропорционально-дифференциальное управление применяются ДЛЯ быстродействия работы системы.  $\mathbf{B}$ повышения результате увеличивается скорость реакции системы, повышается быстродействие, снижается ошибка в динамике.

# ПИД - регулятор:

Наиболее гибким законом регулирования (в классе линейных законов) является пропорционально - интегрально - дифференциальный (ПИД) закон:

$$
W_{\rm p}(s) = K_{\rm II} + \frac{K_{\rm H}}{s} + K_{\rm H}s = K_{\rm p} \cdot \frac{T_{\rm H}s + 1 + T_{\rm H}T_{\rm H}s^2}{T_{\rm H}s},\tag{3.7}
$$

который сочетает в себе преимущества более простых законов.

ПИД-регулятор, представляющий собой астатический изодромный регулятор с предвидением, обеспечивает повышенную точность и повышенное быстродействие системы.

Настройка такого регулятора заключается в задании значений коэффициентов  $K_{II}$ ,  $T_{H}$ , Тл таким образом, чтобы удовлетворить требованиям качества управления в соответствии с выбранными критериями качества.

Существует инженерный подход к синтезу ПИД-регуляторов - методика Зиглера-Николса, которая предполагает следующие шаги:

1. Коэффициенты  $K_{\Pi}$ и  $K_{H}$  устанавливаются равными нулю, а коэффициент  $K_{\Pi}$ увеличивается до тех пор, пока система не потеряет устойчивость.

2. Предельное значение  $K_{\Pi}$  обозначается как  $K_{\mu}$ , а период автоколебаний как  $p_{\mu}$ .

3. Значения коэффициентов ПИД - регулятора рассчитываются последующим формулам:

$$
K_{\Pi} = 0, 6K_{u}, \quad K_{\Pi} = 1, 2(K_{u} / p_{u}), \quad K_{\Pi} = 3K_{u} p_{u} / 40. \tag{3.8}
$$

В аналоговых промышленных ПИД-регуляторах коэффициенты настраиваются вручную.

#### 3.2 ПОРЯДОК ВЫПОЛНЕНИЯ РАБОТЫ

На рис. 3.2 - 3.4 представлены схемы набора для исследования процессов регулирования объектами типа апериодическое звено 1-го порядка (рис. 3.2) и двойного интегрирующего звена (рис. 3.3 и 3.4).

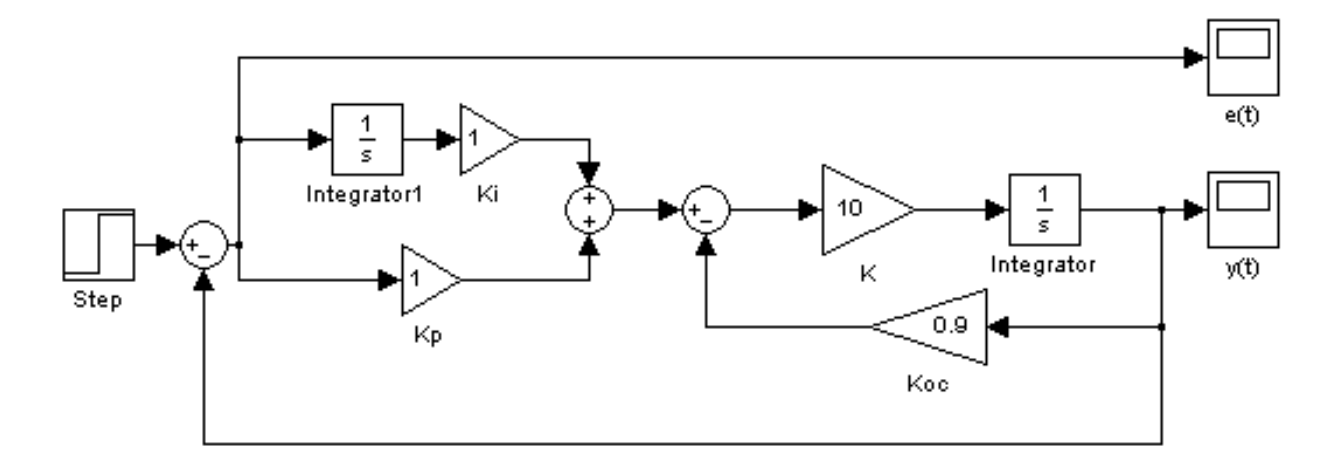

Рис. 3.2 Модель системы с ПИ - регулятором

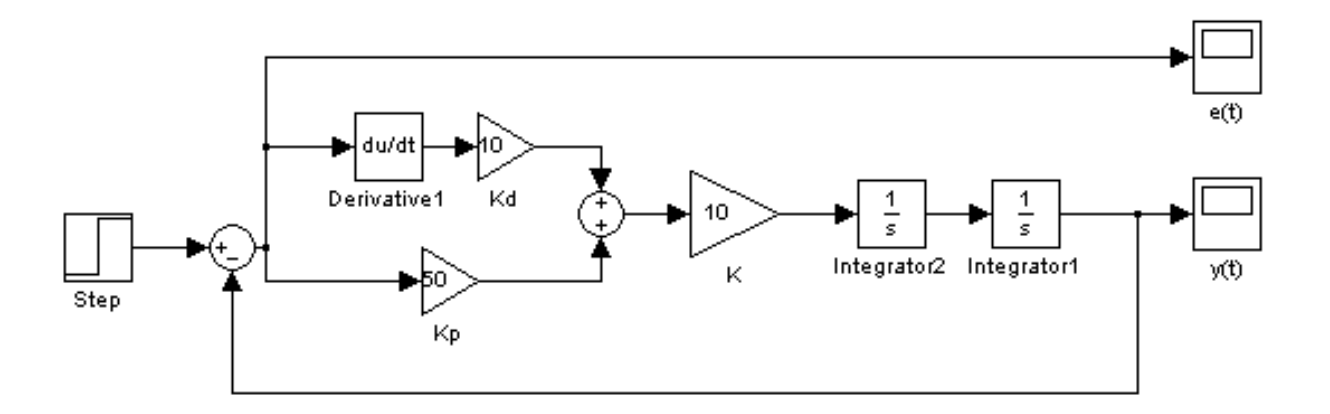

Рис. 3.3 Модель системы с ПД - регулятором

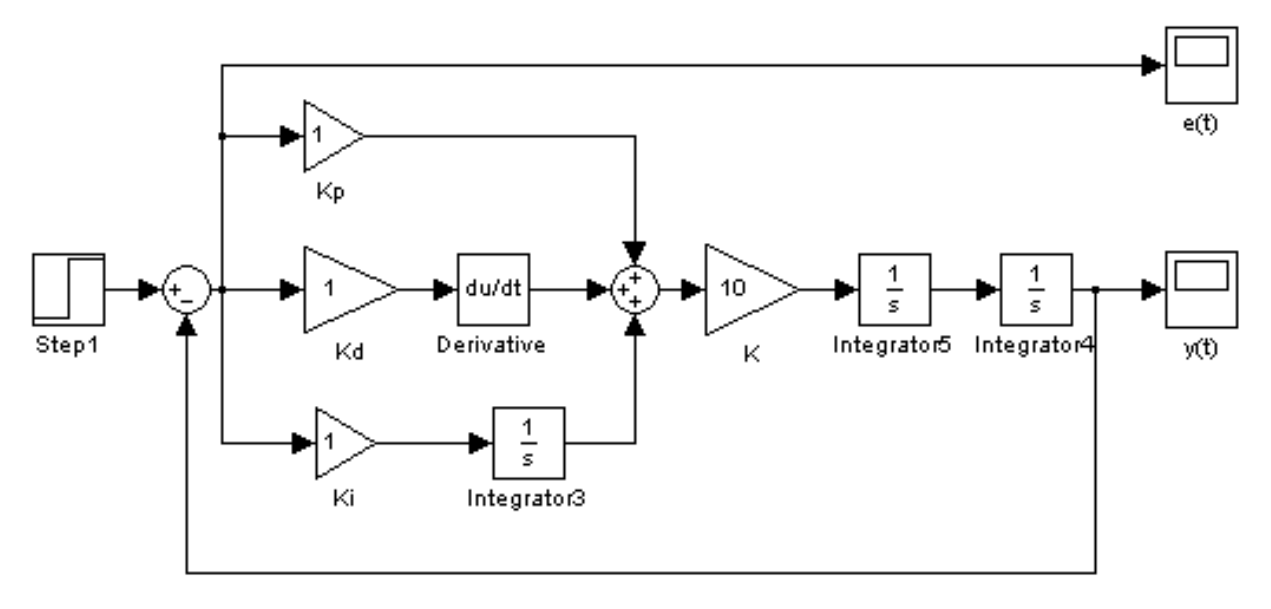

Рис. 3.4 Модель системы с ПИД - регулятором

Для исследования влияния структуры и параметров регулятора на процессы в системе необходимо поочередно рассмотреть систему управления с различными вариантами регуляторов - П, ПД, ПИ, ПИД при различных значениях коэффициентов передачи.

Порядок выполнения работы:

1. Собрать модель замкнутой САР для апериодического звена 1-го порядка (рис. 3.2) с параметрами, заданными в табл. 3.1. На вход системы подать сигнал  $g(t) = 1[t]$ . Зарисовать графики  $e(t)$  и  $y(t)$  исходной нескорректированной системы.

2. Исследовать влияние коэффициентов  $K_{p}$  и  $K_{i}$  на характер изменения функции  $e(t)$ . Для этого провести следующие эксперименты:

2.1. Установить  $K_i = 0$ . Меняя  $K_p$  определить зависимость статической ошибки, времени регулирования и перерегулирования от величины  $K_{\rm P}$ .

2.2. Установить  $K_{\rm P}$  = const. Меняя  $K_{\rm i}$  оценить эффект от введения интегральной составляющей в закон управления. Зарисовать графики  $e(t)$ ,  $y(t)$ .

По экспериментальным данным сделать выводы о влиянии пропорциональной и интегральной составляющих на процессы регулирования звена 1-го порядка.

3. Собрать модель замкнутой САР для двойного интегрирующего звена (рис. 3.3) с параметрами, заданными в таблице 4.1. На вход системы подать сигнал  $g(t) = 1[t]$ . Зарисовать графики  $e(t)$  и  $y(t)$  исходной нескорректированной системы.

4. Исследовать влияние коэффициентов  $K_{P}$ и  $K_{d}$  на характер изменения функции  $e(t)$ . Для этого провести следующие эксперименты:

4.1. Установить  $K_d = 0$ . Меняя  $K_p$  определить его влияние на  $y(t)$ .

4.2. Установить  $K_p = const$ . Меняя  $K_d$  оценить эффект от введения дифференциальной составляющей в закон управления. Зарисовать графики  $e(t)$  и  $y(t)$ . По сделать выводы  $\mathbf{o}$ влиянии пропорциональной экспериментальным данным  $\mathbf{H}$ дифференциальной составляющих на процессы регулирования звена.

5. Собрать модель замкнутой САР для двойного интегрирующего звена (рис. 3.4) с параметрами, заданными в табл. 3.1. На вход системы подать сигнал  $g(t) = 1/t$ . Зарисовать графики  $e(t)$  и  $y(t)$  исходной нескорректированной системы.

6. Исследовать влияние коэффициентов  $K_{\rm P}$ ,  $K_{\rm i}$  и  $K_{\rm d}$  на характер изменения функции  $y(t)$ . По экспериментальным данным сделать выводы о влиянии пропорциональной, интегральной и дифференциальной составляющих на процессы регулирования звена. Подобрать параметры ПИД-регулятора, обеспечивающие в системе заданные показатели качества  $(t_{\text{ner}}, \sigma)$  и запасы устойчивости (табл. 3.2).

Варианты заданий представлены в табл. 3.1.

Таблица 3.1

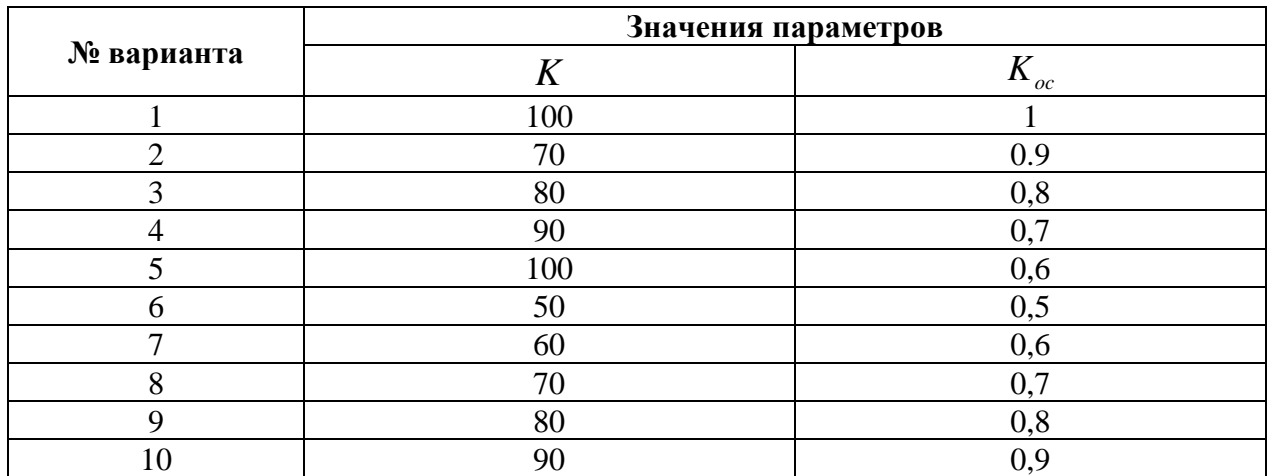

Варианты заданий

Таблица 3.2

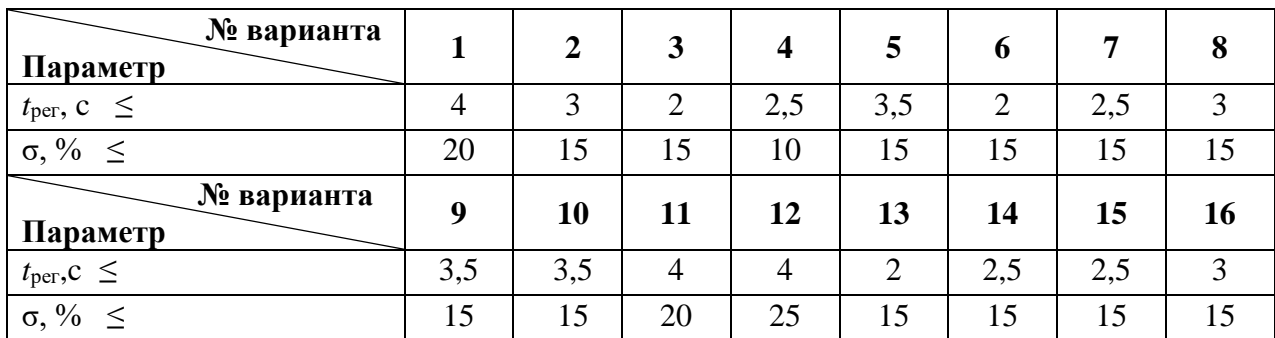

# Требования к системе

# **3.3 СОДЕРЖАНИЕ ОТЧЕТА**

1. Цель работы.

2. Схемы моделирования исследуемых систем.

3. Полученные графики для каждого пункта.

4. Выводы о влиянии варьируемой составляющей закона регулирования на качество процессов по результатам эксперимента.

# **ПРАКТИЧЕСКАЯ РАБОТА № 4**

# **«МОДЕЛИРОВАНИЕ СИСТЕМ УПРАВЛЕНИЯ В СРЕДЕ MATLAB SIMULINK»**

# **Цель работы:**

**–** изучение пакета расширения SimPowerSystem для моделирования систем управления на примере электротехнических и энергетических систем и устройств;

– создание и исследование виртуальной модели одноконтурной скоростной системы постоянного тока.

# **4.1 КРАТКИЕ ТЕОРЕТИЧЕСКИЕ СВЕДЕНИЯ**

В состав системы MATLAB входит пакет расширения SimPowerSystem, позволяющий моделировать электротехнические и энергетические системы и устройства. Этот пакет ориентирован на моделирование технических устройств и систем вполне конкретного назначения и полностью совместим с пакетом Simulink.

Несомненным достоинством SimPowerSystem является то, что сложные электротехнические системы можно моделировать, сочетая методы виртуального и структурного моделирования.

Возможности пакета SimPowerSystem прежде всего определяются компонентами входящих в него библиотек. Доступ к ним обычно осуществляется из среды Simulink (рис. 4.1).

В состав библиотеки Pоwer System Blockset входят библиотеки следующего направления:

*- ElectricalSources* – источники электрической энергии и сигналов;

*- Elements*– линейные и нелинейные компоненты электротехнических и электронных устройств;

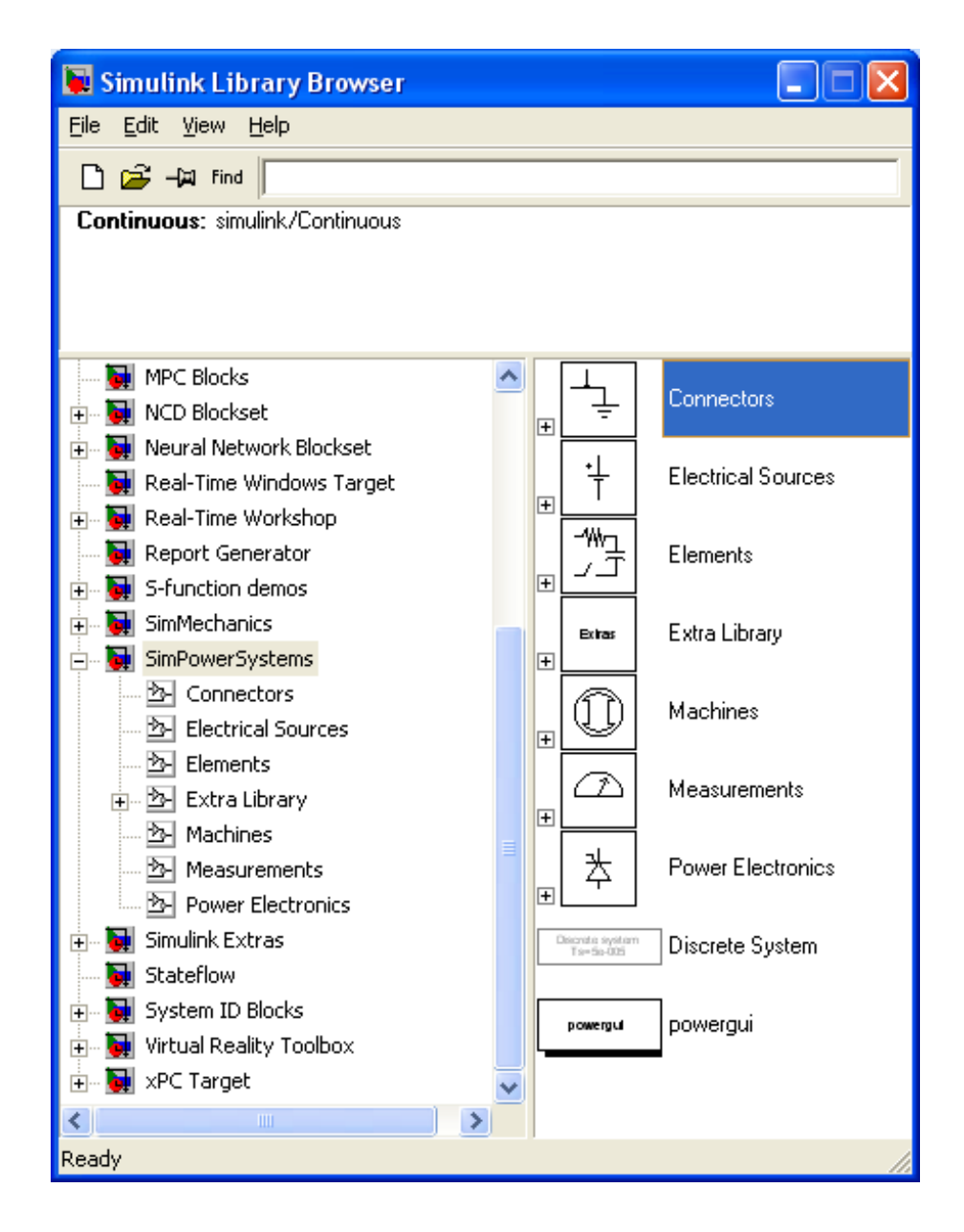

Рис. 4.1 Среда Simulink

*- PowerElectronics* – устройства энергетической электроники;

*- Machines* – электрические машины;

- *- Connectors* –подключающие устройства;
- *- Measurements* измерительные и контрольные устройства;

*- ExtraLibrary* – дополнительные библиотеки;

*- Powergui*–графический интерфейс пользователя пакета моделирования энергетических систем.

Используя блоки из этих разделов, можно за короткое время создать полноценную модель достаточно сложной электромеханической системы.

Рассмотрим состав основных библиотек.

# **Библиотека** *ElectricalSources.*

Эта библиотека содержит неуправляемые и управляемые источники постоянного и переменного напряжения и тока (рис. 4.2).

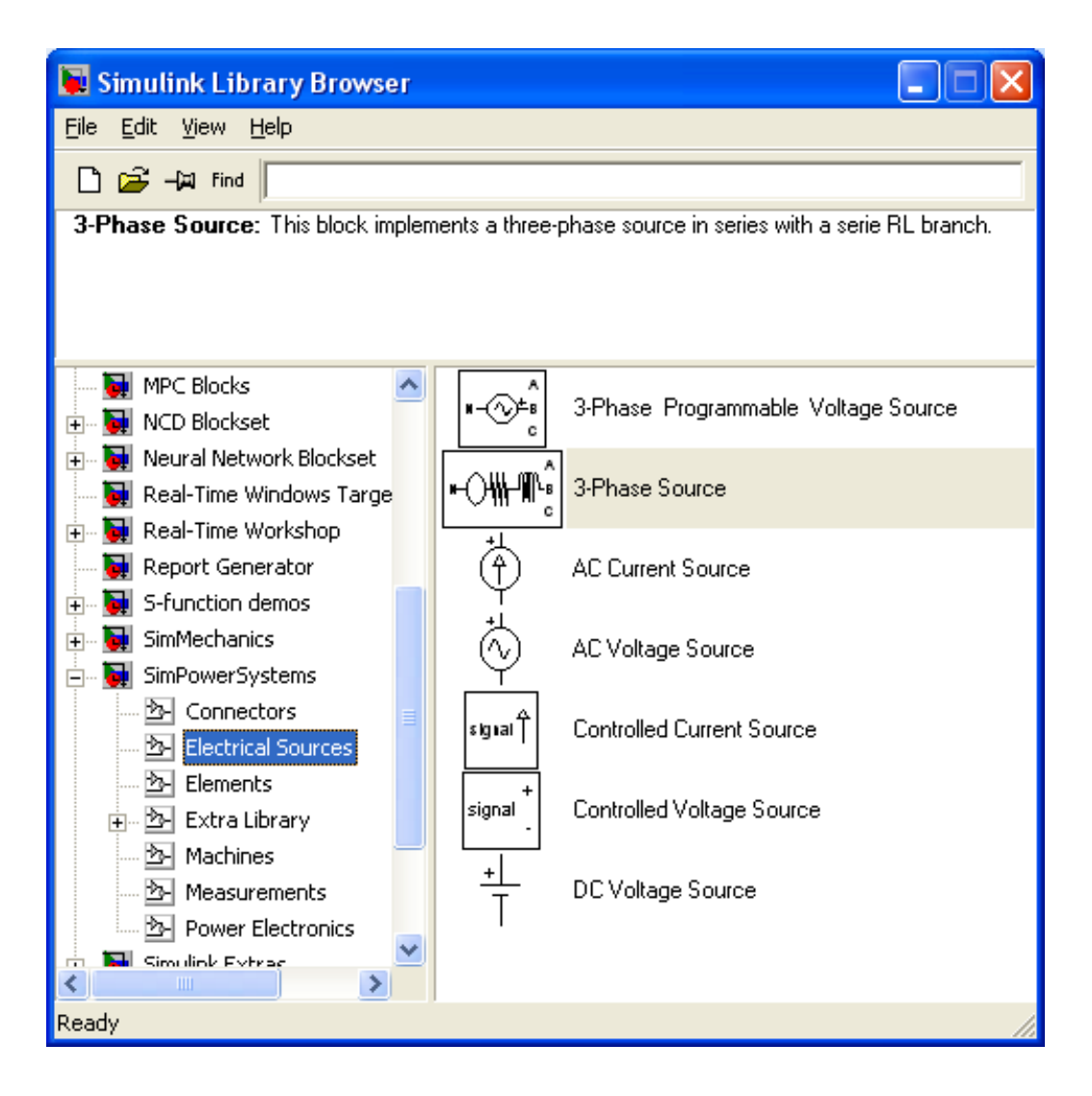

Рис. 4.2 Библиотека *ElectricalSources*

Установка параметров источников электрической энергии производится в окне настройки элемента, для чего необходимо щелкнуть правой мышкой по элементу.

В составе библиотеки представлено пять типов источников электрической энергии:

- *- ACCurrentSource* источник переменного тока;
- *- ACVoltageSource* источник переменного напряжения;
- *- DCVoltageSource* источник постоянного напряжения;
- *- Controlled Current Source* регулируемый источник тока;
- *- ControlledVoltageSource* регулируемый источник напряжения.

#### **Библиотека компонентов** *Elements.*

Основная библиотека компонентов (рис. 4.3) содержит ряд моделей, имеющих достаточно универсальный характер. С помощью одной модели можно создать модели нескольких компонентов.

Эта библиотека содержит несколько характерных компонентов:

- *- Series RLC Branch* последовательная RLC-цепь;
- *- Series RLC Load* последовательная RLC-цепь с нагрузкой;
- *- Parallel RLC Branch* параллельная RLC-цепь;
- *- Parallel RLC Load* параллельная RLC-цепь с нагрузкой;

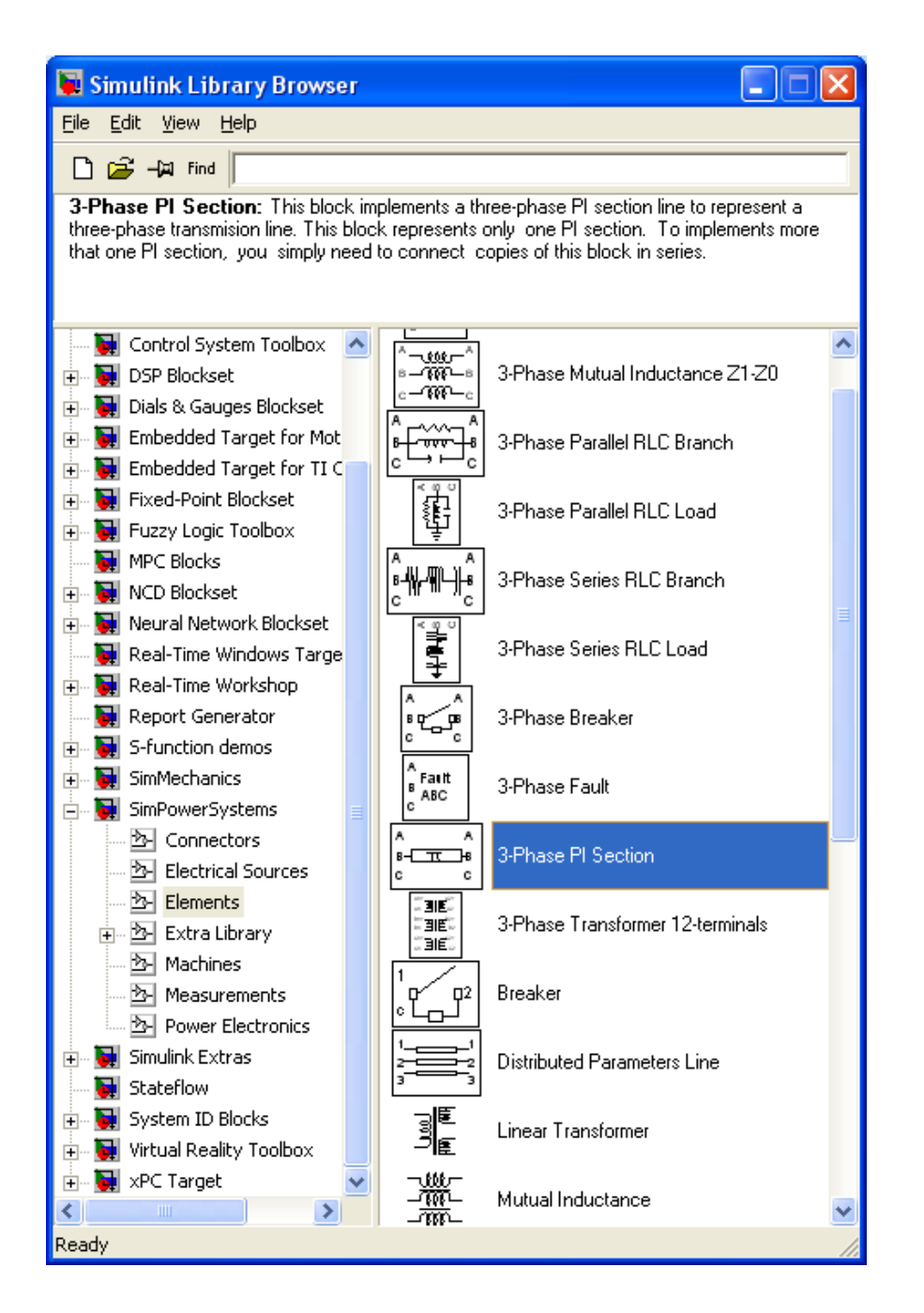

Рис. 4.3 Библиотека компонентов *Elements*

- *- Linear Transformer* линейный трансформатор;
- *- Saturable Transformer* нелинейный трансформатор;
- *- MutualInductance* блок взаимной индуктивности;
- *- SurgeArrester* ограничитель пиковых напряжений;
- *- Breaker* выключатель управляемый.
- *- PI SectionLine* линия с сосредоточенными параметрами;
- *- DistributedParametersLine* линия с распределенными параметрами.

#### **Блоки измерений** *Measurements.*

Библиотека измерительных устройств показана на рисунке 4.4.

Блоки*VoltageMeasurements*, *CurrentMeasurements* предназначены для соединений измерительных блоков библиотеки Simulink c блоками пакета SimPowerSystem.

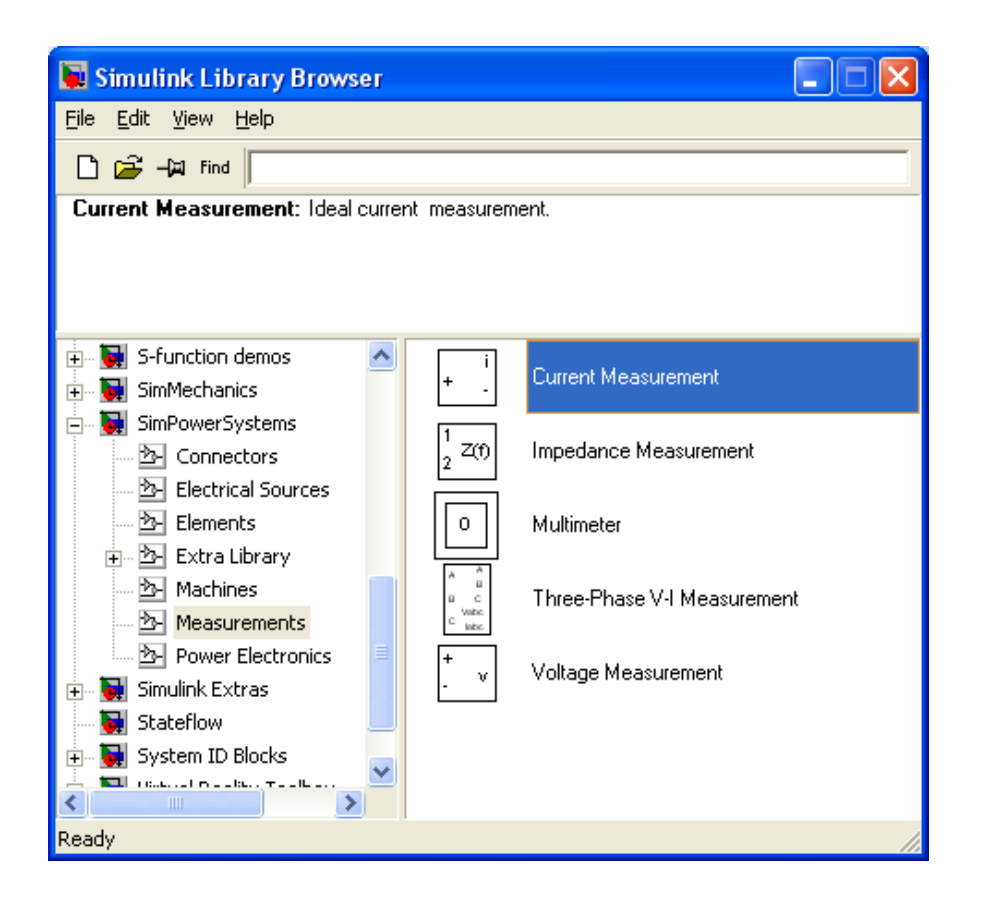

Рис. 4.4 Блоки измерений *Measurements*

Блок *ImpedanceMeasurement* позволяет измерить частотную зависимость полного сопротивления между двумя точками исследуемой схемы.

Особый интерес представляет блок *Multimeter*. Этот блок позволяет измерить электрические переменные исследуемой схемы, в которой установлены измерительные приборы *VoltageMeasurement*, *CurrentMeasurement*, *ImpedanceMeasurement*.

Окно настройки этого блока содержит два поля (рис. 4.5).

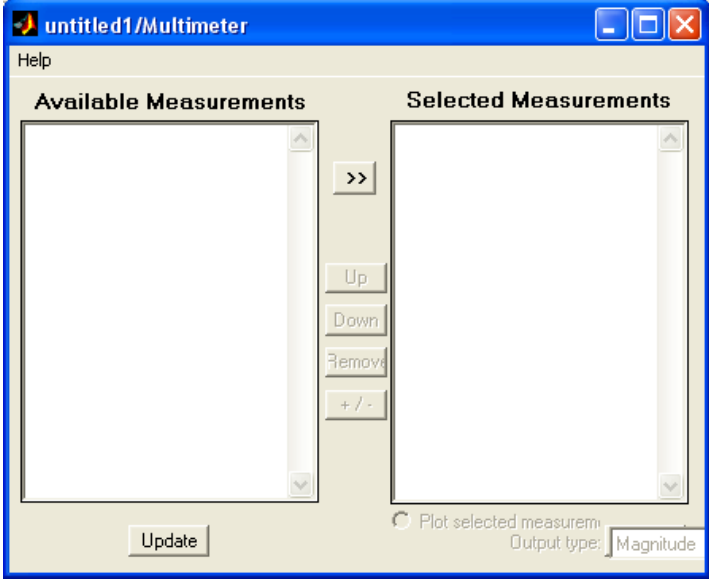

Рис. 4.5 Окно настройки блока измерений *Measurements*

В левом поле после нажатия кнопки Refresh появляются измеряемые переменные. Все или часть из них могут быть переведены во второе (правое) поле с помощью кнопки Select для измерения и регистрации результатов.

Блок Multimeterсвоим выходом может быть подключен к внешним измерителям.

# Библиотека электрических машин Machines.

Эта библиотека содержит синхронные, асинхронные машины и машины постоянного тока (рис. 4.6).

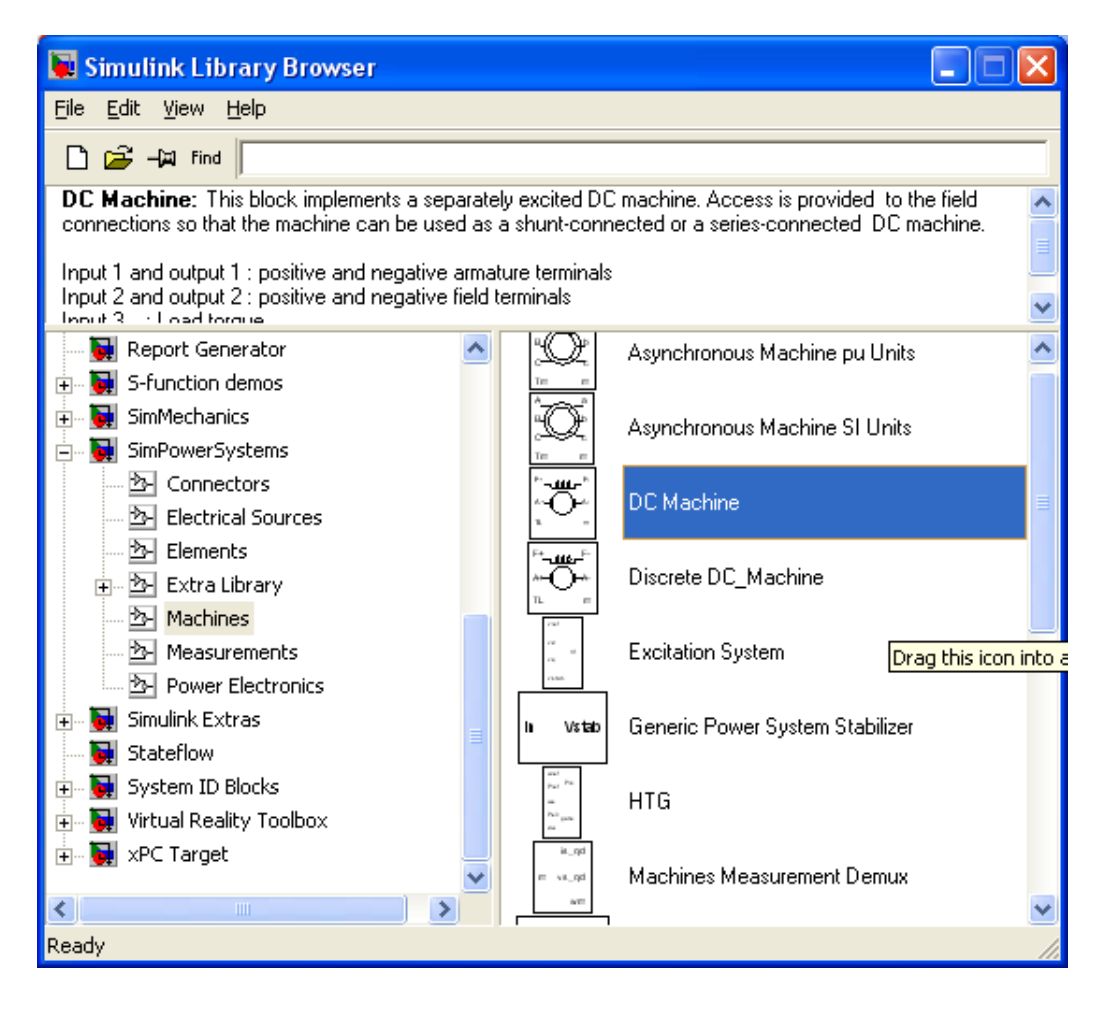

Рис. 4.6 Библиотека электрических машин Machines

Все машины могут быть представлены как в абсолютных, так и относительных елининах.

Модель ДПТ представлена блоком *DC-Machine* (рис. 4.7).

Порты модели А+ и А- этого блока являются выводами обмотки якоря машины, а порты  $F^+$  и  $F^-$  представляют собой выводы обмотки полюсов. Порт TL предназначен для подачи момента сопротивления движению. На выходном поту *т* формируется векторный сигнал, состоящий из четырех элементов: скорости, тока якоря, тока возбуждения и электромагнитного момента машины.

В блоке DC-Machine необходимо указать следующие параметры ДПТ:

- 1.  $Ra$  активное сопротивление цепи якоря, Ом;
- 2. La индуктивность цепи якоря, Гн;

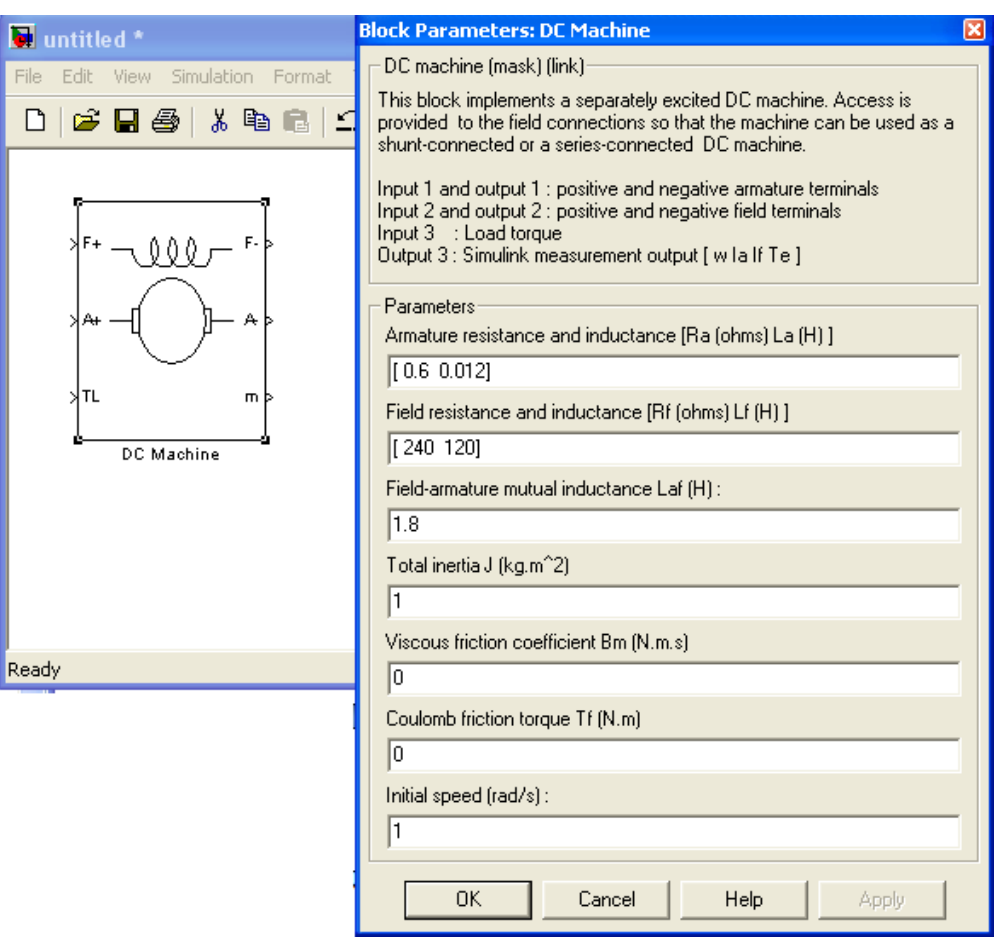

Рис. 4.7 Модель ДПТ

- 3. *Rf* активное сопротивление обмотки полюсов, Ом;
- 4. *Lf* индуктивность обмотки полюсов, Гн;
- 5. *Laf* взаимная индуктивность между обмотками якоря и полюсов двигателя, Гн;
- 6. *J* момент инерции двигателя, кг·м<sup>2</sup>;
- 7. *Bm* коэффициент вязкого трения, Н·м·с;
- 8. *Tf* реактивный момент сопротивления (коэффициент сухого трения), Н·м;

9. *w0* – начальная скорость машины, рад/c.

Виртуальная модель одноконтурной скоростной системы постоянного тока представлена на рис. 4.8.

Модель содержит:

- виртуальный двигатель постоянного тока (*DC\_Machine*);

- мостовой ШИП на MOSFET транзисторах. Настройка параметров мостовой схемы представлена на рис. 4.9.

- блок управления мостовым транзисторным ШИП (ControlSystem), в окне настройки параметров которого задана частота коммутации ШИП равная 500 Гц;

- ПИ или ПИД регулятор.

Время моделирования в виртуальных моделях значительно превышает время моделирования структурных моделей. Поэтому виртуальные модели рекомендуется применять для исследования процессов в замкнутых системах.

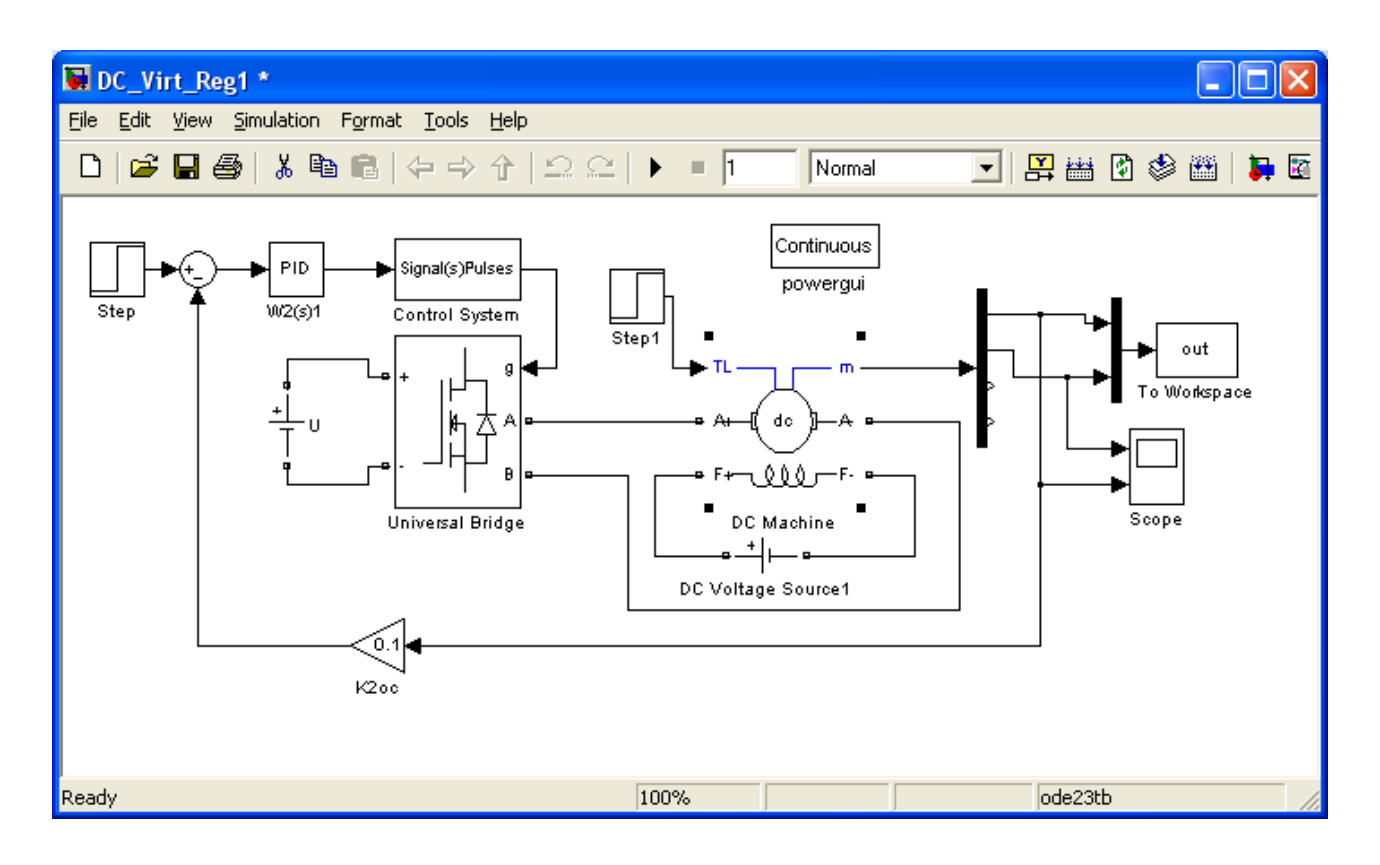

# Рис. 4.8 Модель одноконтурной скоростной системы постоянного тока

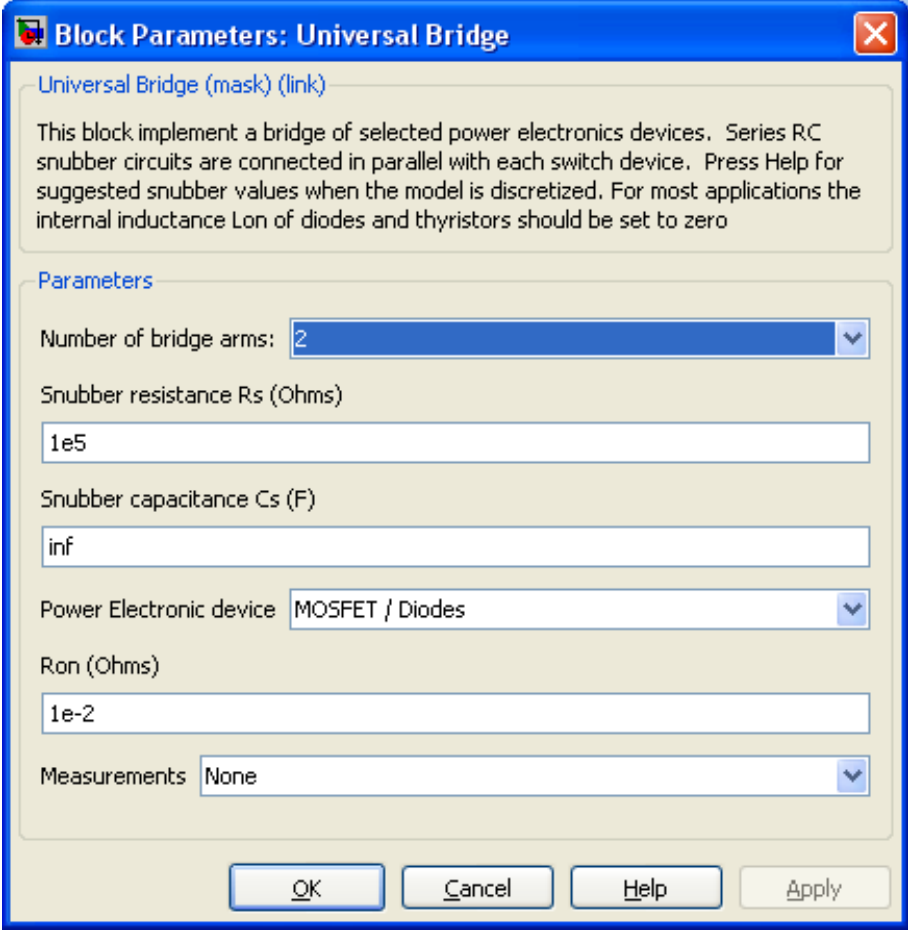

Рис. 4.9. Настройка параметров мостовой схемы

### 4.2 ПОРЯДОК ВЫПОЛНЕНИЯ РАБОТЫ

1. Ознакомиться с библиотекой блоков для имитационного моделирования электротехнических устройств SimPowerSystems.

2. Используя элементы из библиотек Simulink и SimPowerSystems, собрать схему, представленную на рис. 4.10.

При этом следует обратить внимание, что вектор выходных сигналов двигателя т разбивается на 4 элемента. Используя исходные данные своего варианта, ввести параметры ДПТ.

Учитывая, что значения сопротивлений  $R_{\rm s}$  и  $R_{\rm on}$  приводятся при температуре окружающей среды (20°С), ввести в модель ДПТ значения, пересчитанные для рабочей температуры двигателя 75°С ( $R_{\text{875}}$ ,  $R_{\text{on75}}$ ) по формуле:

$$
R_{75} = \frac{235 + 75}{235 + \theta} R, \tag{4.1}
$$

 $\theta$  – температура обмотки двигателя до ее нагрева (20°С). гле

Здесь и далее следует учитывать, что в инженерных расчетах точность полученных значений должна соответствовать точности исходных данных.

Подать на обмотки якоря и полюсов номинальные напряжения, подать номинальный момент сопротивления и проверить правильность работы созданной схемы  $\Pi{\rm O}$ установившемуся значению скорости.

3. Используя элементы из библиотек Simulink и SimPowerSystems, собрать виртуальную модель одноконтурной скоростной системы постоянного тока, представленную на рис. 4.8. В блок, реализующий ПИД-регулятор, внести параметры, рассчитанные для своего варианта.

4. Получить графики изменения скорости вращения и тока якоря. Сделать вывод о качественных параметрах переходных процессов.

5. Исследовать влияние возмущающего воздействия на динамические характеристики системы.

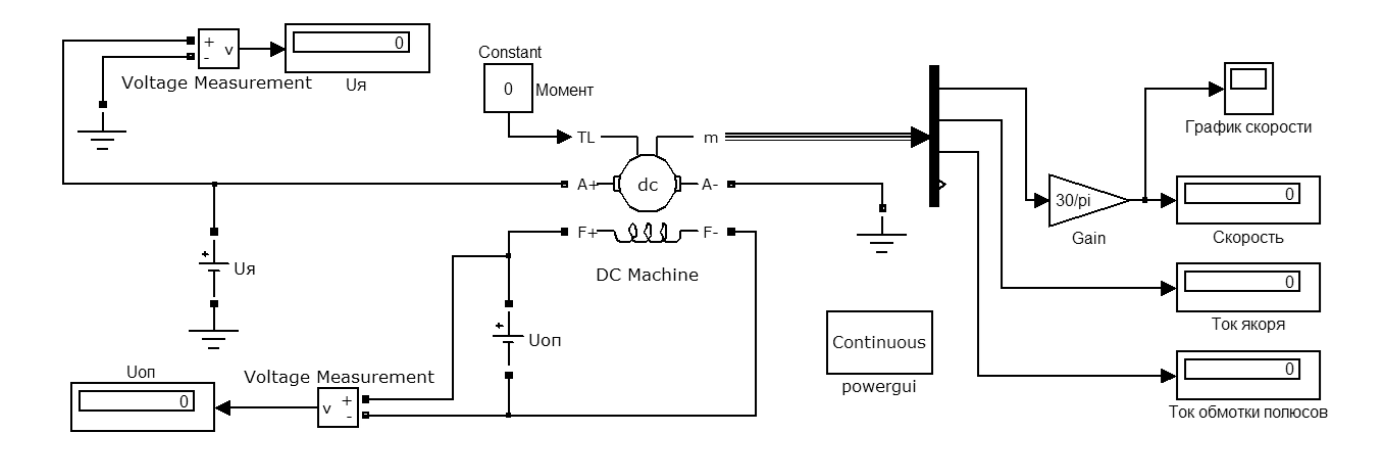

Рис. 4.10 Схема одноконтурной скоростной системы постоянного тока

# **4.3 СОДЕРЖАНИЕ ОТЧЕТА**

- 1. Цель работы.
- 2. Расчет параметров модели двигателя.
- 3. Расчет параметром регулятора.
- 4. Схемы моделей.
- 5. Результаты моделирования.
- 6. Выводы

# **УЧЕБНАЯ ЛИТЕРАТУРА ДЛЯ ОСВОЕНИЯ ДИСЦИПЛИНЫ**

# **Основная литература**

1. Системный анализ, оптимизация и принятие решений: учебник для студентов высших учебных заведений / В.А. Кузнецов, А.А. Черепахин. — М.: КУРС: ИНФРА-М, 2017. - 256с.

Режим доступа: – <http://znanium.com/catalog.php?bookinfo=908528>

2. Системный анализ: Учебник / Корнев Г.Н., Яковлев В.Б. - М.: ИЦ РИОР, НИЦ ИНФРА-М, 2016. - 308с.

Режим доступа: – <http://znanium.com/catalog.php?bookinfo=538715>

3. Антонов А.В. Системный анализ: учебник / А.В. Антонов. - 4-е изд., перераб. и доп. - М.: ИНФРА-М, 2017. - 366с.

Режим доступа: – <http://znanium.com/catalog.php?bookinfo=544591>

4. Моделирование систем и процессов: учебник для академического бакалавриата / В.Н. Волкова [и др.]; под ред. В.Н. Волковой, В.Н. Козлова. – М.: Издательство Юрайт, 2017. – 450 с.

Режим доступа: – [https://www.biblio-online.ru/viewer/E7D370B9-3C64-4A0F-AF1B-](https://www.biblio-online.ru/viewer/E7D370B9-3C64-4A0F-AF1B-F6BD0EEEBCD0#page/1)[F6BD0EEEBCD0#page/1.](https://www.biblio-online.ru/viewer/E7D370B9-3C64-4A0F-AF1B-F6BD0EEEBCD0#page/1)

5. Математическое моделирование технических систем: учебник / В.П. Тарасик. - Минск: Новое знание; М.: ИНФРА-М, 2018. – 592 с. – URL: [http://znanium.com/catalog/product/952123.](http://znanium.com/catalog/product/952123)

Режим доступа: [http://znanium.com/catalog.php?bookinfo=549747.](http://znanium.com/catalog.php?bookinfo=549747)

6. Сеславин, А. И. Теория автоматического управления. Линейные, непрерывные системы: учебник / А.И. Сеславин. – Москва: ИНФРА-М, 2021. – 314 с.

Режим доступа:<https://znanium.com/catalog/product/1014654>

7. Черников, Б. В. Информационные технологии управления: учебник / Б.В. Черников. – 2-е изд., перераб. и доп. – Москва: ФОРУМ: ИНФРА-М, 2021. – 368 с. Режим доступа:<https://znanium.com/catalog/product/1223242>

8. Карманов Ф.И., Острейковский В.А. Статистические методы обработки экспериментальных данных с использованием пакета MathCad: учеб. пособие. М.: КУРС, НИЦ ИНФРА-М, 2015. 208 с.

Режим доступа – <http://znanium.com/bookread2.php?book=508241>

9. Волосухин В.А., Тищенко А.И. Планирование научного эксперимента: Учебник/, 2 е изд. - М.: ИЦ РИОР, НИЦ ИНФРА-М, 2016. - 176 с.

Режим доступа – <http://znanium.com/catalog/product/516516>

10. Соколов Г.А., Сагитов Р.В. Введение в регрессионный анализ и планирование регрессионных экспериментов в экономике: учеб. пособие. М.: ИНФРА-М, 2010. 202 с. Режим доступа – <http://znanium.com/catalog.php?bookinfo=177060>

# **Дополнительная литература**

1. Теория систем и системный анализ: учебник и практикум для академического бакалавриата / М.Б. Алексеева, П.П. Ветренко. - М.: Издательство Юрайт, 2017. - 304 с. Режим доступа: [https://www.biblio-online.ru/viewer/B791EB3D-7CD9-48A7-B7DD-](https://www.biblio-online.ru/viewer/B791EB3D-7CD9-48A7-B7DD-BEB4670DB29E#page/1)[BEB4670DB29E#page/1.](https://www.biblio-online.ru/viewer/B791EB3D-7CD9-48A7-B7DD-BEB4670DB29E#page/1)

2. Горохов, А.В. Основы системного анализа: учебное пособие для вузов / А.В. Горохов. - М.: Издательство Юрайт, 2017. - 140 с.

Режим доступа: [https://biblio-online.ru/book/F68DD363-9C0F-493A-BDC9-BB0B7985527F.](https://biblio-online.ru/book/F68DD363-9C0F-493A-BDC9-BB0B7985527F)

3. Жежера, Н.И. Проектирование цифровых систем автоматического управления на основе теории z-преобразований: учебное пособие / Н.И. Жежера. - Москва; Вологда: Инфра-Инженерия, 2021. - 244 с.

Режим доступа:<https://znanium.com/catalog/product/1831996>

4. Шишов, О.В. Технические средства автоматизации и управления: учебное пособие / О.В. Шишов. – Москва: ИНФРА-М, 2021. – 396 с.

Режим доступа:<https://znanium.com/catalog/product/1157118>

5. Чепчуров, М.С. Автоматизация производственных процессов: учебное пособие / М.С. Чепчуров, Б.С. Четвериков. – Москва: ИНФРА-М, 2021. – 274 с.

Режим доступа:<https://znanium.com/catalog/product/1183480>

6. Шишов, О.В. Современные средства АСУ ТП: учебник / О.В. Шишов. – Москва; Вологда: Инфра-Инженерия, 2021. – 532 с.

Режим доступа:<https://znanium.com/catalog/product/1831992>

7. Аттетков А.В., Зарубин В.С., Канатников А.Н. Методы оптимизации: Учебное пособие /. - М.: ИЦ РИОР: НИЦ Инфра-М, 2013. - 270 с

Режим доступа – <http://znanium.com/catalog/author/06e407c8-f77e-11e3-9766-90b11c31de4c>

8. Орлова И.В., Половников В.А. Экономико-математические методы и модели: компьютерное моделирование: учеб. пособие. 3-e изд. М.: Вузовский учебник: ИНФРА-М, 2014. 389 с.

Режим доступа – <http://znanium.com/bookread2.php?book=424033>

9. Кельберт М.Я., Сухов Ю.М. Вероятность и статистика в примерах и задачах. Том I. Основные понятия теории вероятностей и математической статистики: Учебное пособие / - 2 е изд. - 2017. - 486 с

Режим доступа – <http://znanium.com/catalog/product/958605>

10. Власов М.П., Шимко П.Д. Оптимальное управление экономическими системами: учеб. пособие. М.: НИЦ ИНФРА-М, 2014. 312 с.

Режим доступа – <http://znanium.com/bookread2.php?book=339245>

11. Попов В. Н., Шпаков П. С. Статистическая обработка экспериментальных данных Издательство Московского государственного горного университета, 2003 – 261 с. Режим доступа – <http://znanium.com/catalog/product/999904>

# **ПЕРЕЧЕНЬ РЕСУРСОВ СЕТИ «ИНТЕРНЕТ», НЕОБХОДИМЫХ ДЛЯ ОСВОЕНИЯ ДИСЦИПЛИНЫ**

1. Информационная справочная система «Консультант плюс».

2. Библиотека ГОСТов www.gostrf.com.

3. Сайт Российской государственной библиотеки. http://www.rsl.ru/

4. Сайт Государственной публичной научно-технической библиотеки России. http://www.gpntb.ru/

5. Каталог образовательных интернет ресурсов http://www.edu.ru/modules.php

6. Электронные библиотеки: http://www.pravoteka.ru/, http://www.zodchii.ws/, http://www.tehlit.ru/.

7. Специализированный портал по информационно-коммуникационным технологиям в образовании http://www.ict.edu.ru